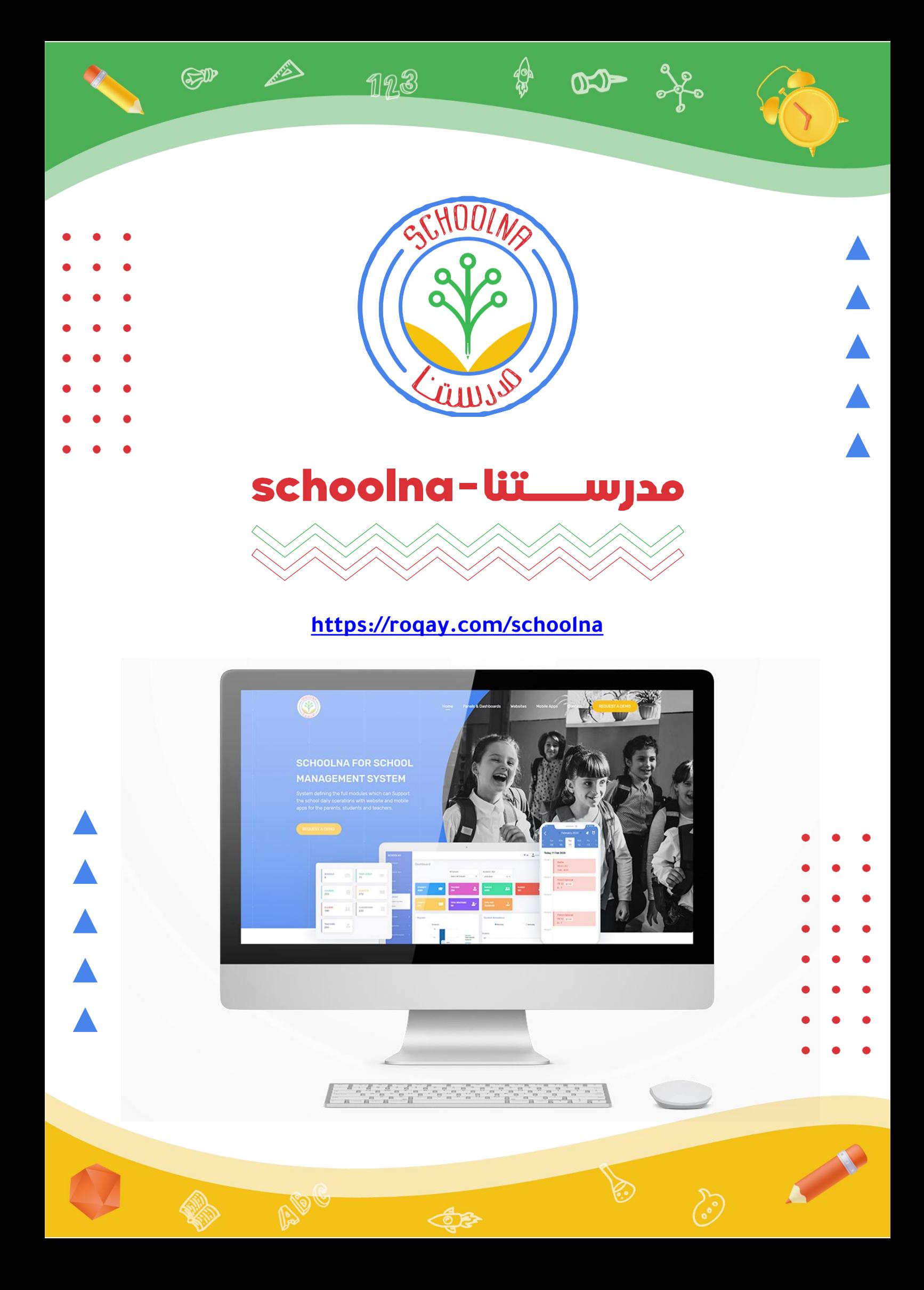

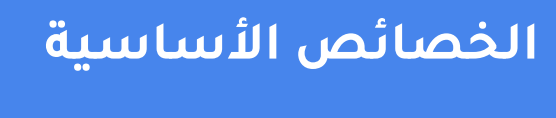

 $\mathbb{R}$ 

**لمنصة المــــــــــــــــدارس**

## :مقدمة

هو نظام خاص بإدارة المدرسة، العملية التعليمية والتعليــــــــــــــــــــــــــم الإلكتروني في المدارس العربية والأجنبية. كما يساعد في إدارة التواصل بيــن أولياء األمور والمعلمين عن طريق الموقع اإللكتروني الخـــــــــــــــــاص بالمدرسة أو تطبيق الهاتف الذكي. كما يساعد في إيصال المحتوى التعليمي وجداول الحصص ومواعيد االختبارات الخاصة بالمراحـــــل التعليمية المختلفة بشكل مستمر لأولياء الأمور والطلبة ويساعد أيضا في عملية التقديم للالتحاق بالمدرسة وعملية دفع الأقسـاط الخاصة بالعام الدراسي

123

COP

النظام

متاح باللغتين االنجليزية والعربية، ويمكن الوصول إليه مــن خالل الويب ومن خلال الهواتف الذكية.

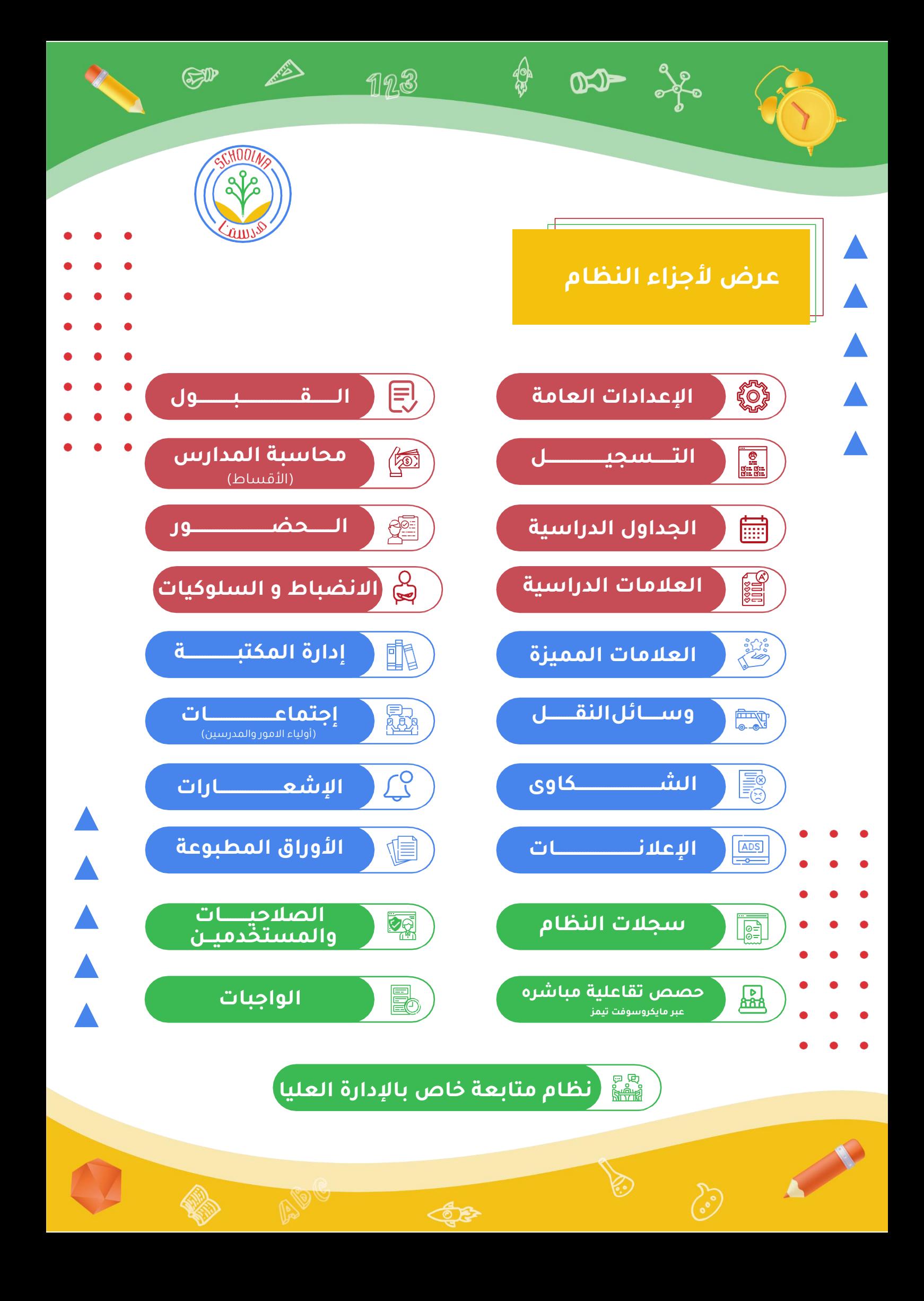

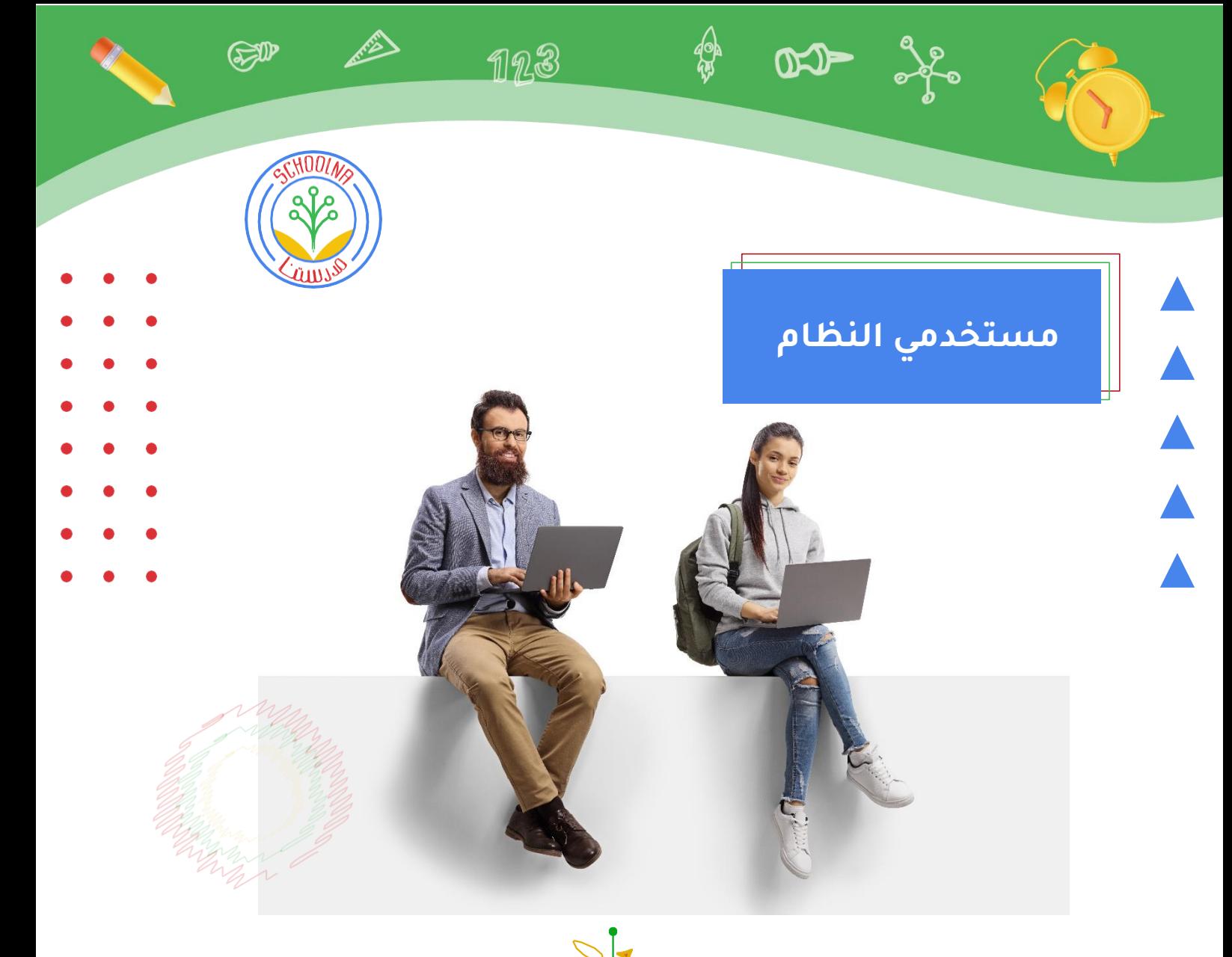

**مسؤولي النظام** 

**رؤساء األقسام** 

**مسؤولي الباصات** 

**المحاسبين**

**مسؤولي القبول والتسجيل** 

**الطلاب أولياء األمور** 

**المدرسين**

**مسؤولي المكتبة األخصائيين االجتماعين** 

 $\blacktriangle$ 

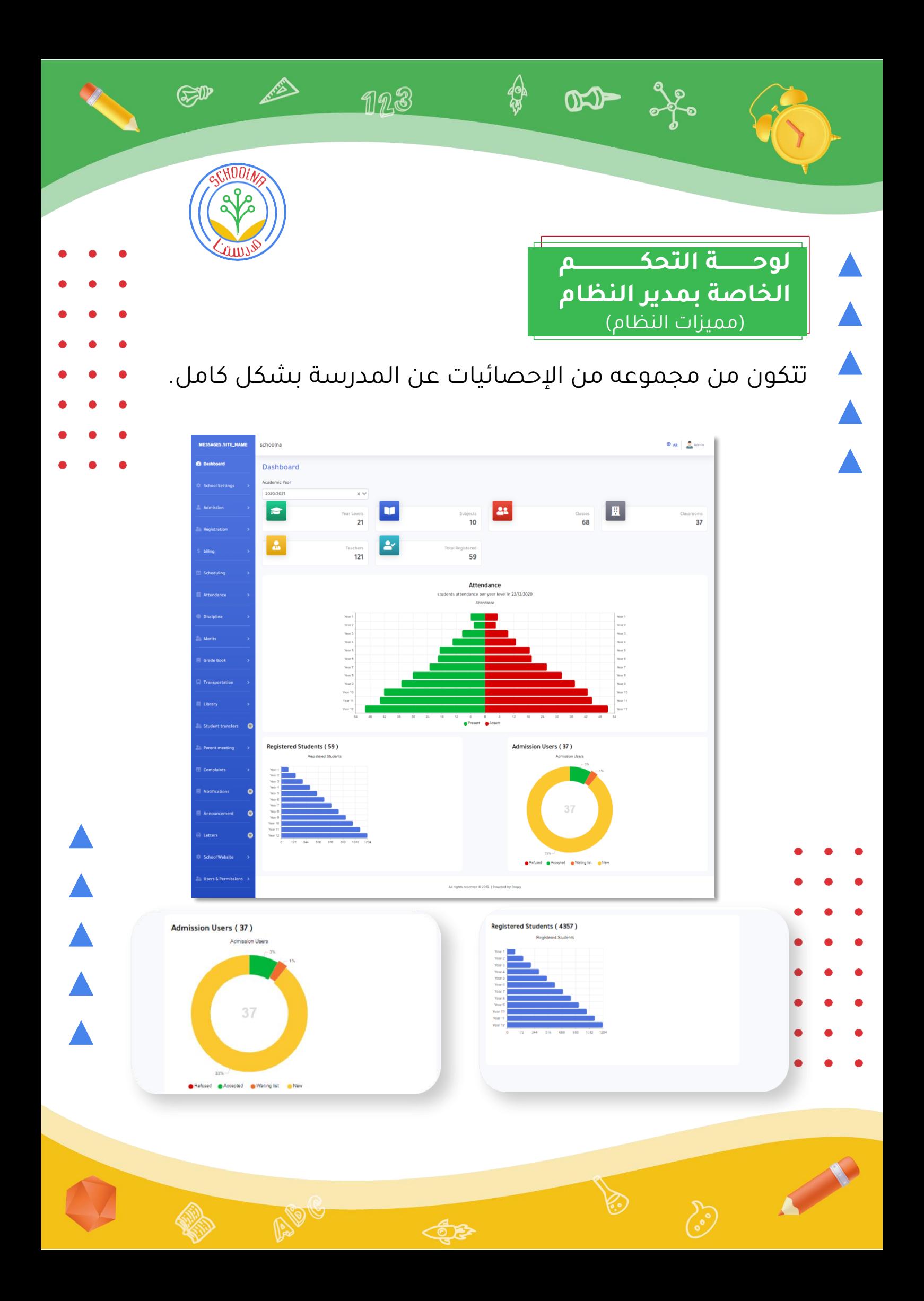

**اإلعدادات العامة**

 $QCD$ 

هناك مجموعة من الإعدادات الخاصة بمجموعة مــــن البيانات المتغيرة والتي نحتاج الى إضافتها حتى نتمكن من العمل على النظام.

123

SP

يقوم مسؤول النظام بإضافة وتعديل أو حذف مجموعة البيانات العامة للمدرسة مثل معلومات المدرســــــــــــــــــــة والمراحل الدراسية والصفوف الدراسية والمـــــــــــــــــــــــــــواد والمدرسين ويقوم بربط المدرسين بالمواد والفصـــــــــول وإضافة الجداول.

<mark>يستطُيع</mark> أيضا مسؤول النظام إضافة المستخدميــــــن <mark>وتحديډ</mark> صلاحيات كل مستخدم.

كما يقوم النظام بعرض بعض اإلحصائيات الخاصـــــــــــــــة بالنظام ككل.

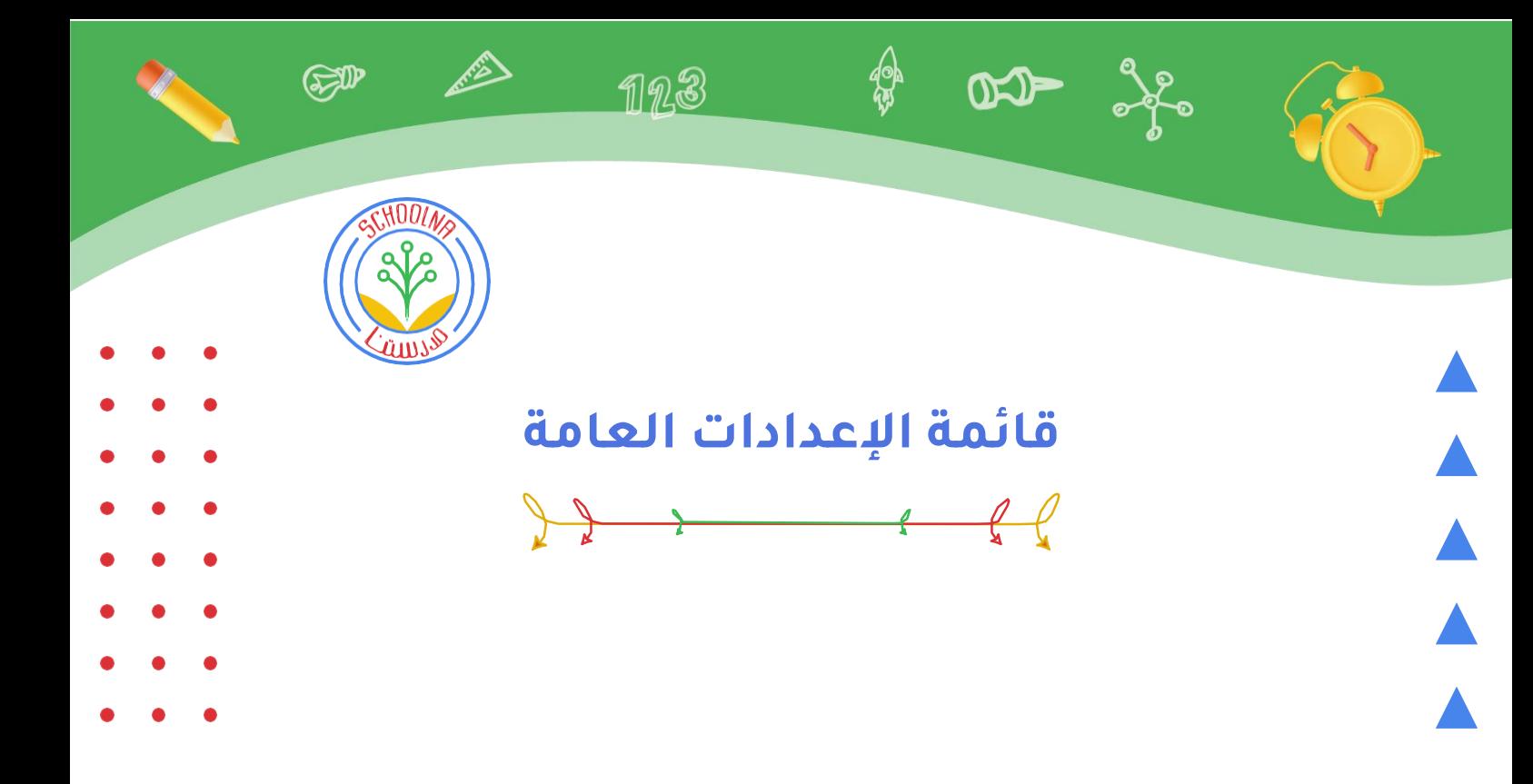

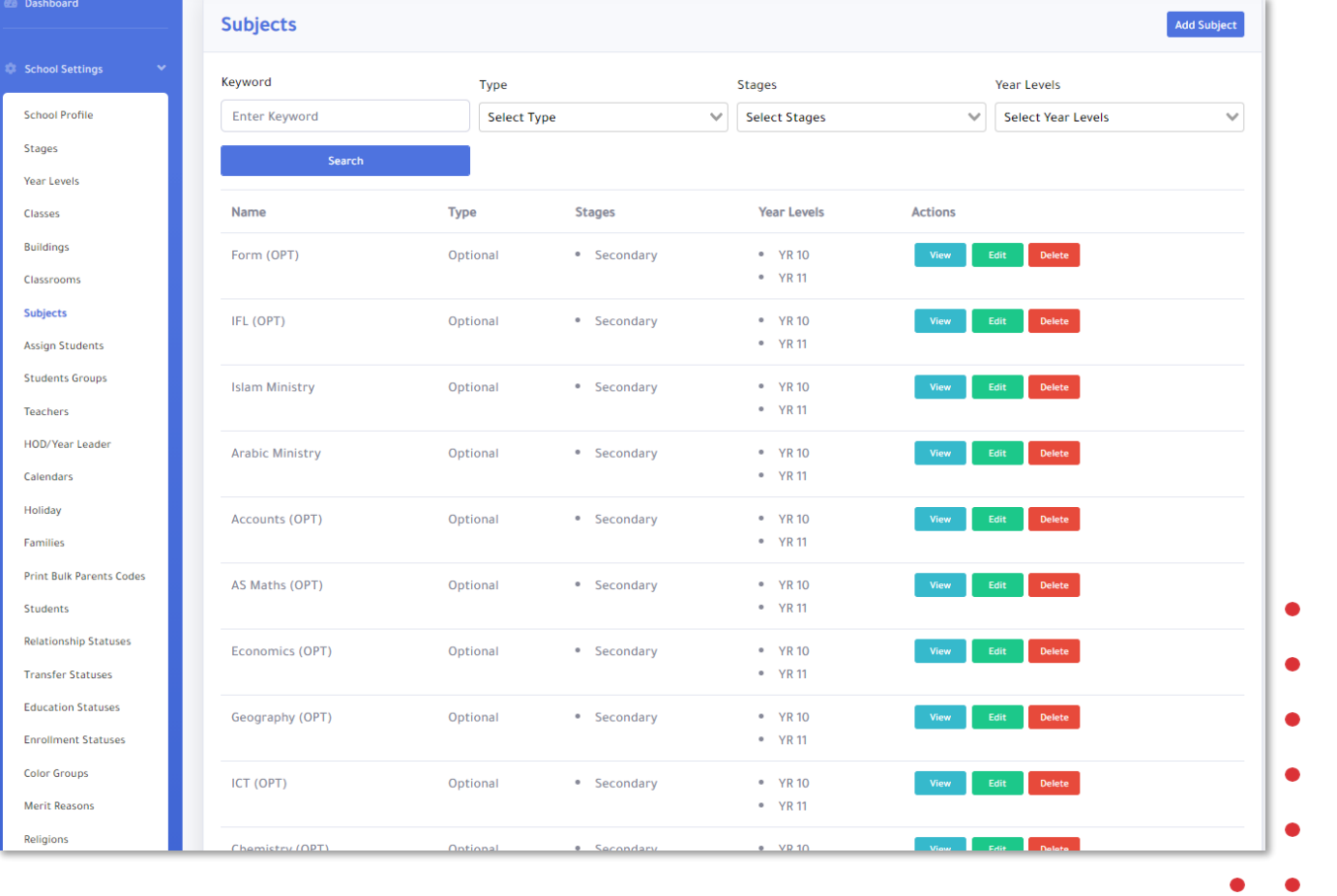

▲▲▲▲▲▲

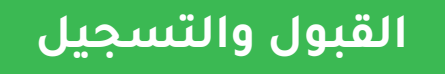

 $D - 36$ 

تبدأ مرحلة التقديم للمدرسة عن طريق الموقع اإللكتروني للمدرسة أوعن طريق تطبيق الهاتف الذكي او من خالل تقديم طلب مباشره من خالل لوحه التحكم، فيقوم ولى الأمر بإرسال طلب التقديم للطالب ورفع الأوراق المطلوبة للتقديم.

 $\n **17.3**\n$ 

SIP

تنظيم موعد مقابلة للطالب في جميع الحالات (النجاح - الرسوب) ثم مرحلة االنتظار.

سيقوم النظام

بالتحقق من معايير المدرسة المحددة مسبقا لقبول الطالب من خالل التحقق من رقم الطالب المدني ومنها حساب العمر وتحديد العام الدراسي المالئم للطالب.

عندما يجتاز الطالب المقابلة الشخصية سيكون

مسجال في النظام بعد دفع مصاريف التسجيل.

عندما يجتاز الطالب

المقابلةالشخصية سيكون مسجال في النظام بعد دفع مصاريف التسجيل. سيتم إنشاء كود للعائلة يضم كل أفراد العائلة لسهولة التعامل فيما بعد مع اإلخوة.

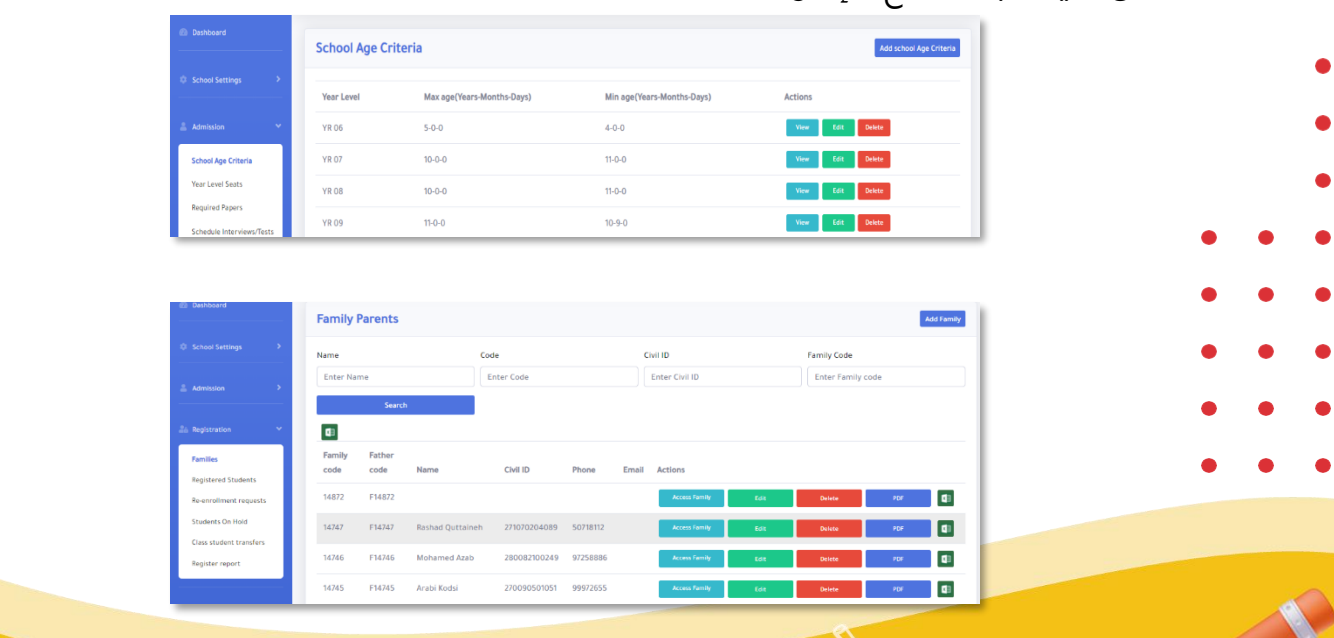

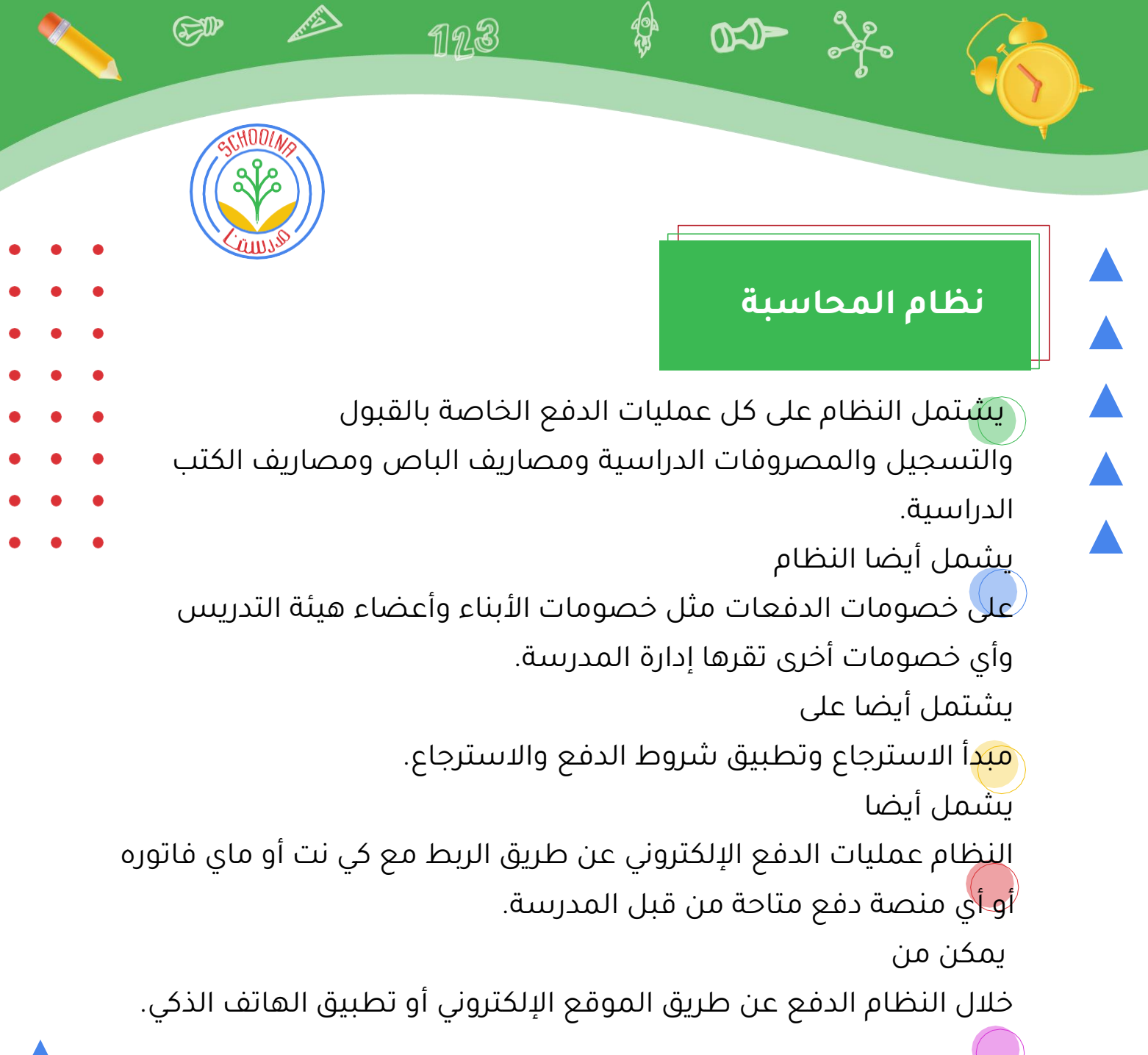

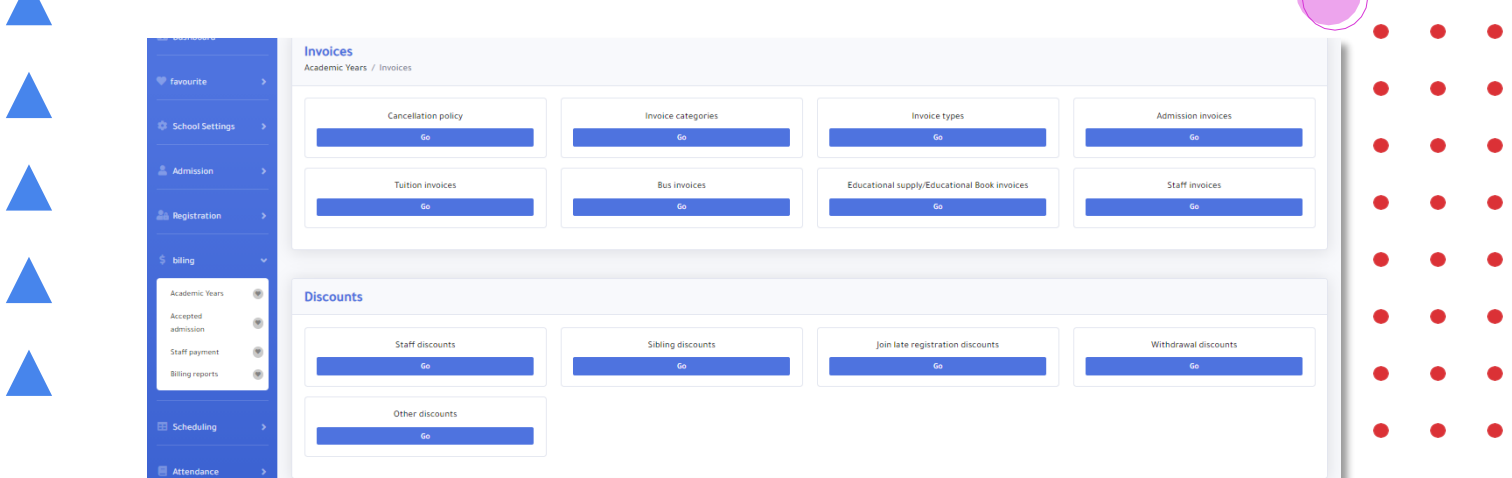

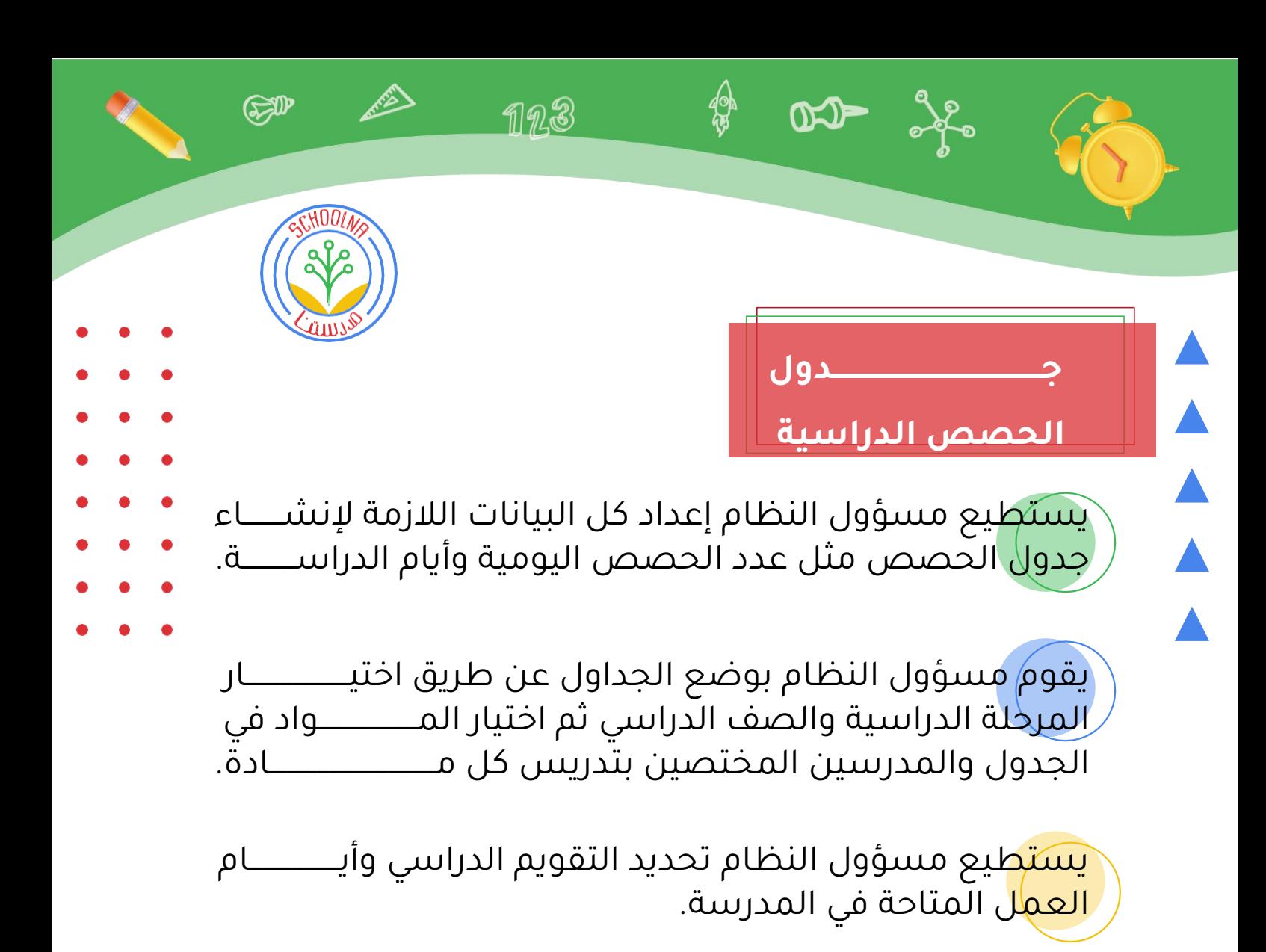

يستطيع مسؤول النظام استعراض التقارير الخاصة بجداول كل المدرسين أو الفصول.

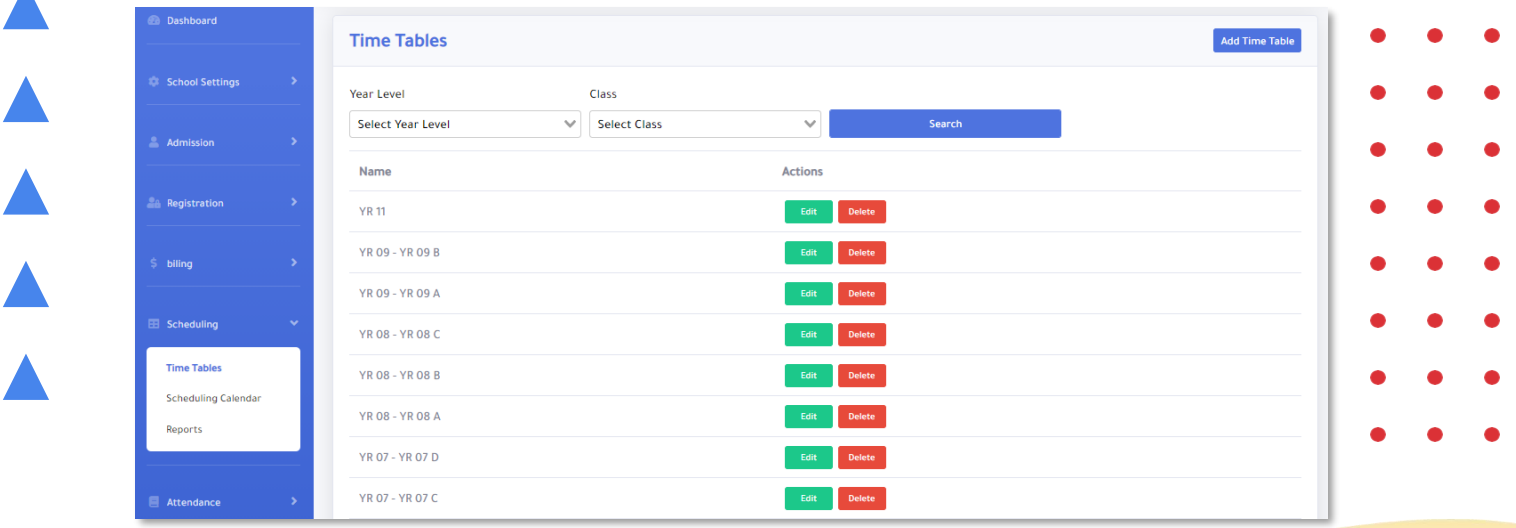

## **العالمات الدراسية**

 $D - 36$ 

يتوفر في النظام مفهوم عالمات الطالب من خالل وضع ادرجاب<mark>ت</mark> المواد بنظام الأعمدة والعوامل ولكل عامل درجة.

1123

**RAD** 

<del>يتم اح</del>تساب المجموع الكلي للمادة عن طريق بعض المع<mark>اد</mark>لات مثل المجموع الكلي أو المتوسط أو أي طريقة احتساب متاحه للمدرسة.

<mark>يستط</mark>يع ولي الامر متابعة علامات الطالب من خلال الموقع <mark>وتط</mark>بيق الهاتف الذكي بشكل مستمر.

في نهاية العام الدراسي يتم احتساب المجموع الكلي لدرجات الطالب مصحوباً بالغياب على مدار العام الدراسي.

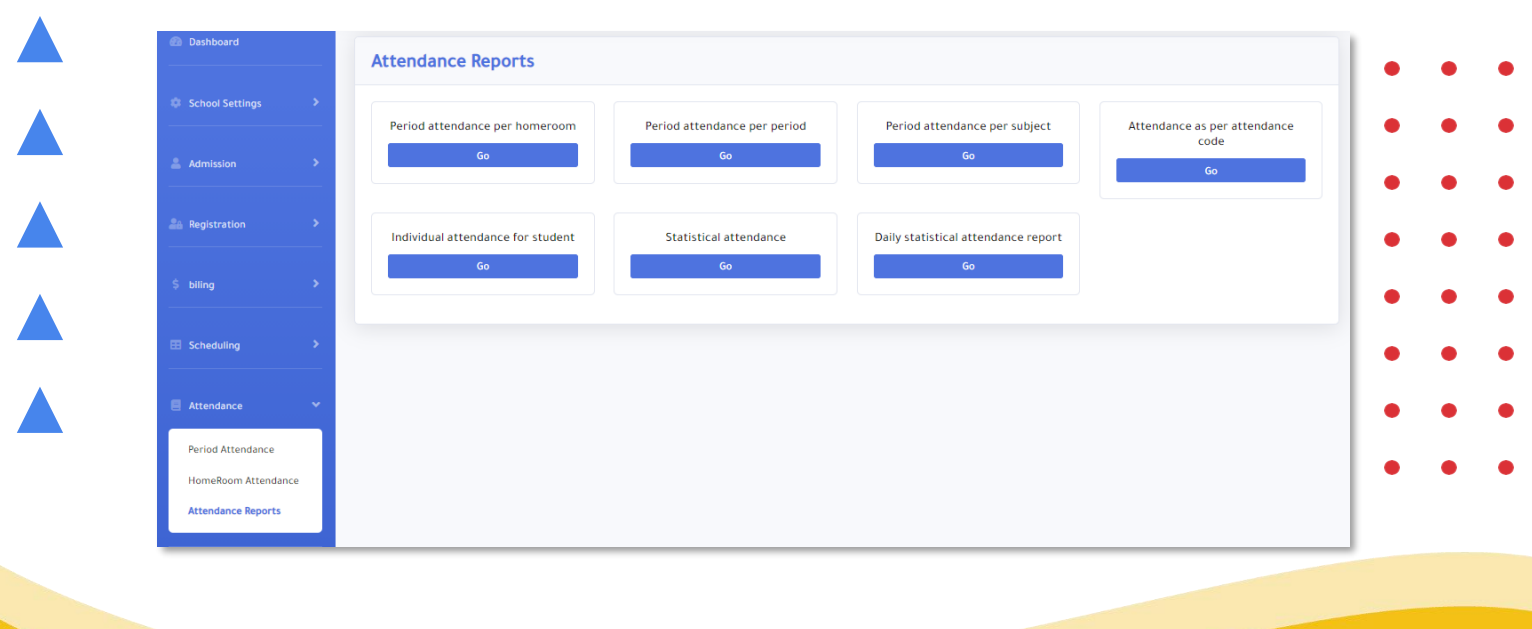

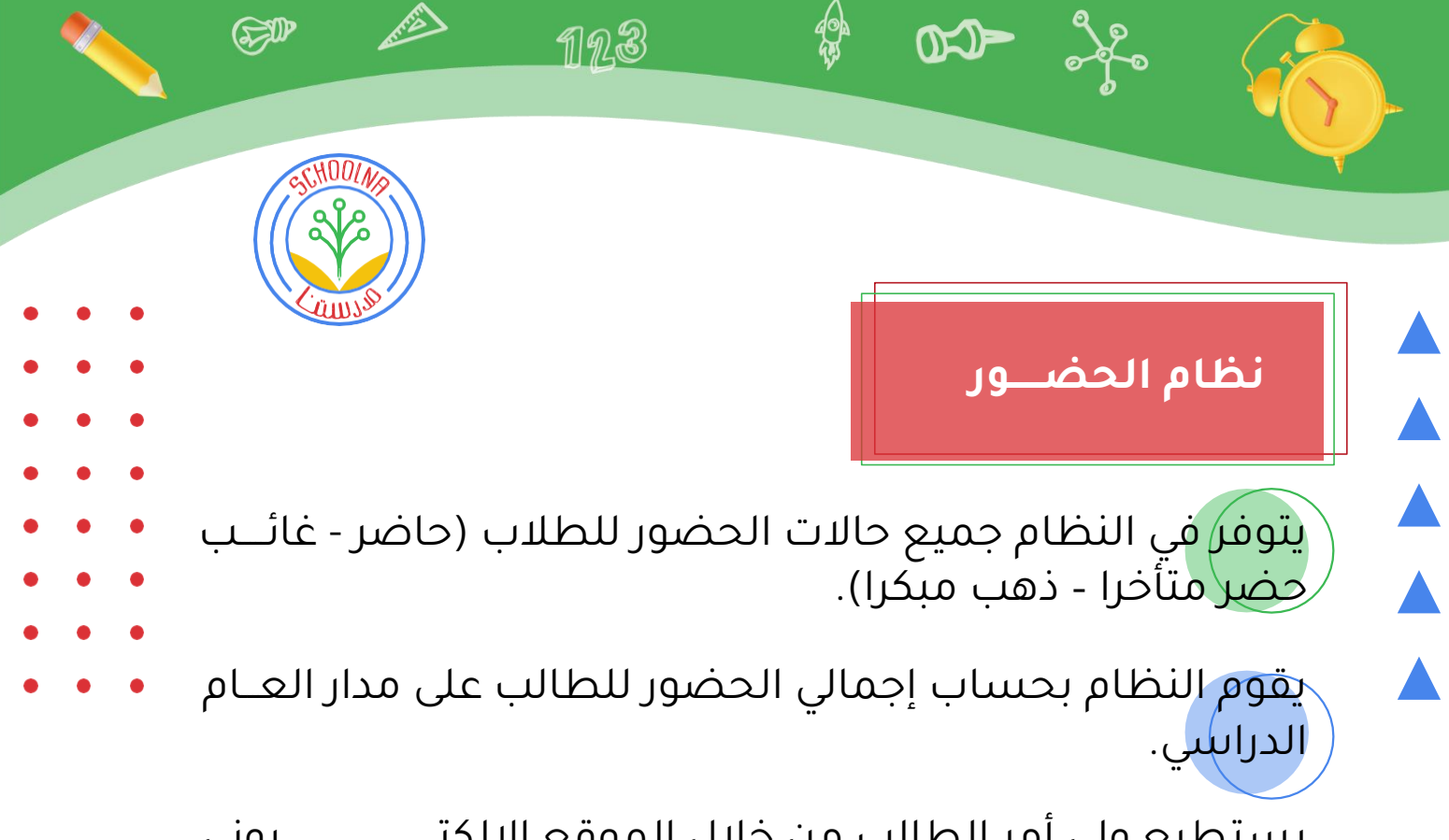

يستطيع ولي أمر الطالب من خلال الموقع الإلكتـــــــــــــــروني <mark>أو تطُ</mark>بيق الهاتف الذكي من معرفة حالة أبنائه في اليــــــــــــــوم ل<mark>لدرا</mark>سي في كل الحصص.

كما يمكّن أيضا قسم التمريض الخاص بالمدرسة من إرســال الملا<mark>ج</mark>ظات لولى الأمر في حالة مرض الطالب وانصرافه مبكرا لأسباب صحية وإرسال إرشادات لولي الأمر.

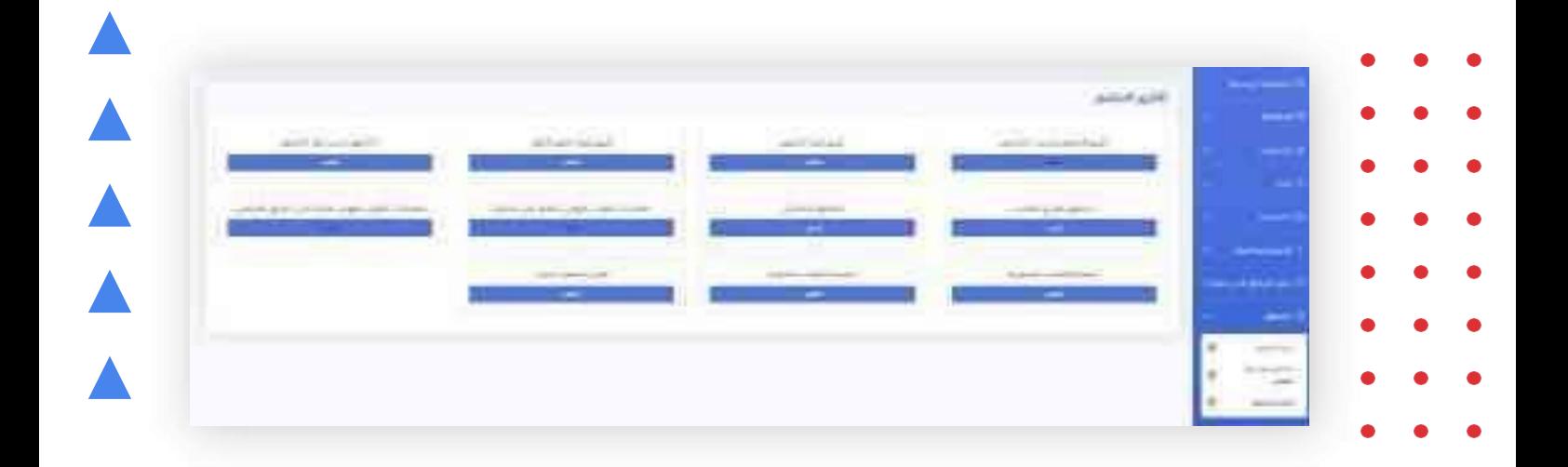

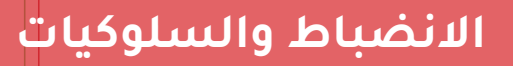

 $CD = 36$ 

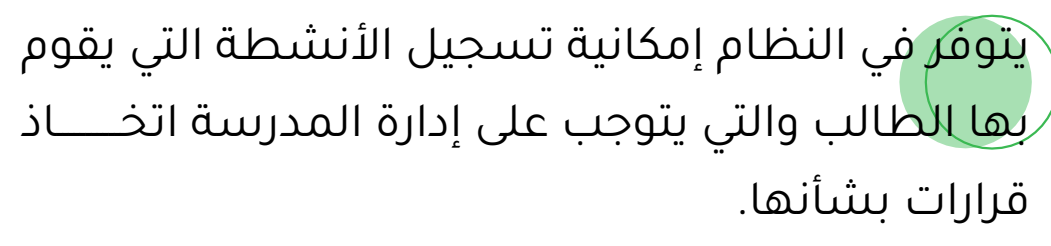

SP

∕╩

1123

يقوم مسؤول النظام بتعريف الحالات الخاصــــــــــة باالنتهاكات والالئحة الخاصة بالمدرسة أو الـــــــــــــوزارة ليقوم فيما بعد بتطبيقها على الطالب الذي يقـــــــــــوم بانتهاك تلك اللوائح.

يستقبل ولي الأمر بشكل مباشر العقوبات الــــــــــتي <mark>يتلقاه</mark>ا الطالب في حال وجدت وتم فرضها من قبـــل إدارة المدرسة.

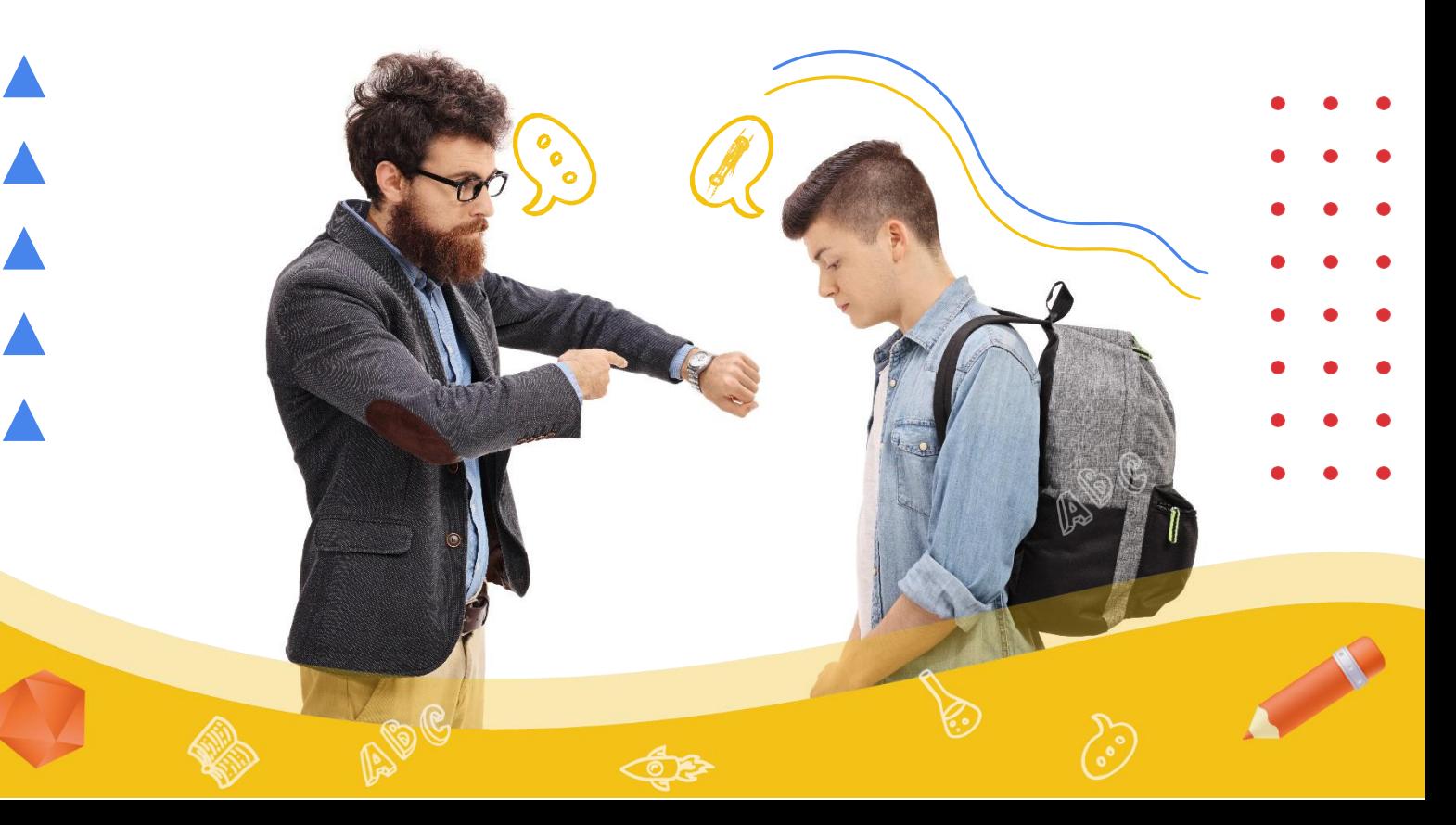

## **نقــــاط التميـــــز**

 $D2 - \frac{3}{2}$ 

**هذا الجزء خاص بتحفيز الطالب في المدرسة للحصول على نقاط تشجيعية.**

<mark>يم*كن* أيضا أن يضع المدرس نقاط بالسالب في حالة</mark> حدوث تقصير من قبل الطالب.

≮

 $\n **17.3**\n$ 

**READ** 

يمكن أيضا وضع النقاط التشجيعية لمجموعة من الطل<mark>ا</mark>ب في حالة وجود أكثر من مجموعة في نفس الفصل.

يقوم مسؤول النظام بتعريف الحالات التي يحصــــــل فيها الطالب على النقاط بالسالب أو بالموجب.

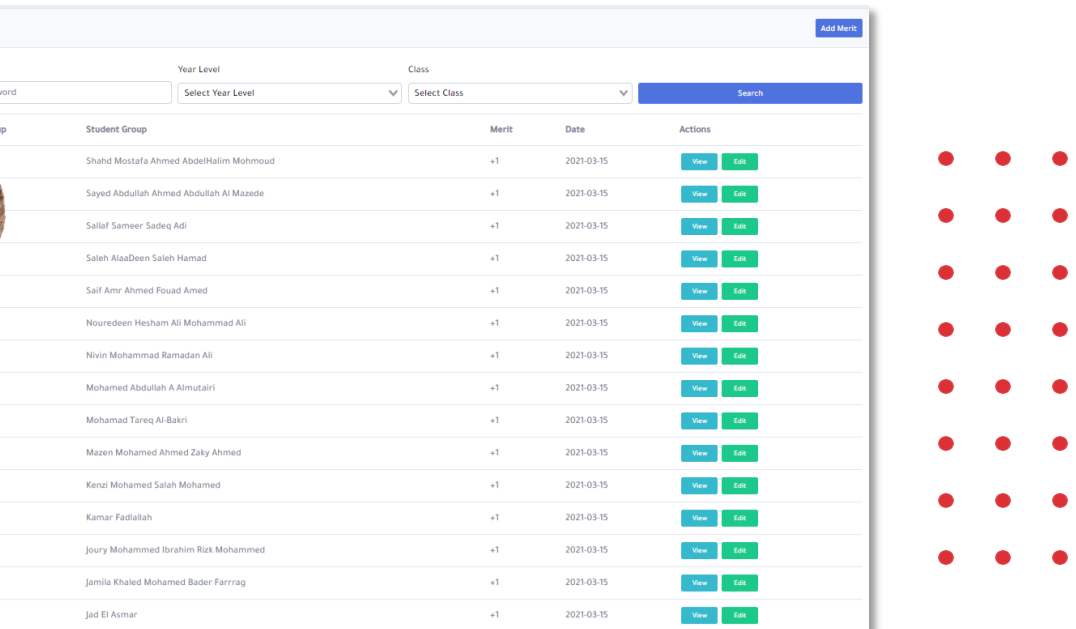

### **وسائل النقل )الباصات(**

 $CD = 3e$ 

يتوفر في النظام بتغطية وسائل النقل التابعة للمدرســـــــــــــــــــة وعملية تسجيل الطلاب في الباصات وتغطية كل معلومـــات الباصات بأنواعها والسائقين لكل باص.

1123

SP

كما يغطي الجزء الخاص بطلبات الرحلات ومصاريف الرحــلات وتجميعها من قبل المحاسبة.

يقوم مسؤول الباصات بمتابعة كل الباصات والشكـــــــــــــــــــــاوى من أو<sup>ل</sup>ياء الأمور.

<mark>كما ي</mark>ستطيع ولي الأمر إرسال طلب عن طريق تطبيق الهاتـف <mark>أو ال</mark>موقع في حال عدم صعود ابنه الباص في أي يوم.

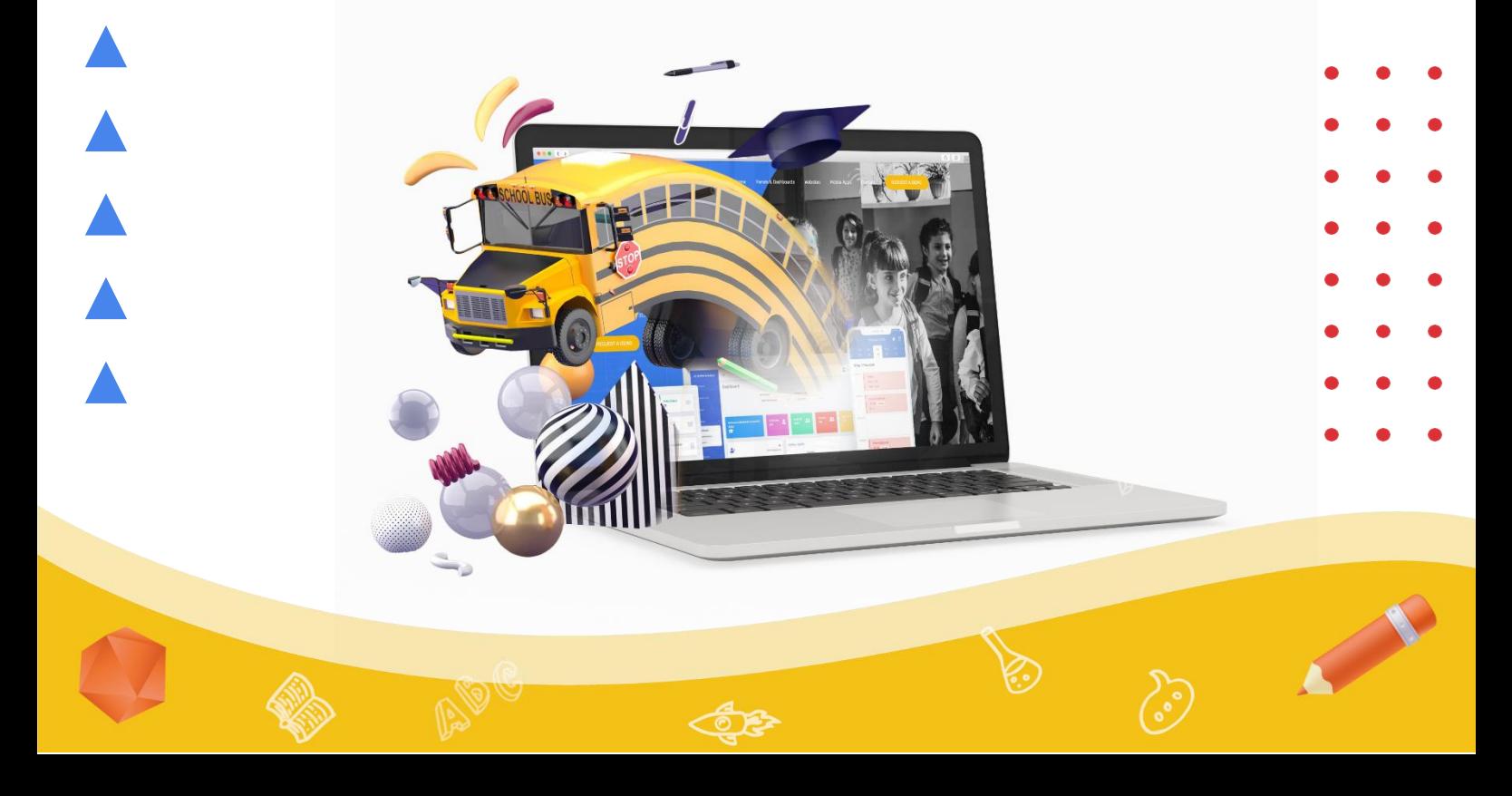

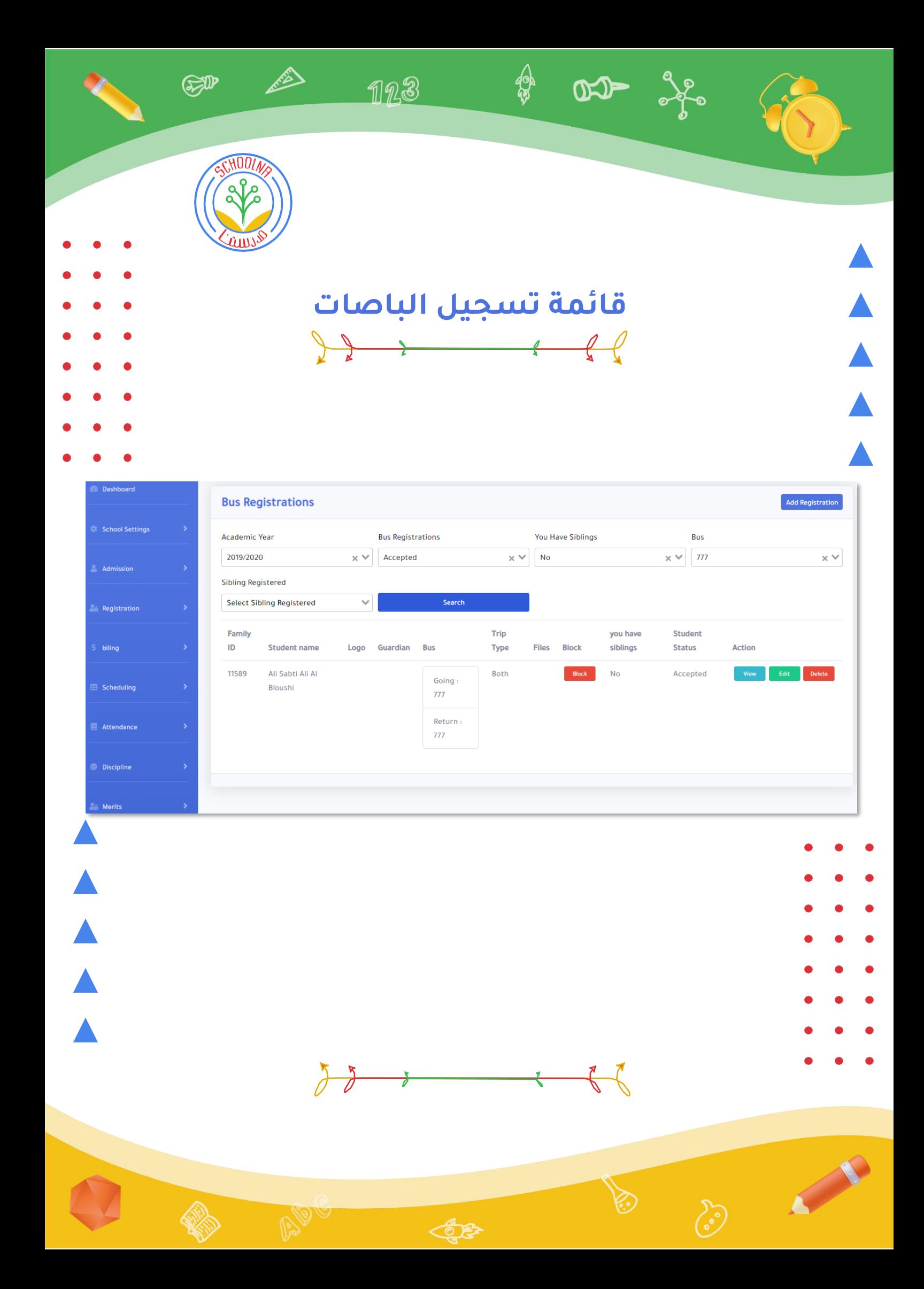

## **إدارة المكتبة**

 $D2 - \frac{3}{2}$ 

يتوفر في النظام عمليات إدارة المكتبة عن طريق إدخال الكتب وتصنيفها طبقا لتصنيف المكتبة.

 $\n **17.3**\n$ 

SP

كما يستطيع مسؤول المكتبة تسجيل استعاره الطـــــــــلاب والم<mark>د</mark>رسين للكتب وتحديد المدة المتاحة لاستعارة الكـــــتب.

يستطيع أيضا مسؤول المكتبة تسجيل عمليات إتلاف الكتب التي تحدث من المدرسين أو الطلاب.

<mark>عملي</mark>ة إضافة الكتب والجرد السنوي تتم من خلال تطبيــــــــــق <mark>العال</mark>مي أو إضافــــة IISBNالهاتف الذكي الذي يقوم بقراءة كود <mark>الكتا</mark>ب بشكل يدوي.

كما يقوم أيضا بعملية الجرد السنوية للكتب.

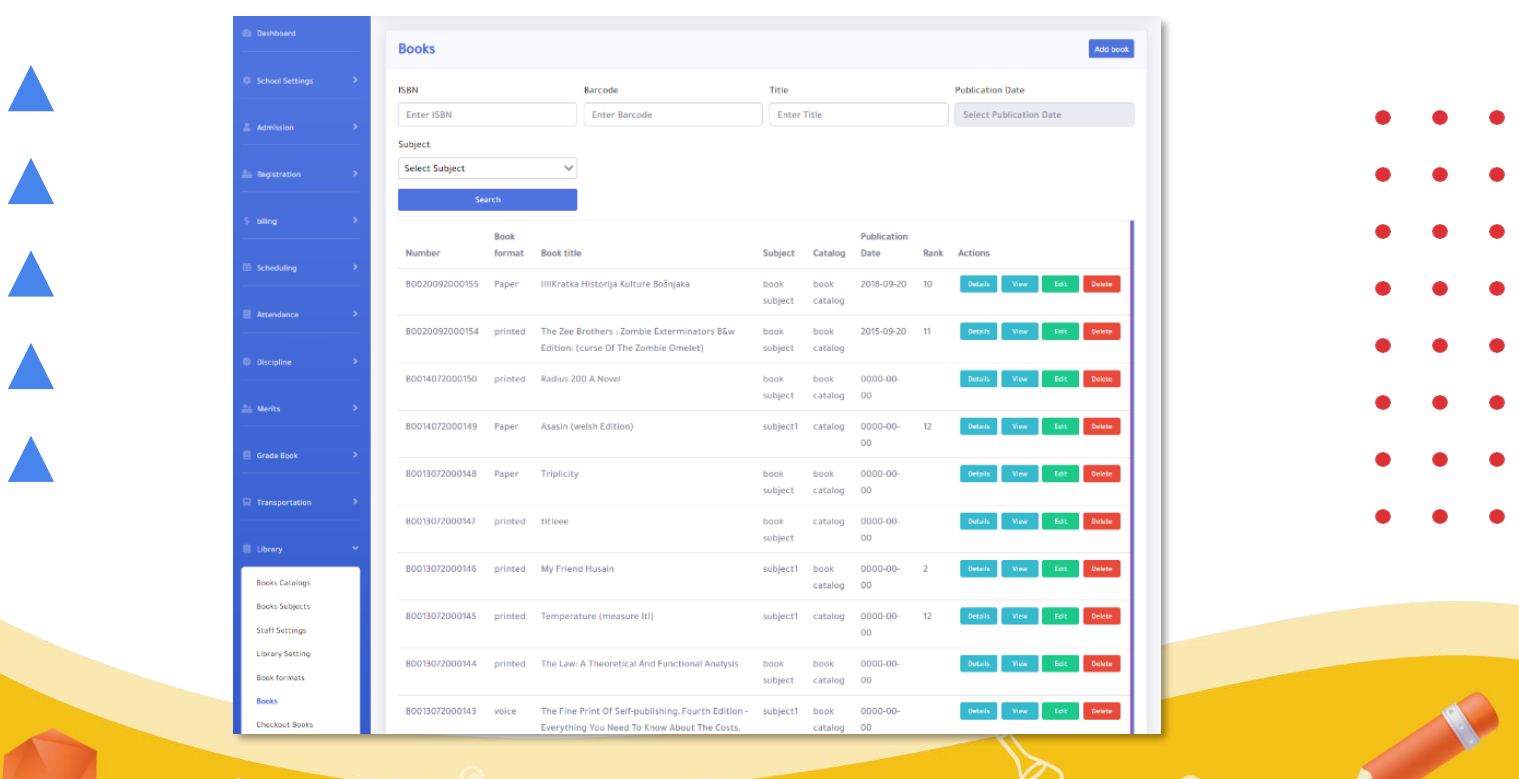

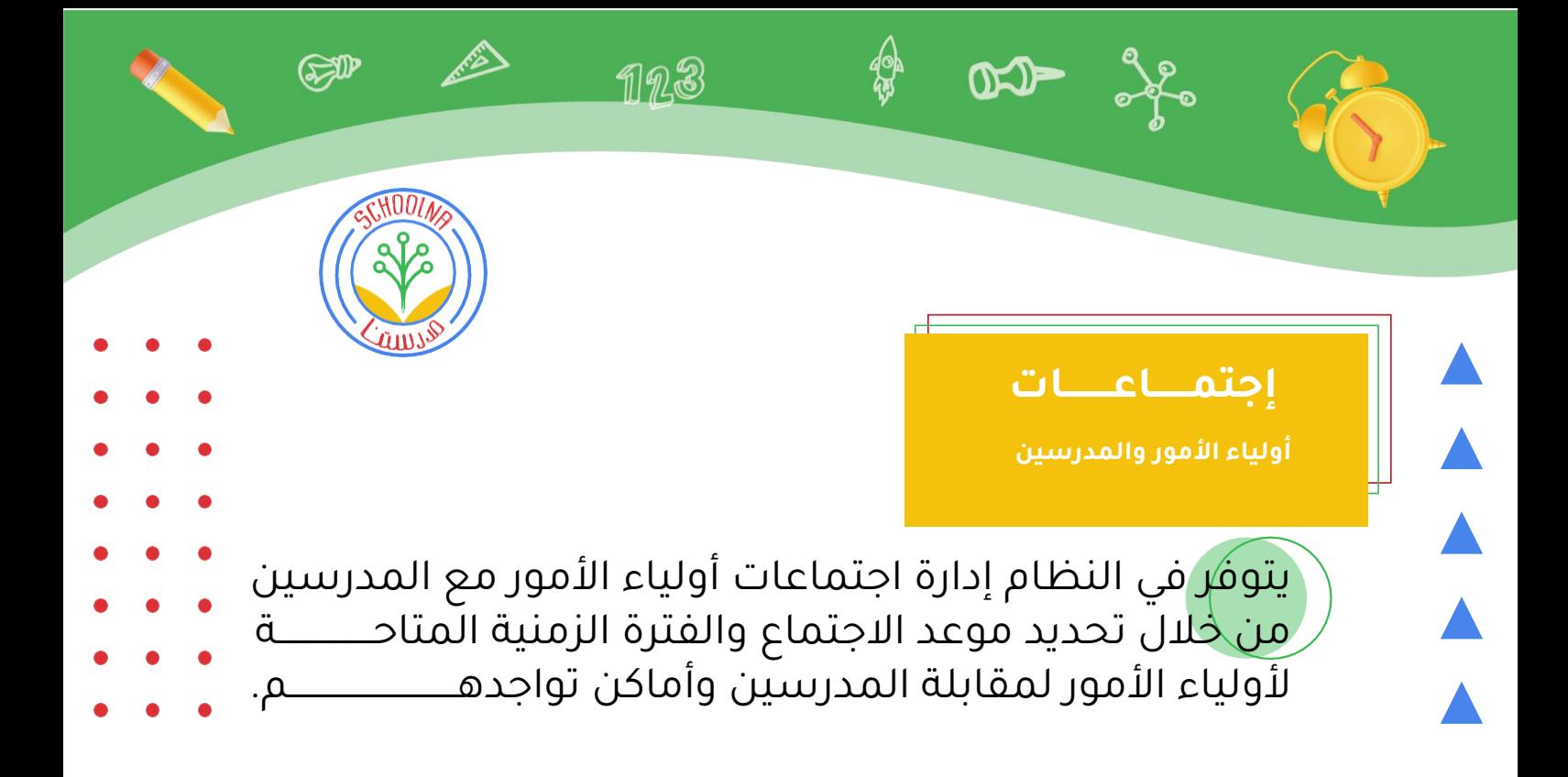

يقوم أولياء الأمور بحجز المواعيد المتاحة من خلال تطبيــــق الهاتف أو الموقع الإلكتروني.

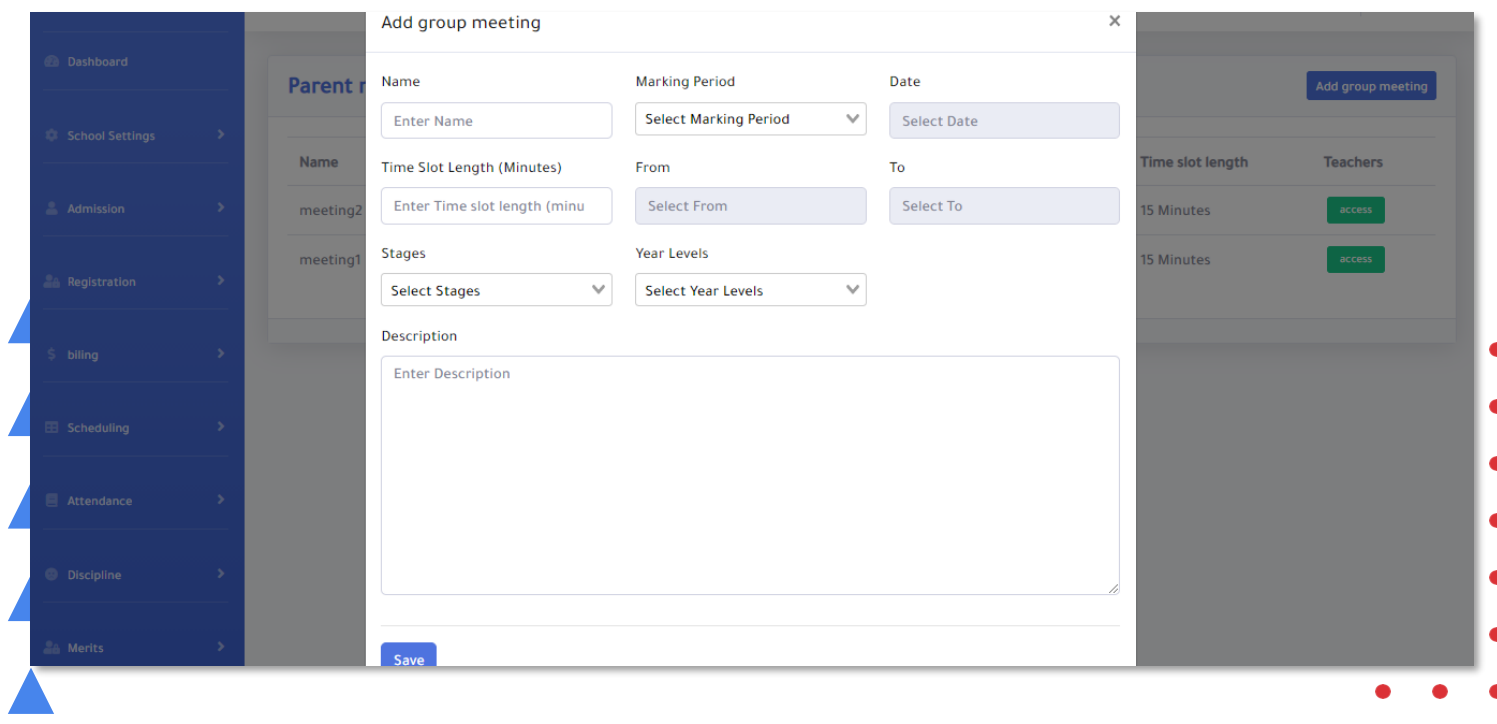

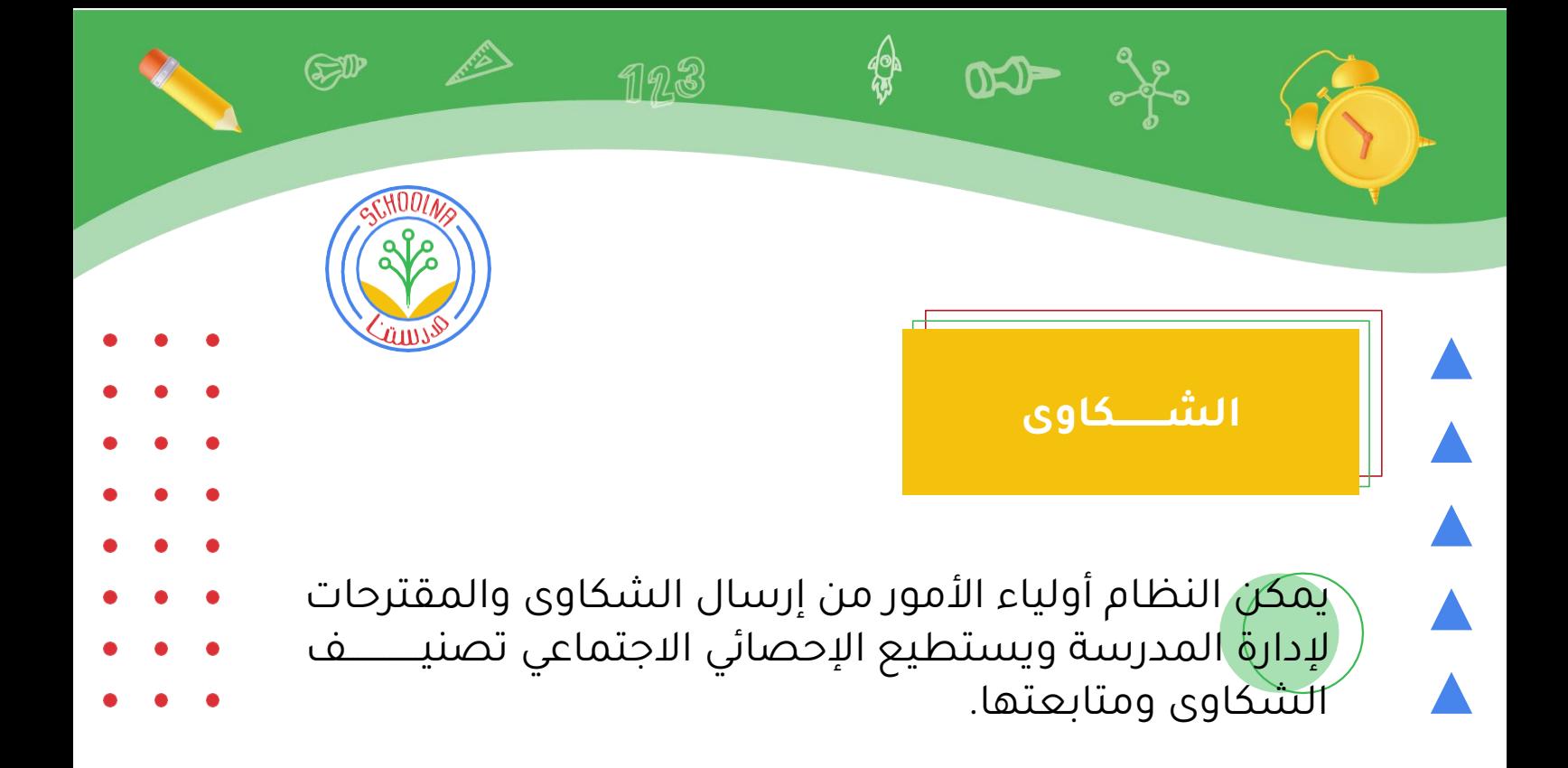

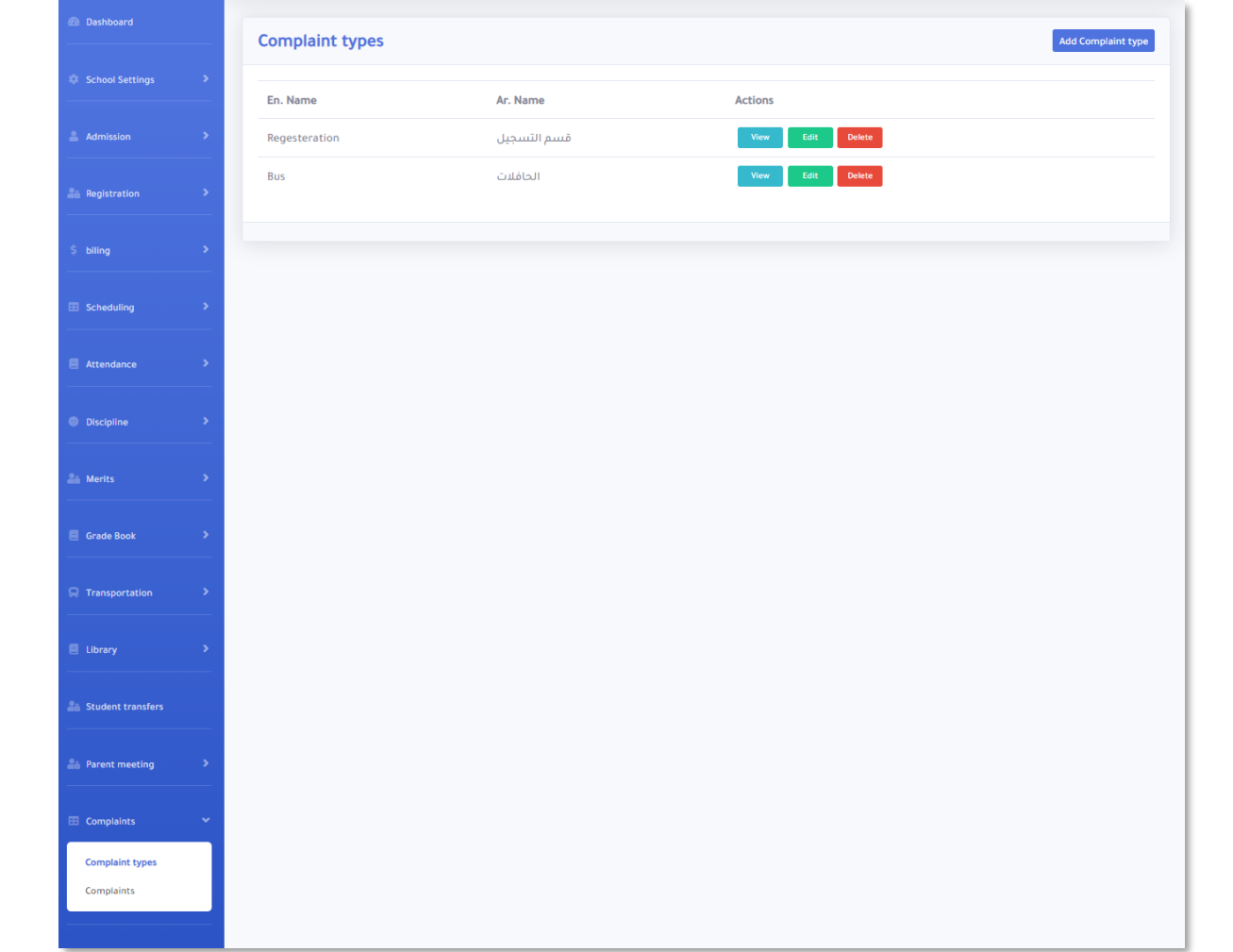

AAAA

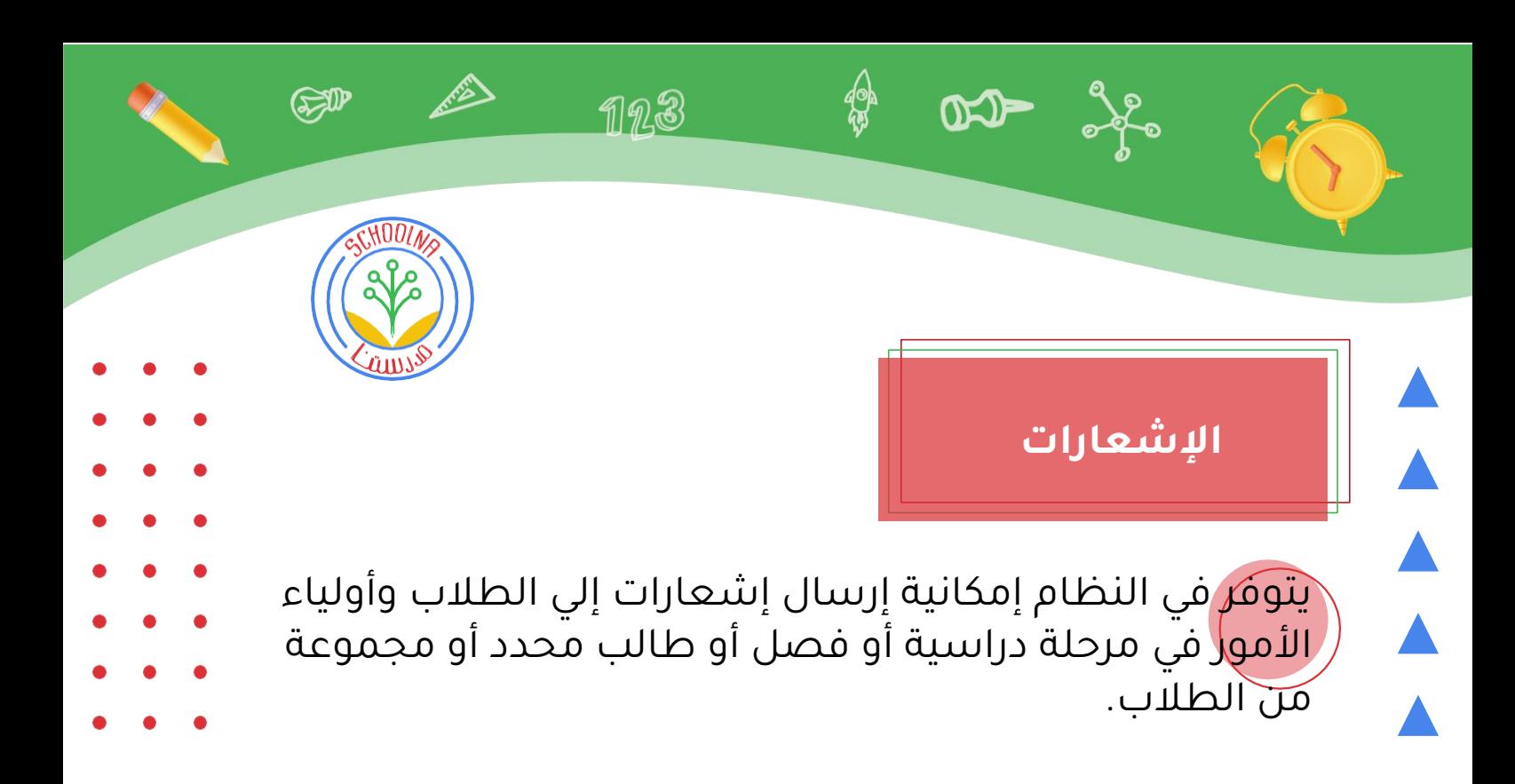

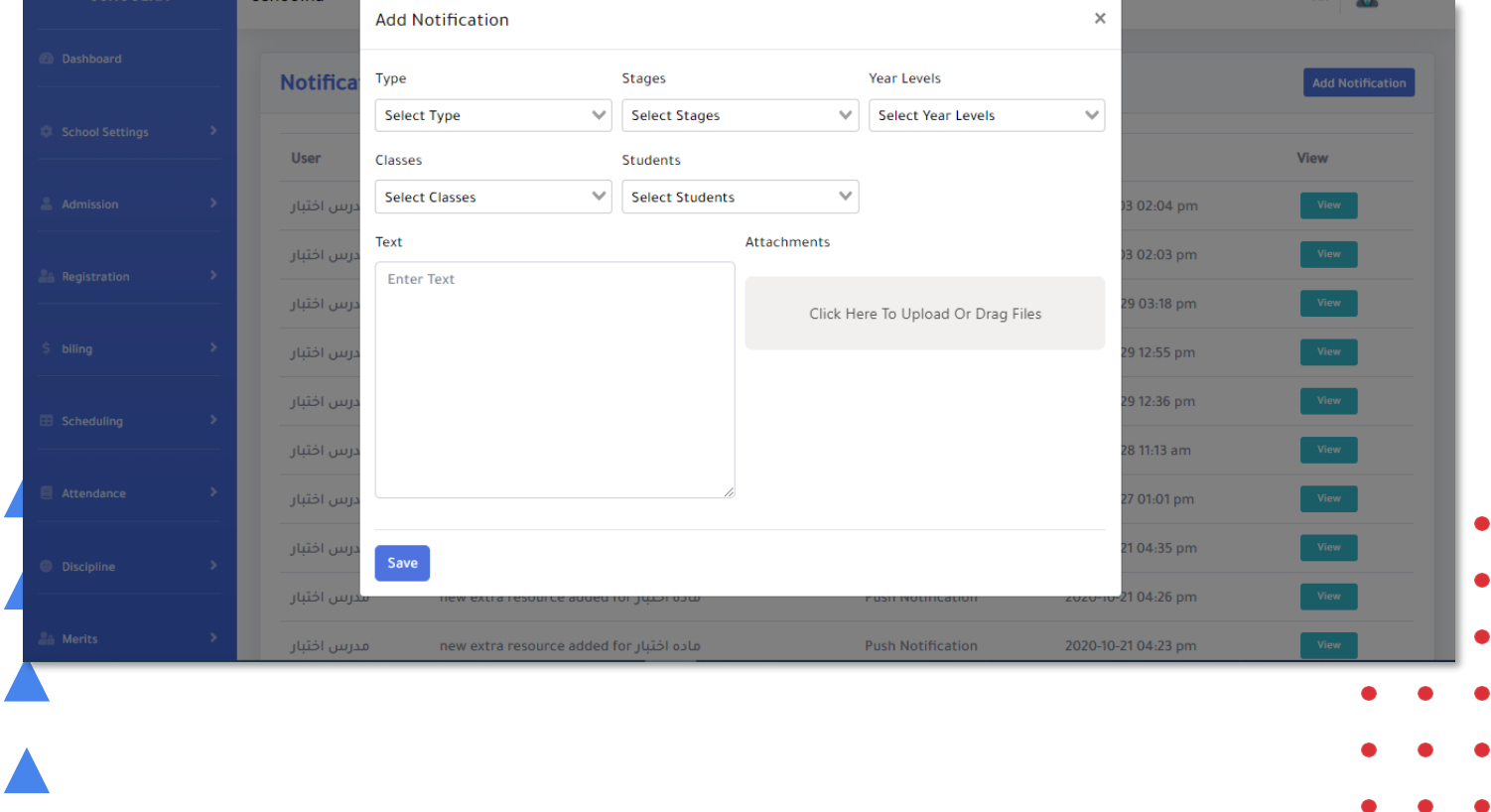

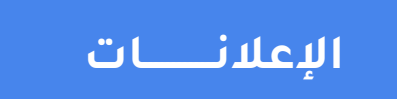

 $D - \frac{3}{26}$ 

ي<mark>توفر</mark> في النظام إمكانية إرسال إعلانات إلى الطلاب وأوليـــاء األمور في مرحلة دراسية أو فصل أو طالب محدد أو مجموعة من الطالب.

123

E

 $00\overline{I}$ 

 $\bigoplus$ 

AAA

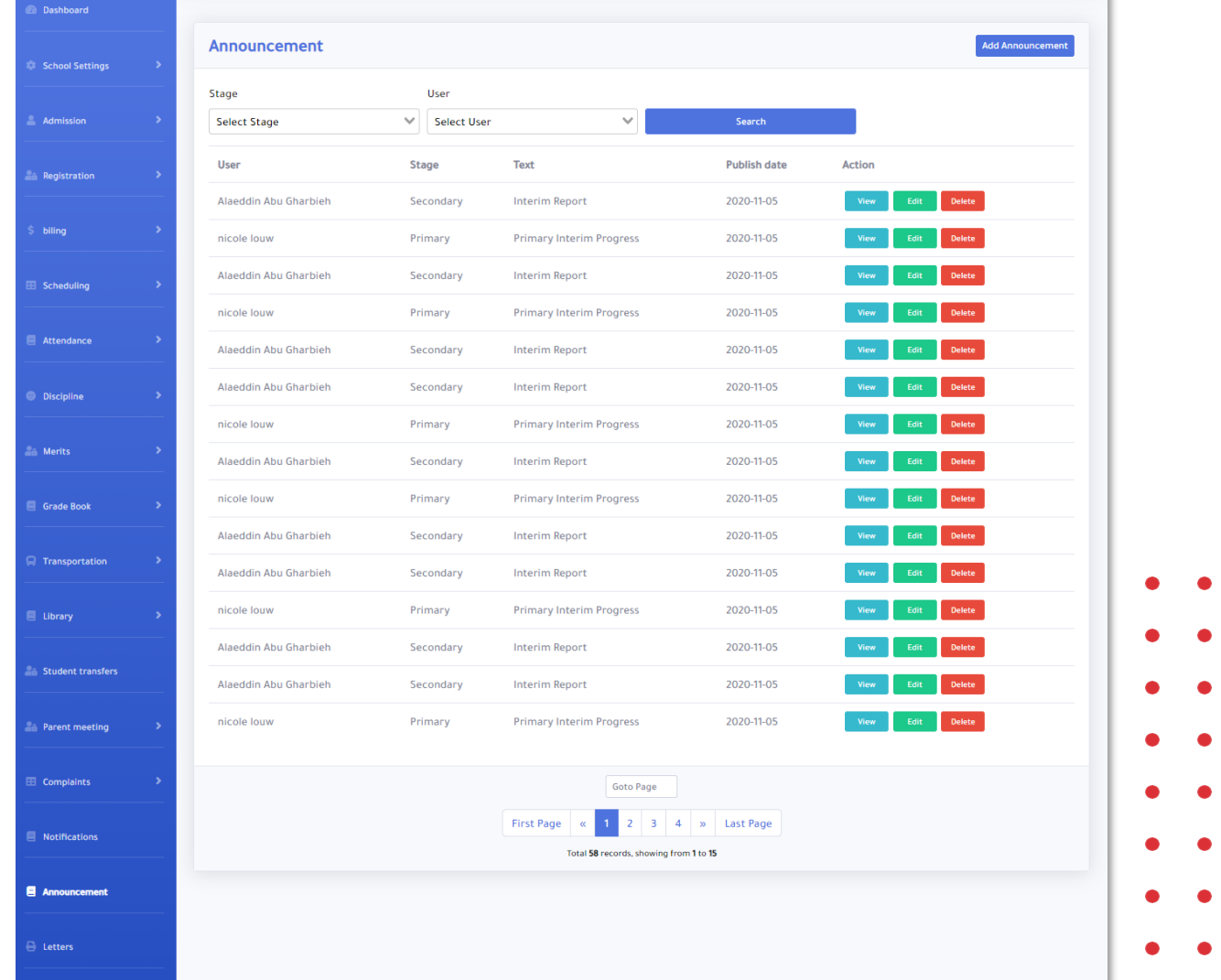

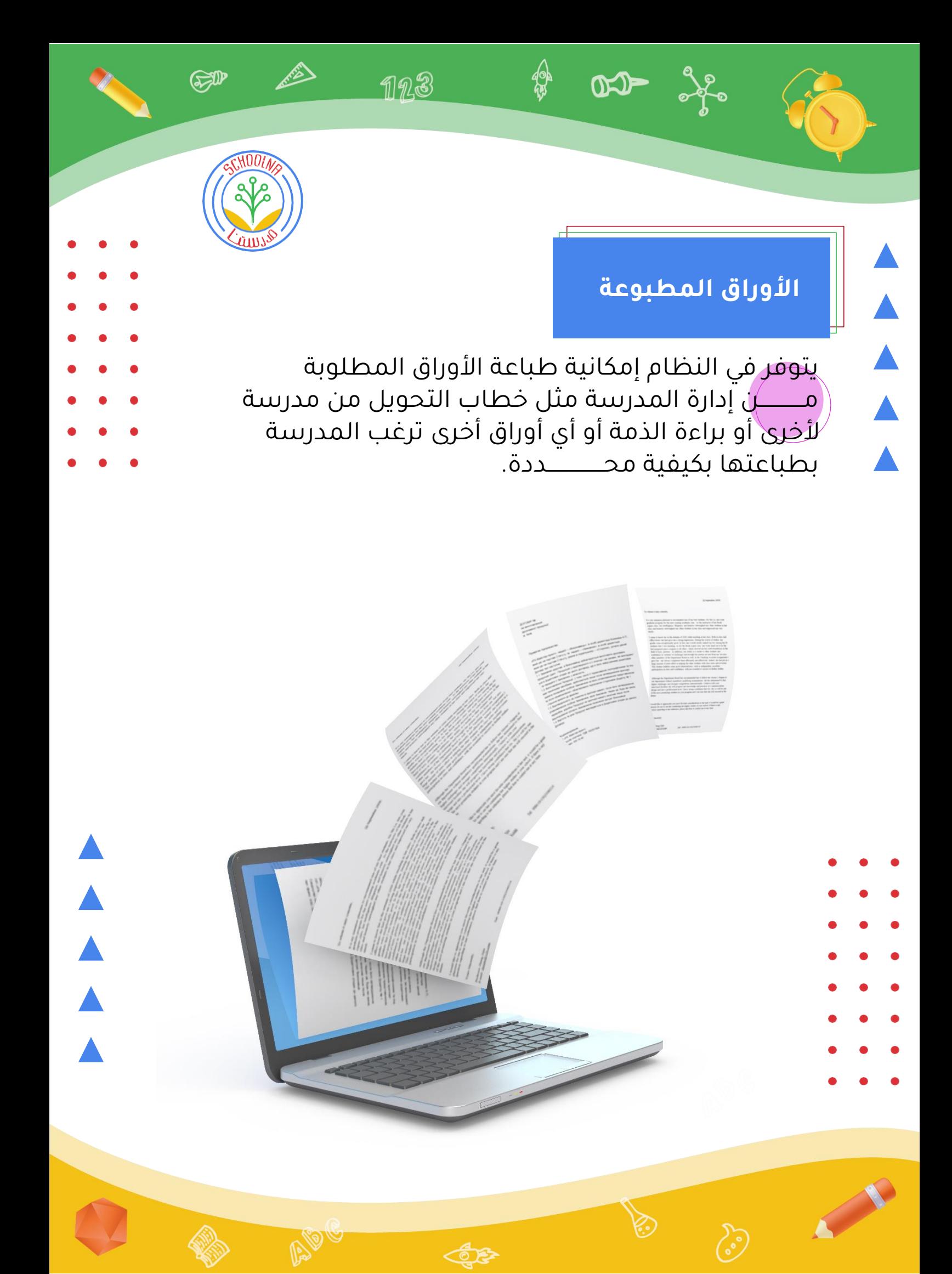

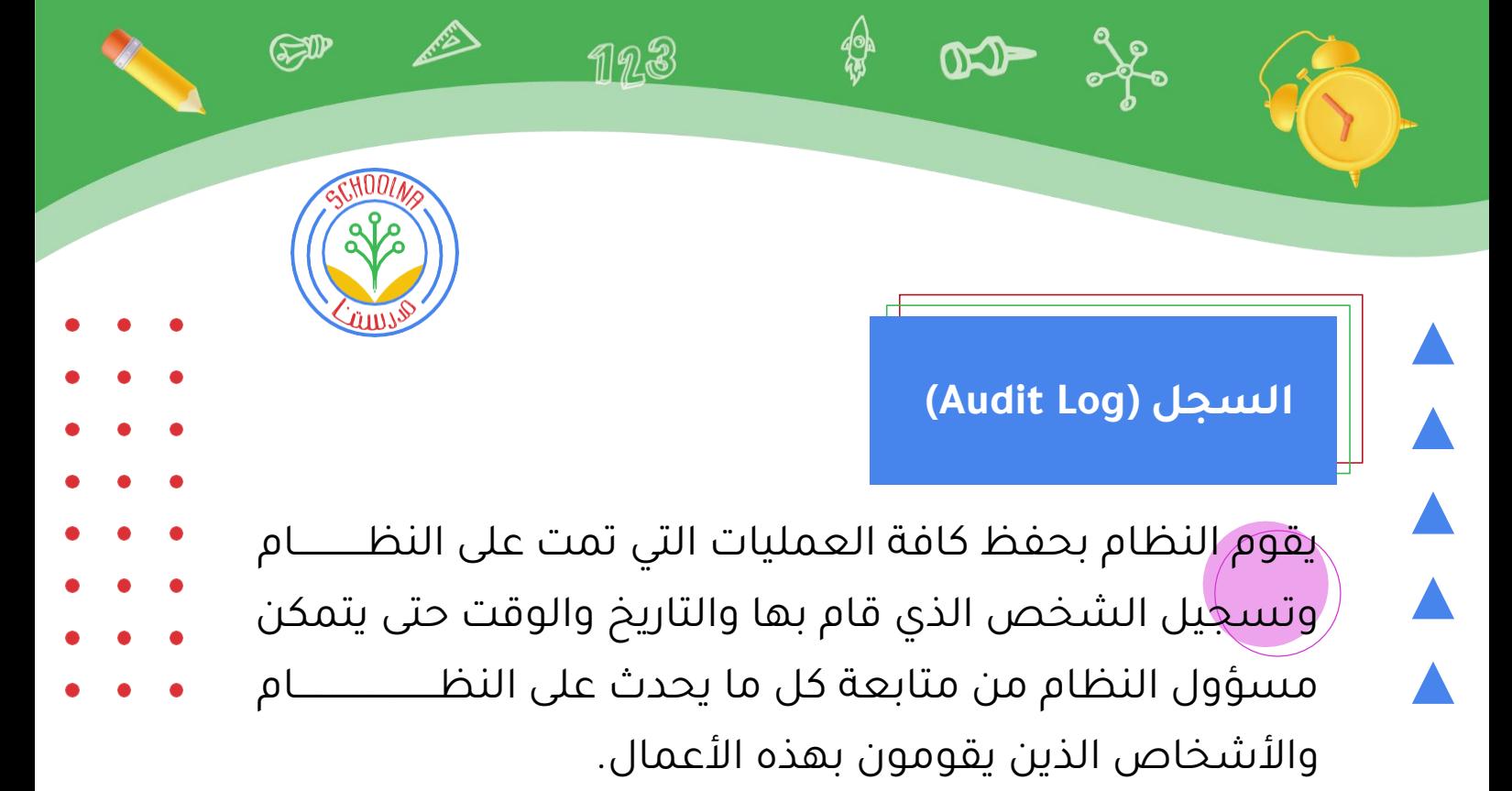

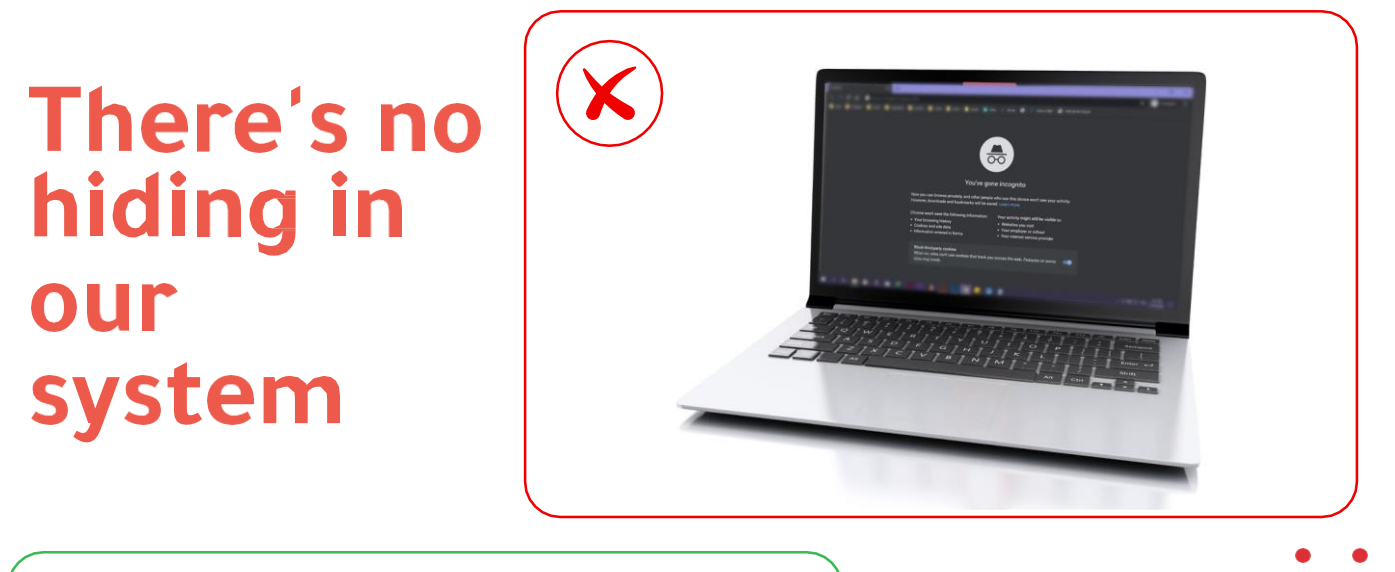

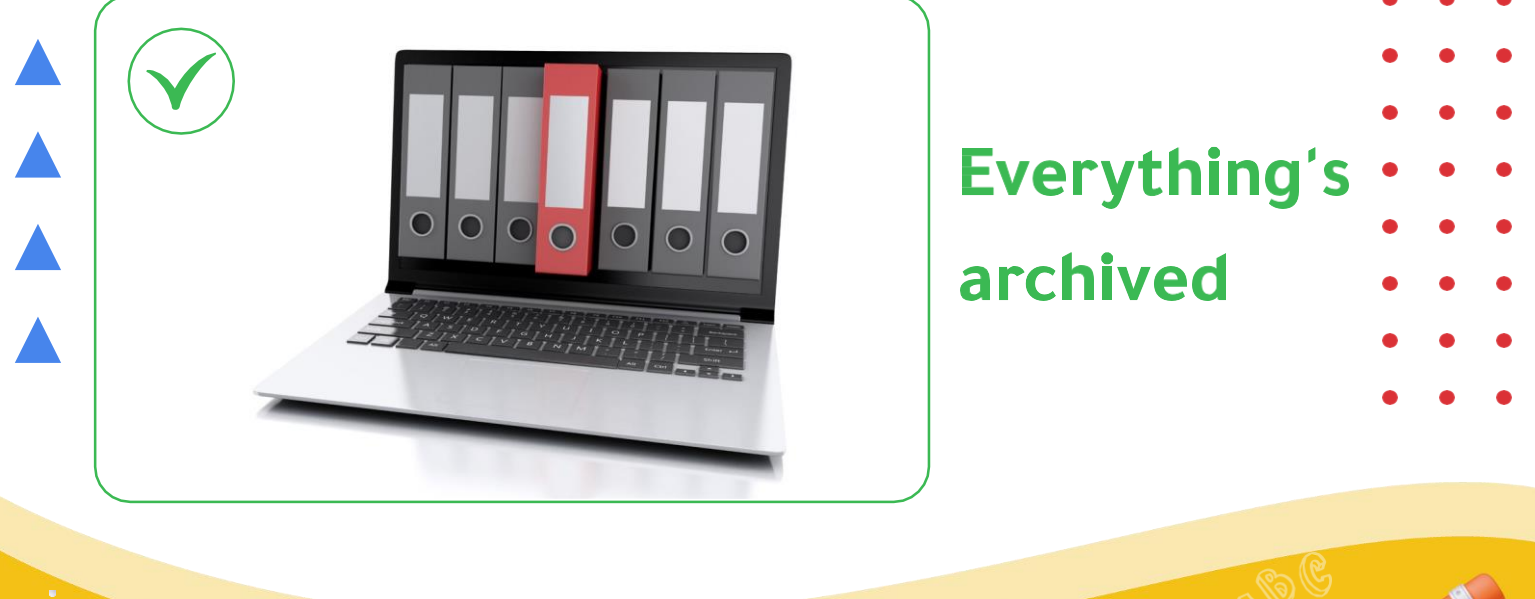

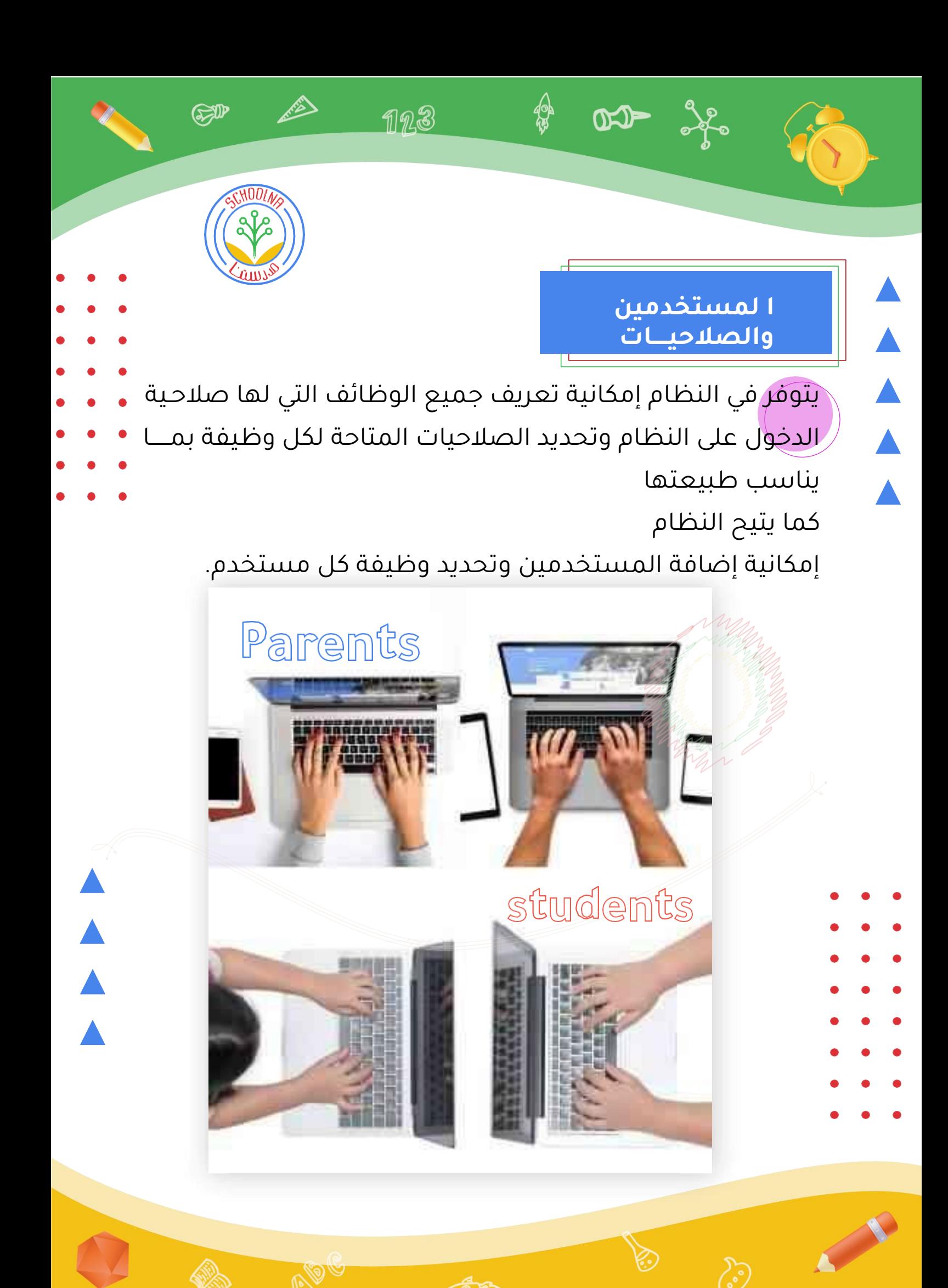

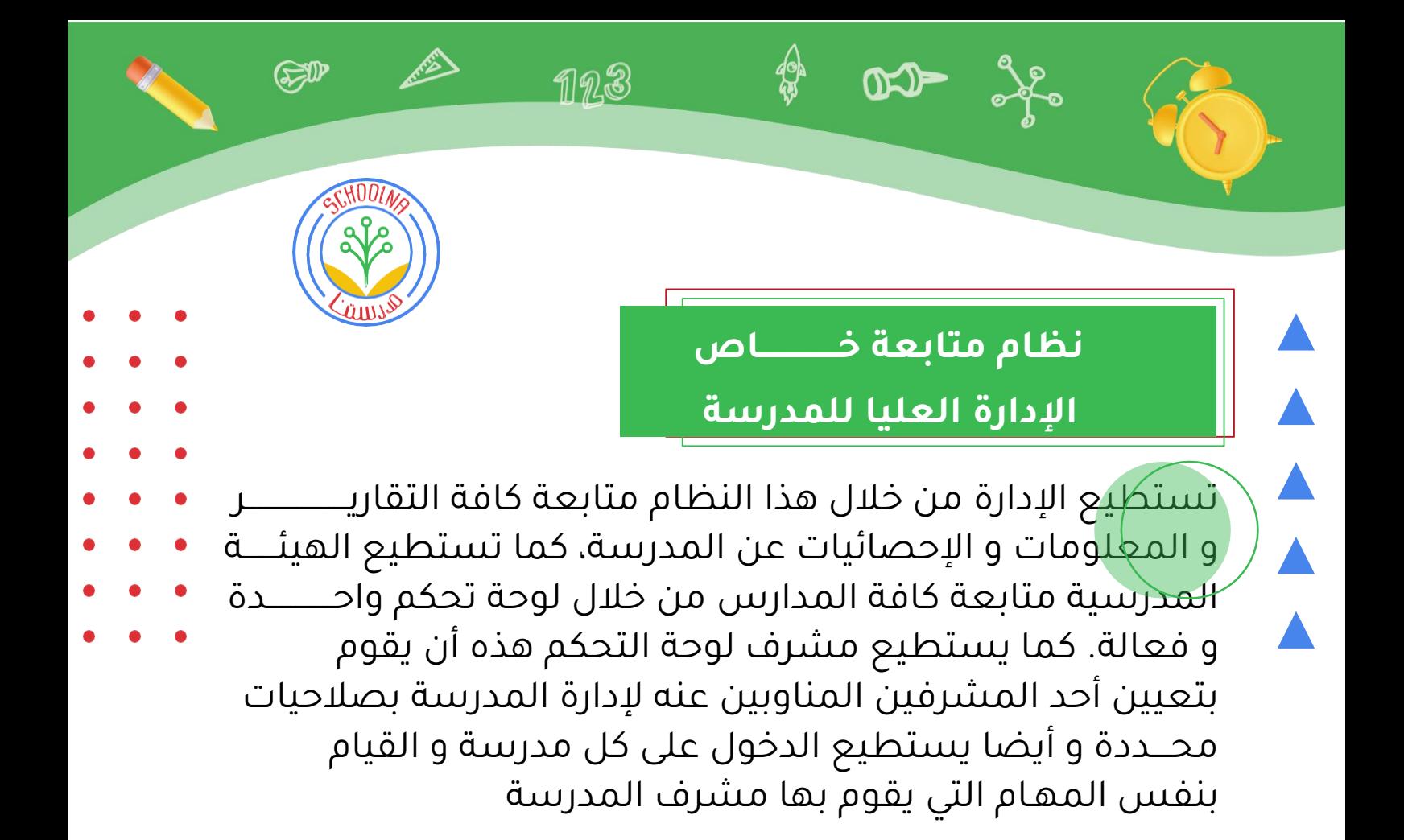

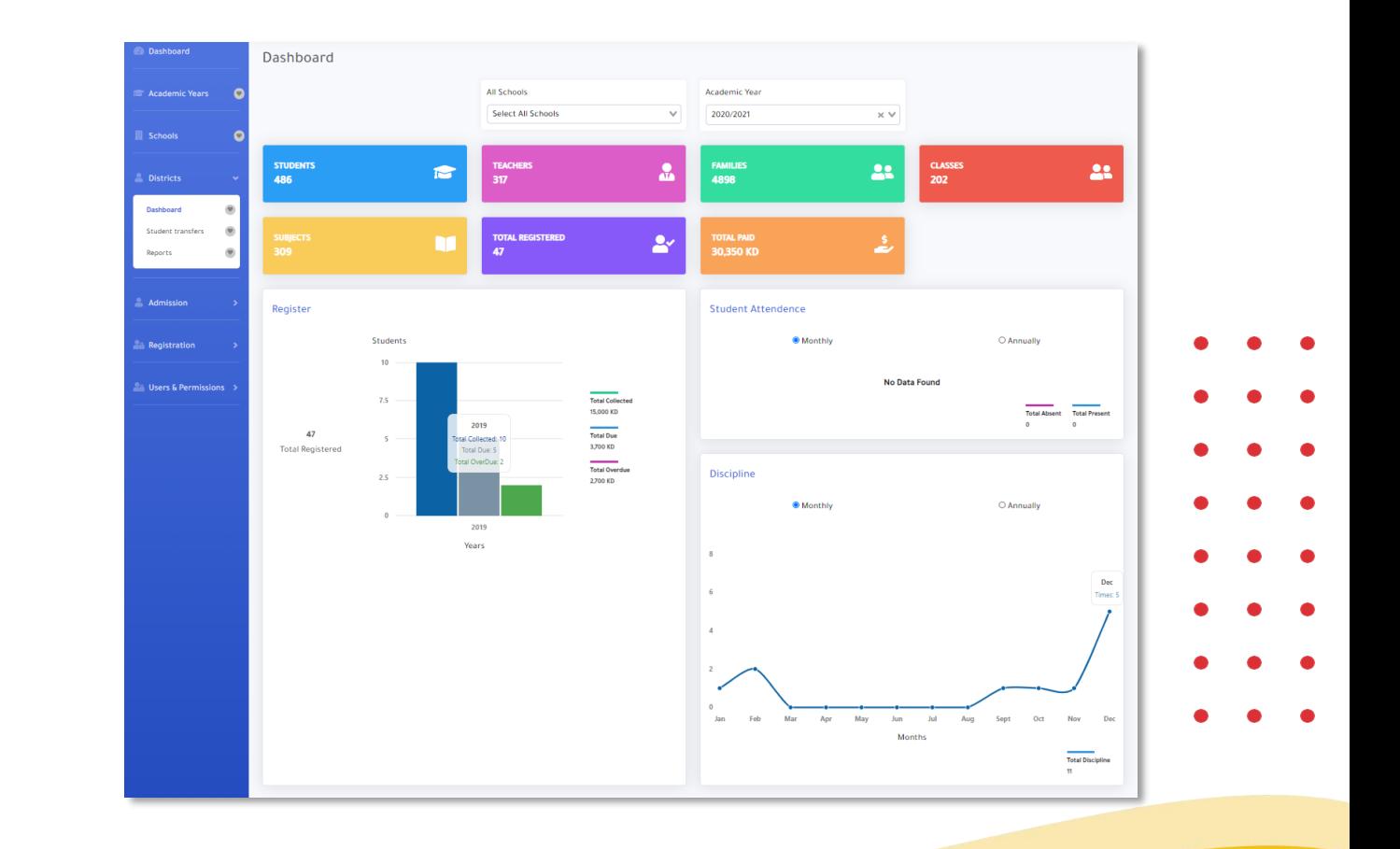

 $\blacktriangle$ 

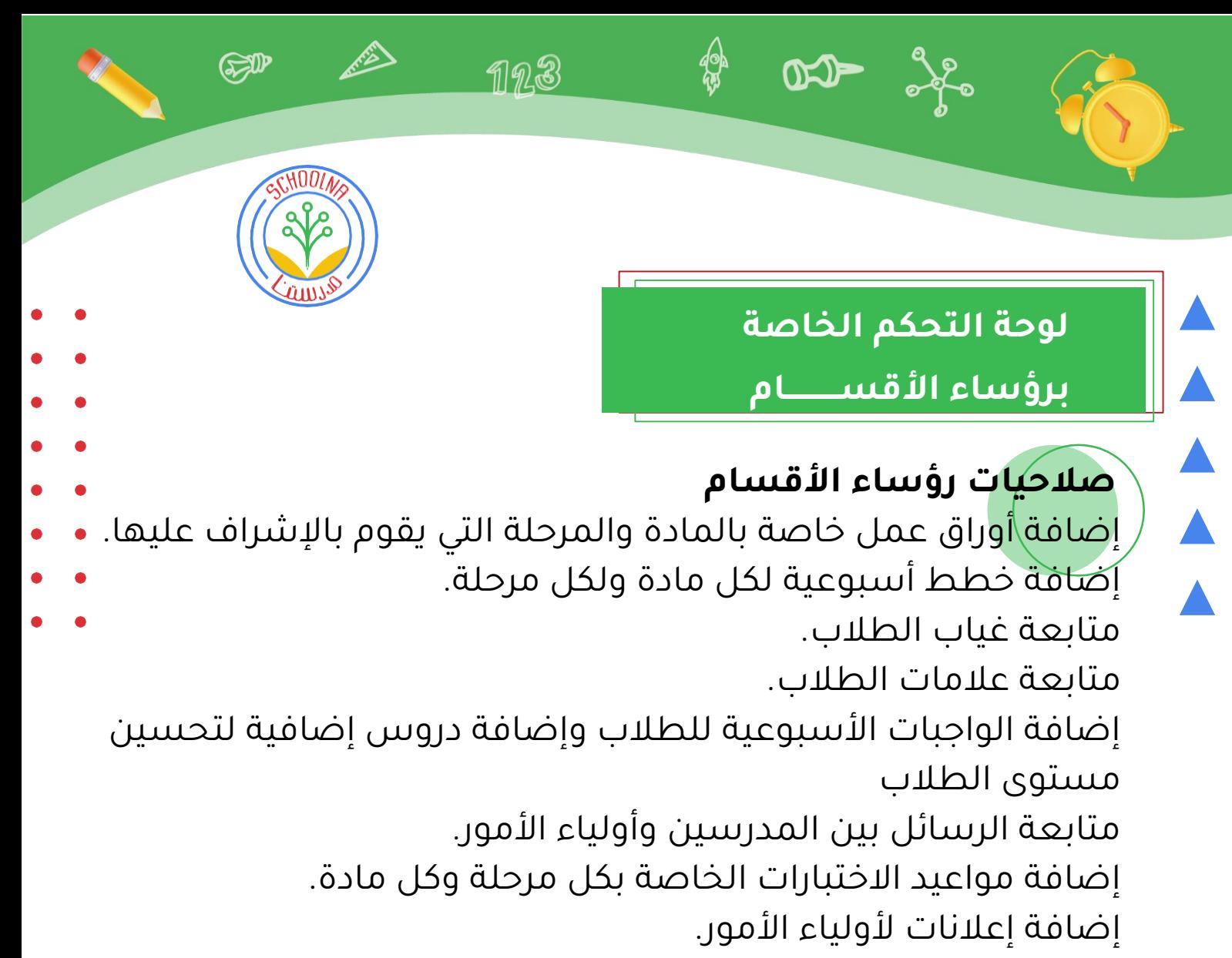

متابعة طلبات الرحالت.

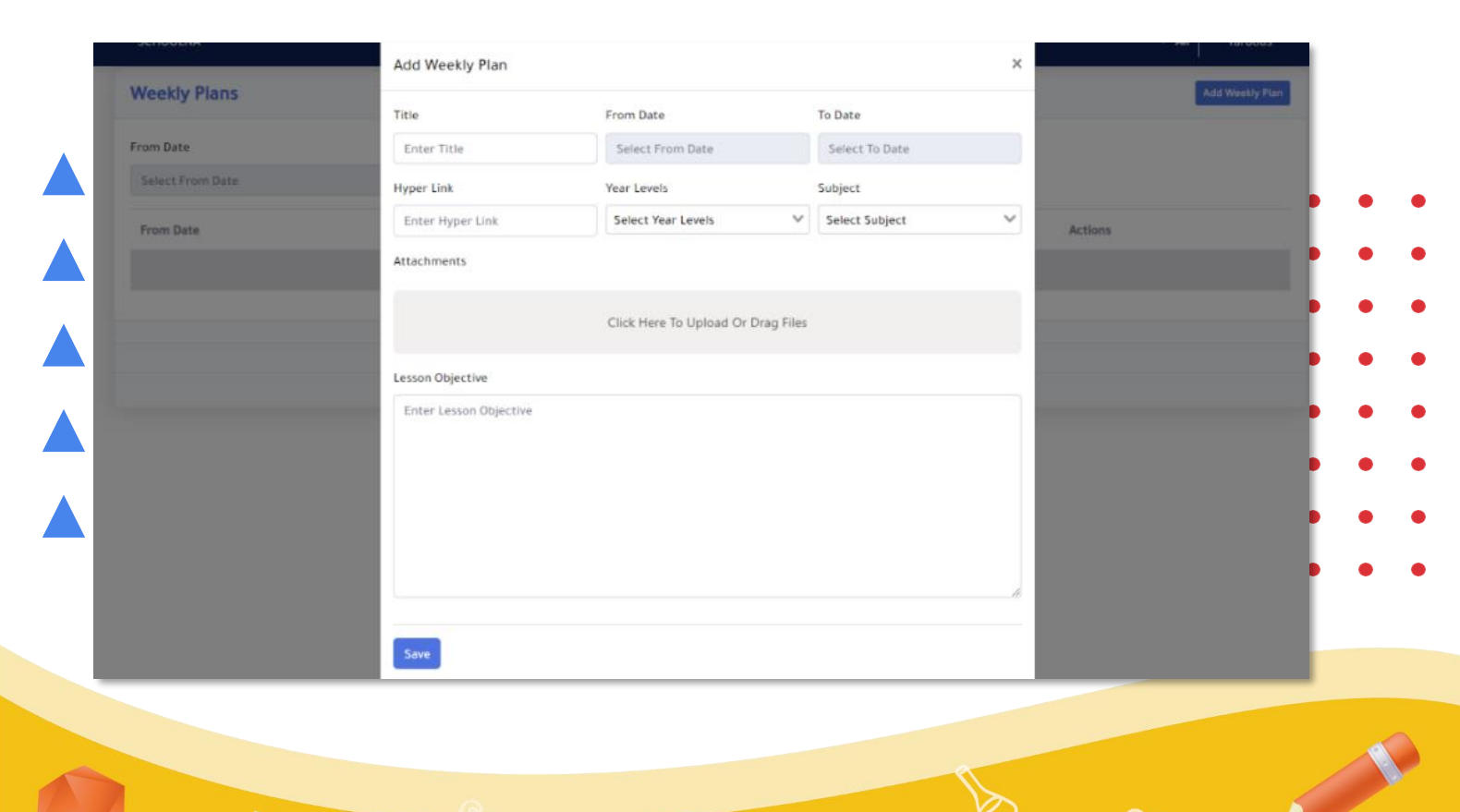

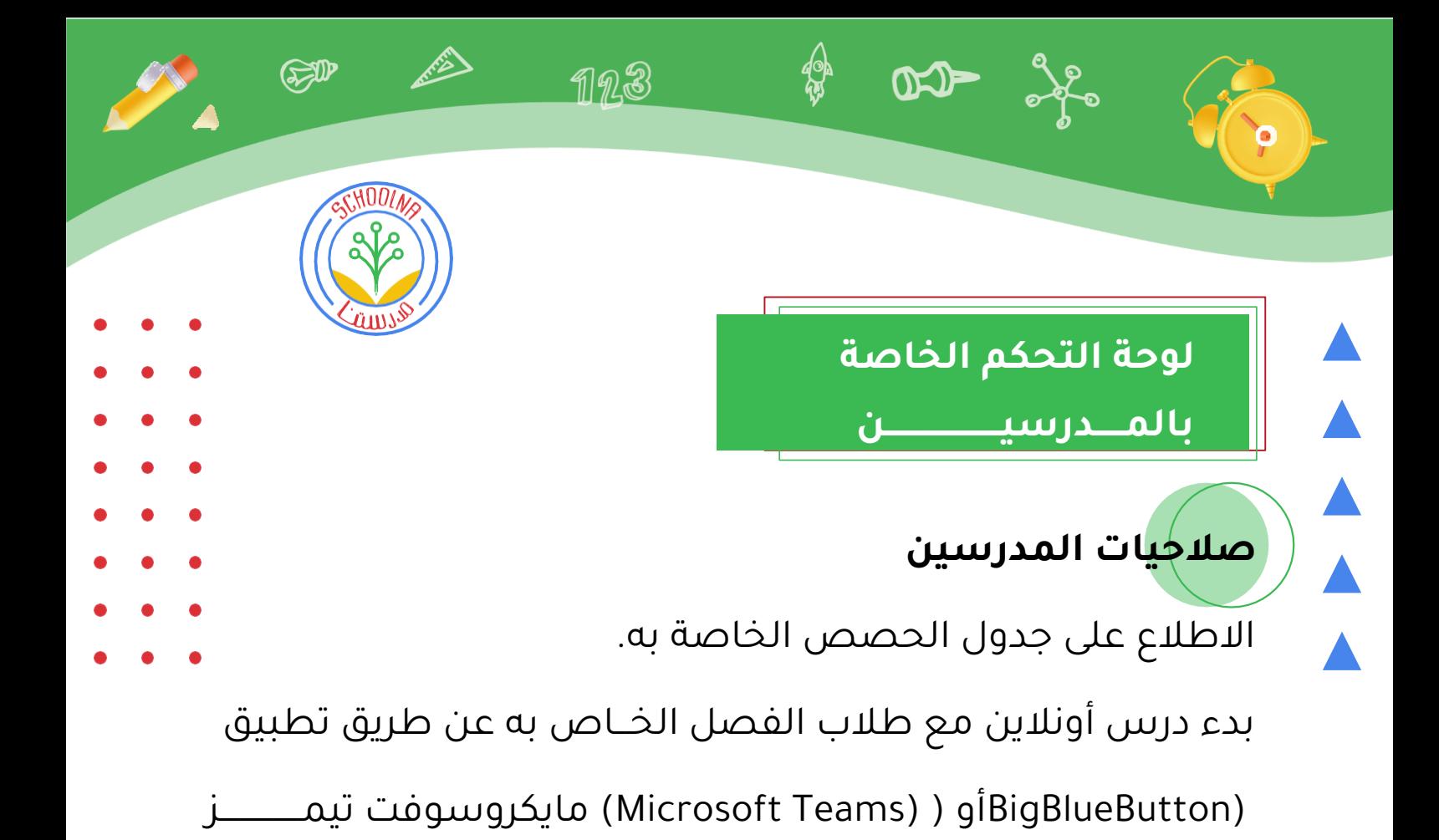

إضافة الدروس والواجبات التعليمية

والمصادر اإلضافية للطالب.

إضافة الحضور والغياب للطالب.

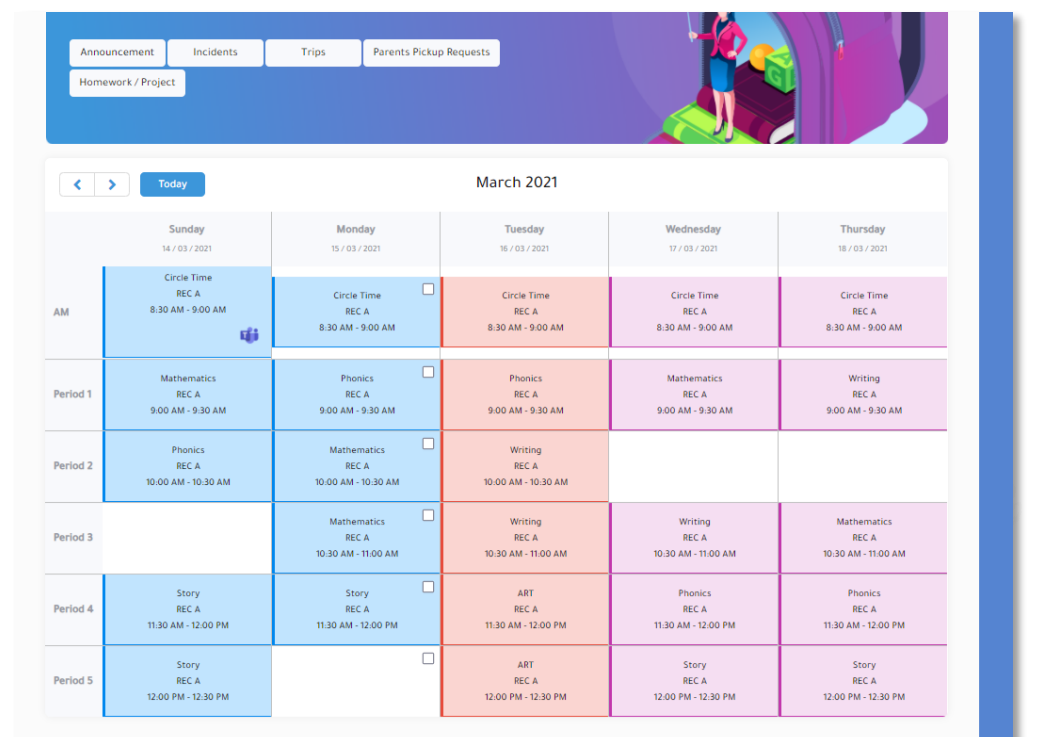

 $\frac{1}{\sqrt{1-\frac{1}{2}}}\left( \frac{1}{\sqrt{1-\frac{1}{2}}}\right) ^{2}$ 

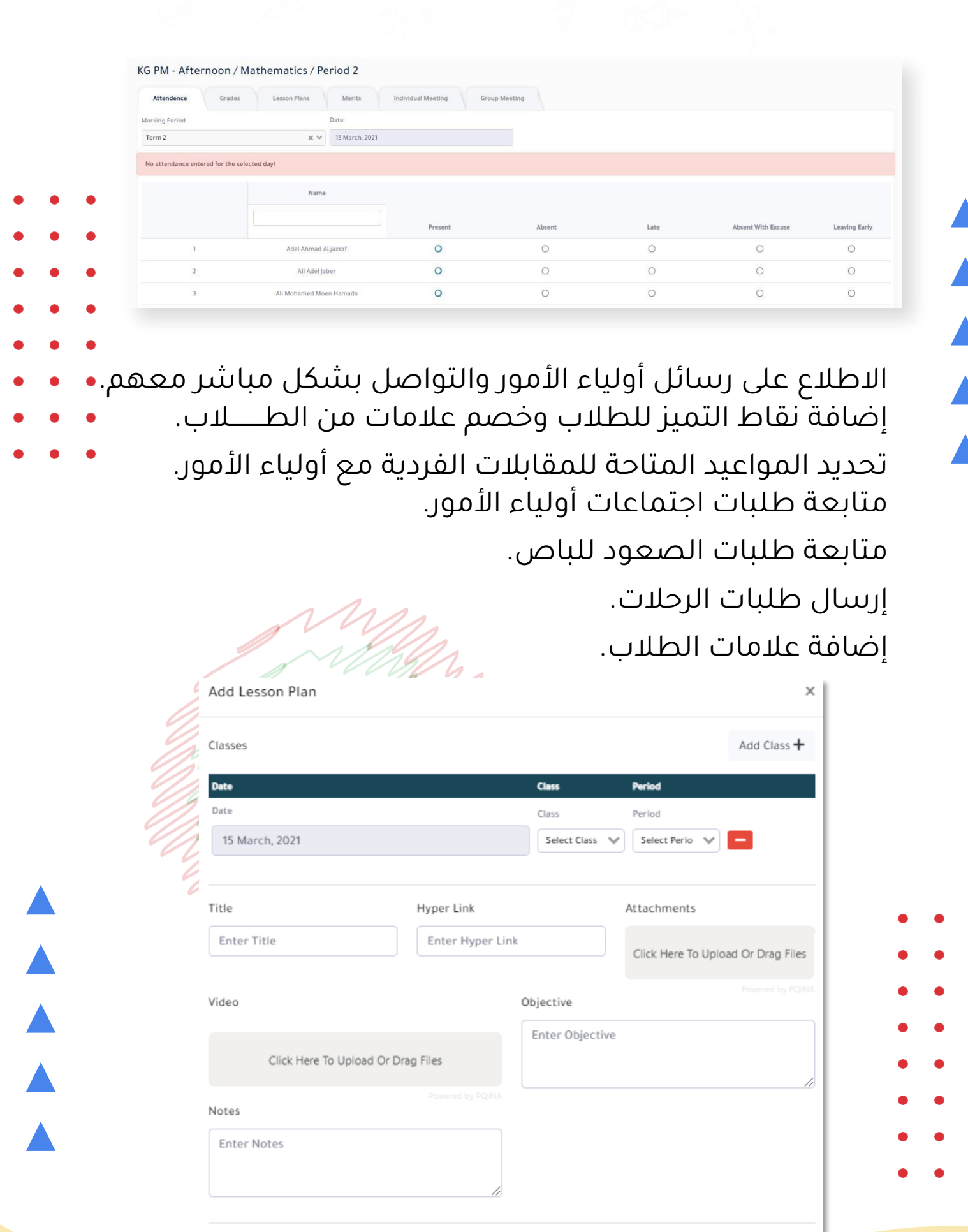

Save

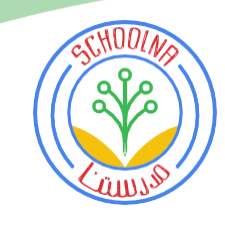

 $\bigoplus$ 

E

123

# **الواجبات وأوراق العمل**

 $\frac{1}{2}$ 

 $D2 = 36$ 

AAAA

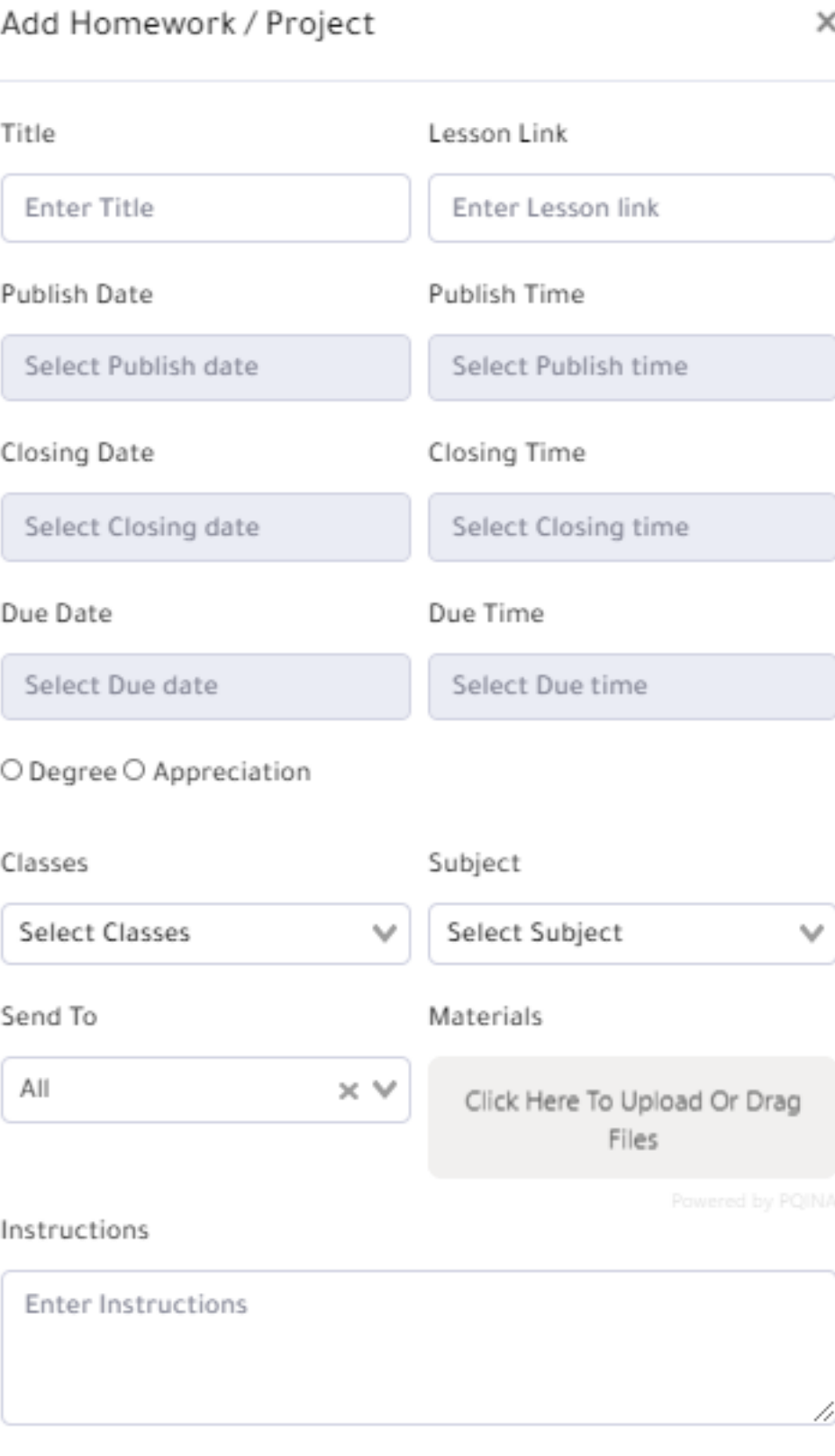

 $\blacktriangle$ 

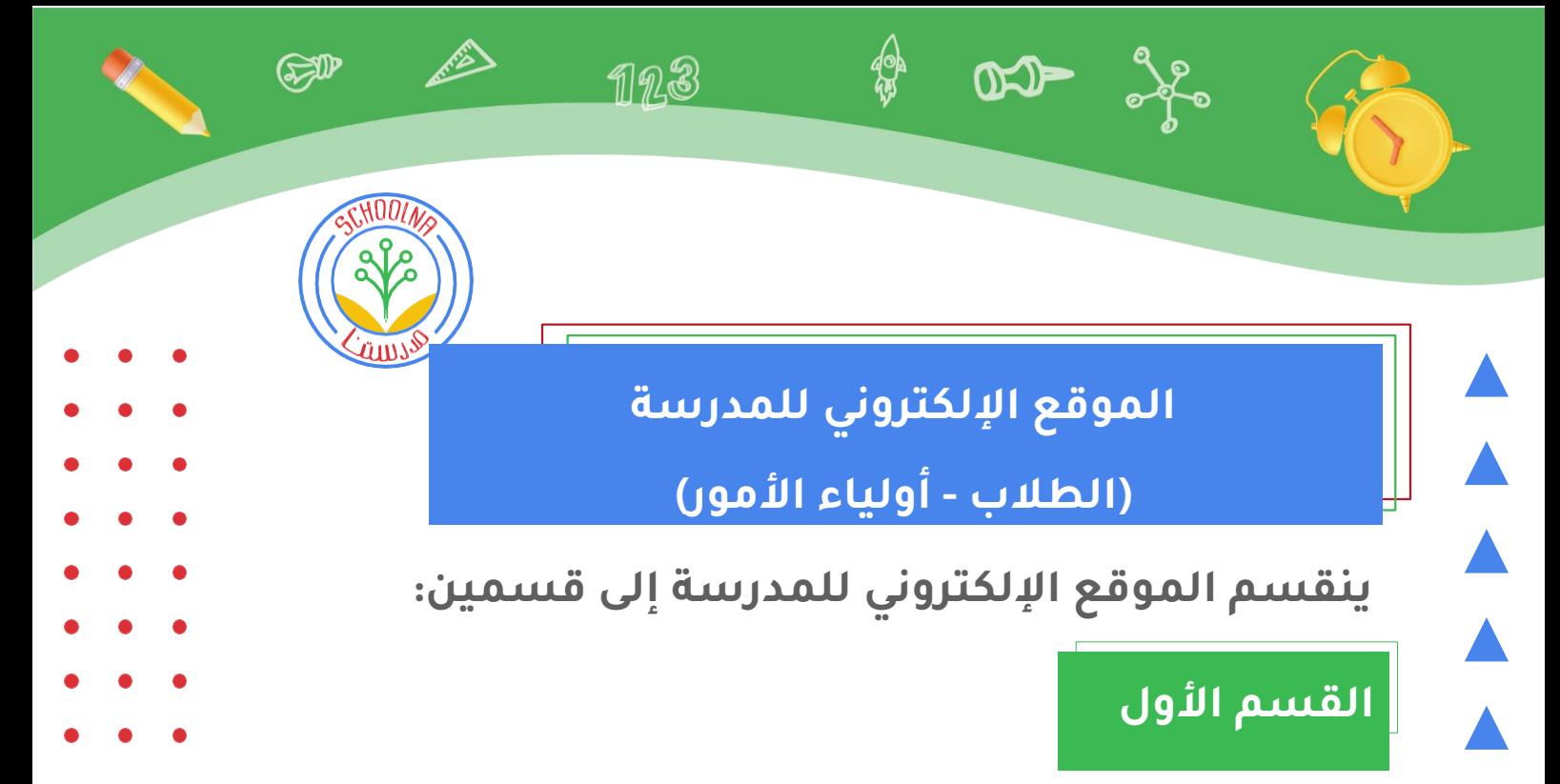

خاص بعرض معلومات المدرسة بشكل جذاب لرواد الموقع.

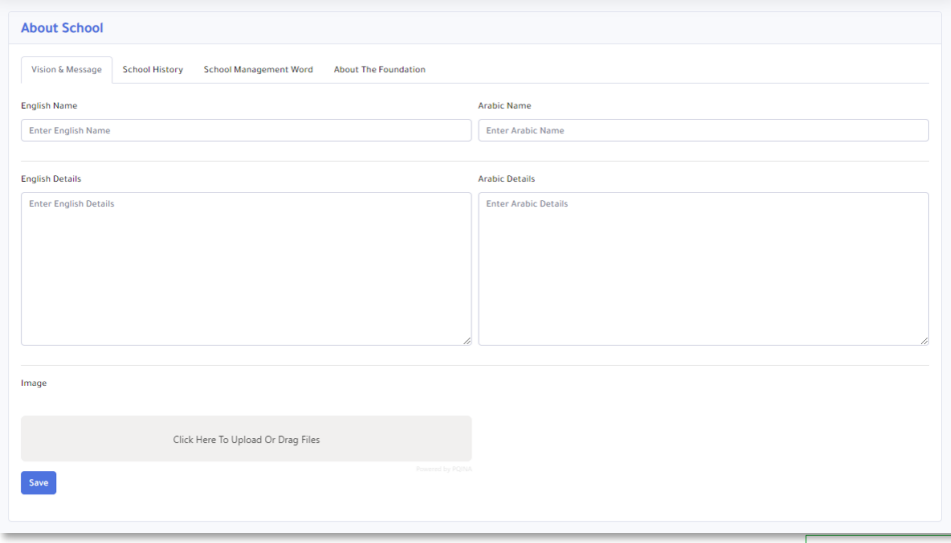

**القسم الثاني**

خاص بأولياء الأمور والطلاب ويتمكن من خلالــــه ولي أمـــر

 $\blacktriangle$ 

- الطالب من متابعة أداء الطالب ودروسه والتفاعل مــــــــــــــع
- المدرسين وإتمام عمليات الدفع الإلكتروني، ويقوم الطالب
- كذلك من خلاله بمتابعة دروسه وعلاماته وحضور الـدروس التفاعلية مع المدرسين.

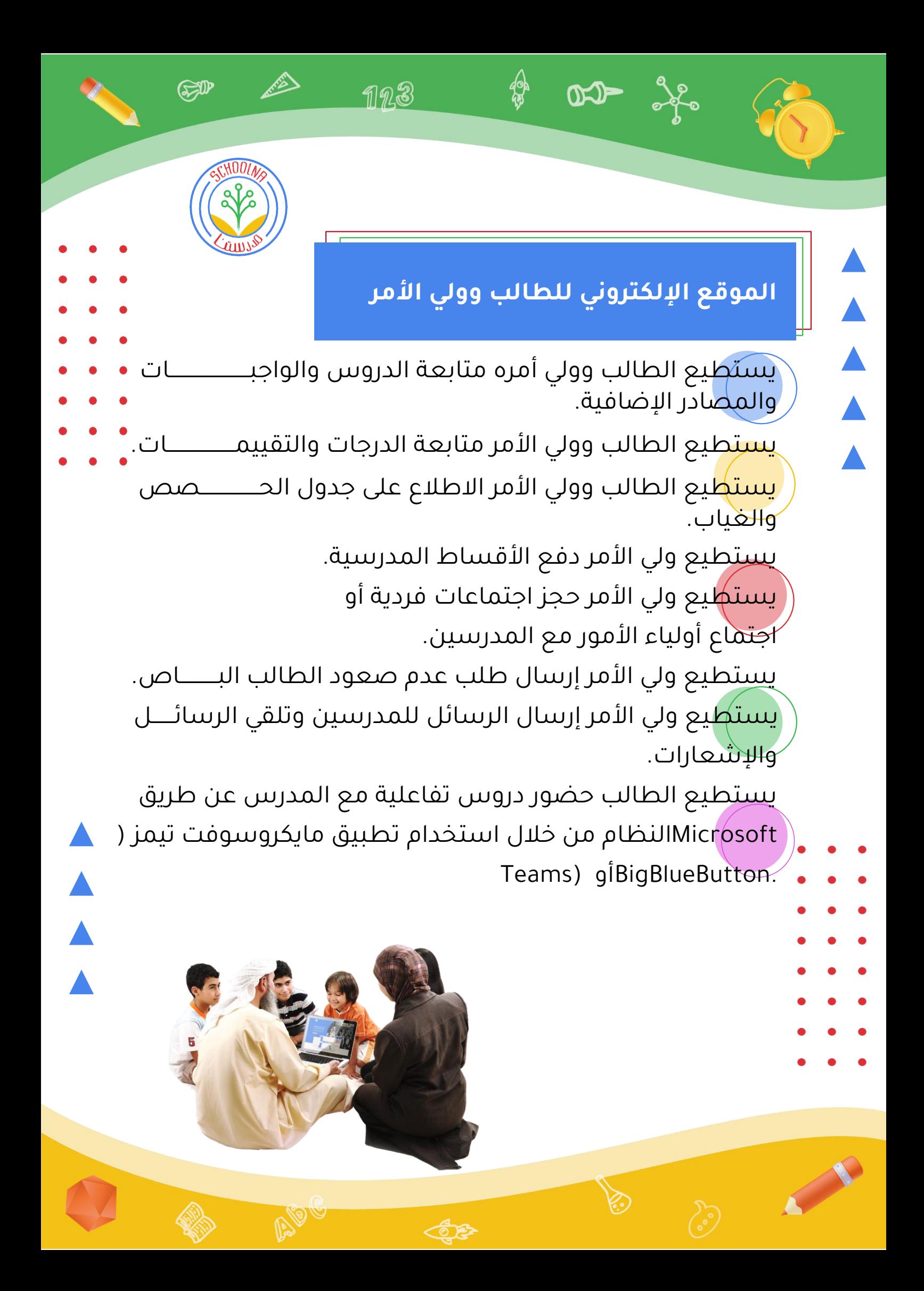

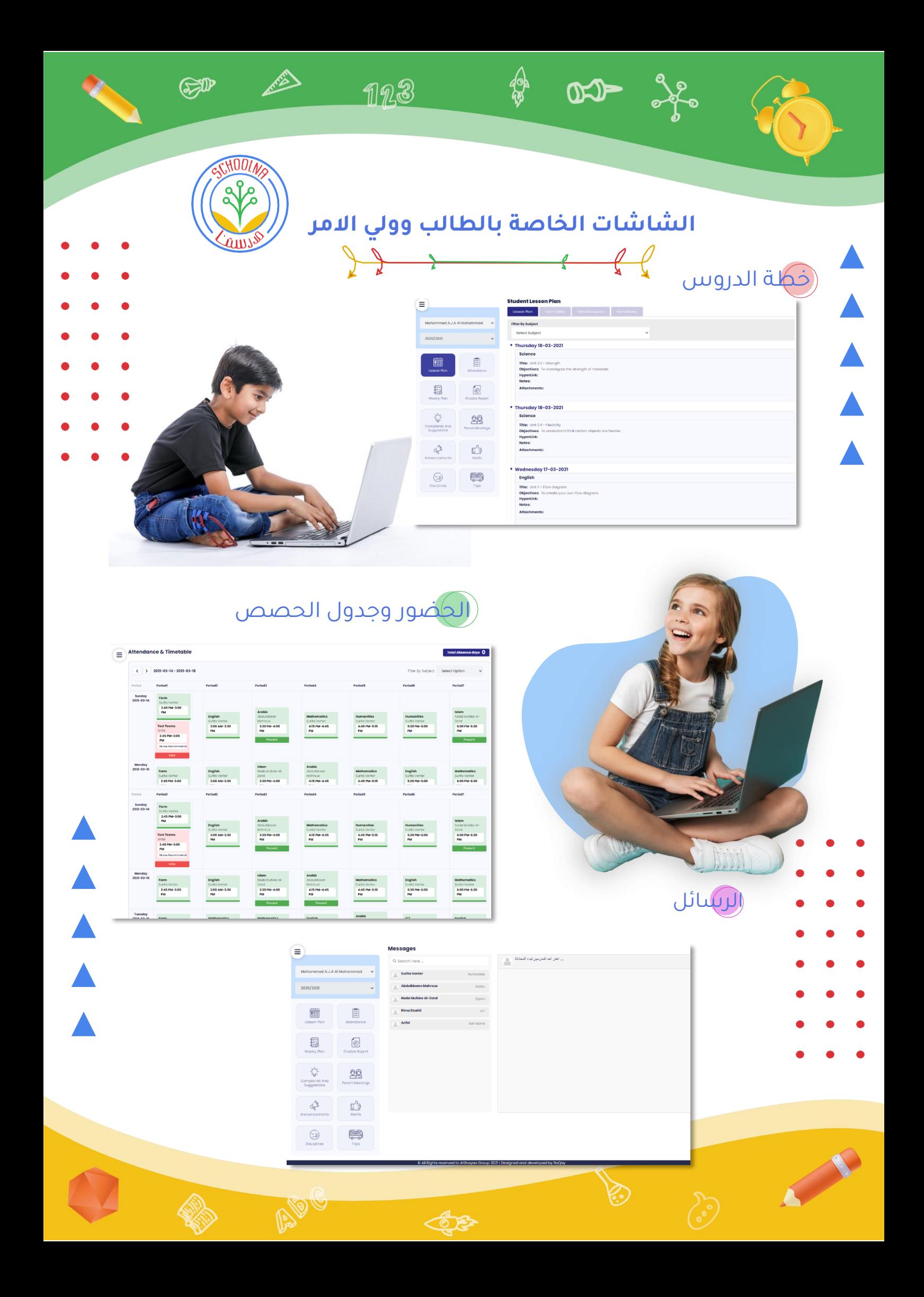

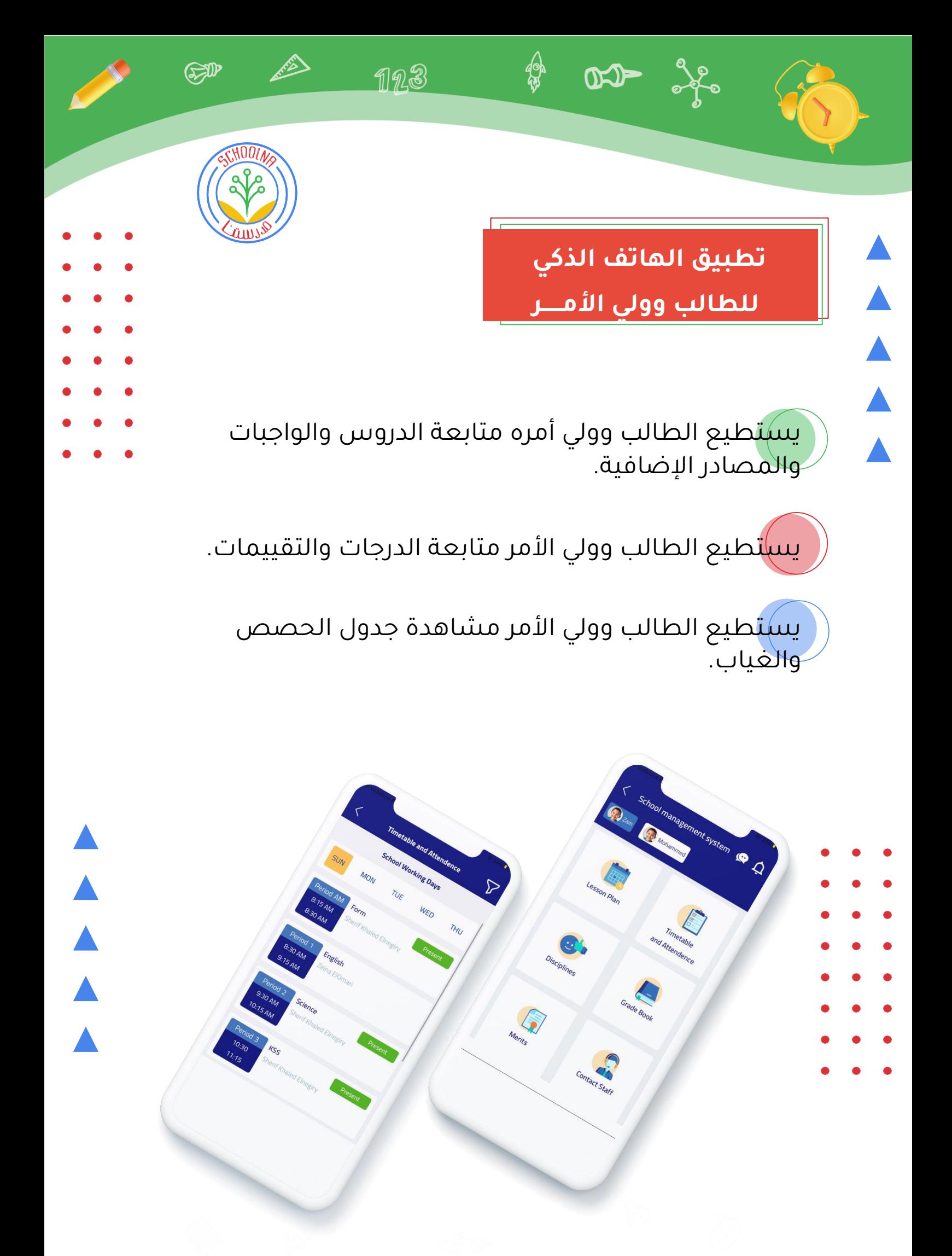

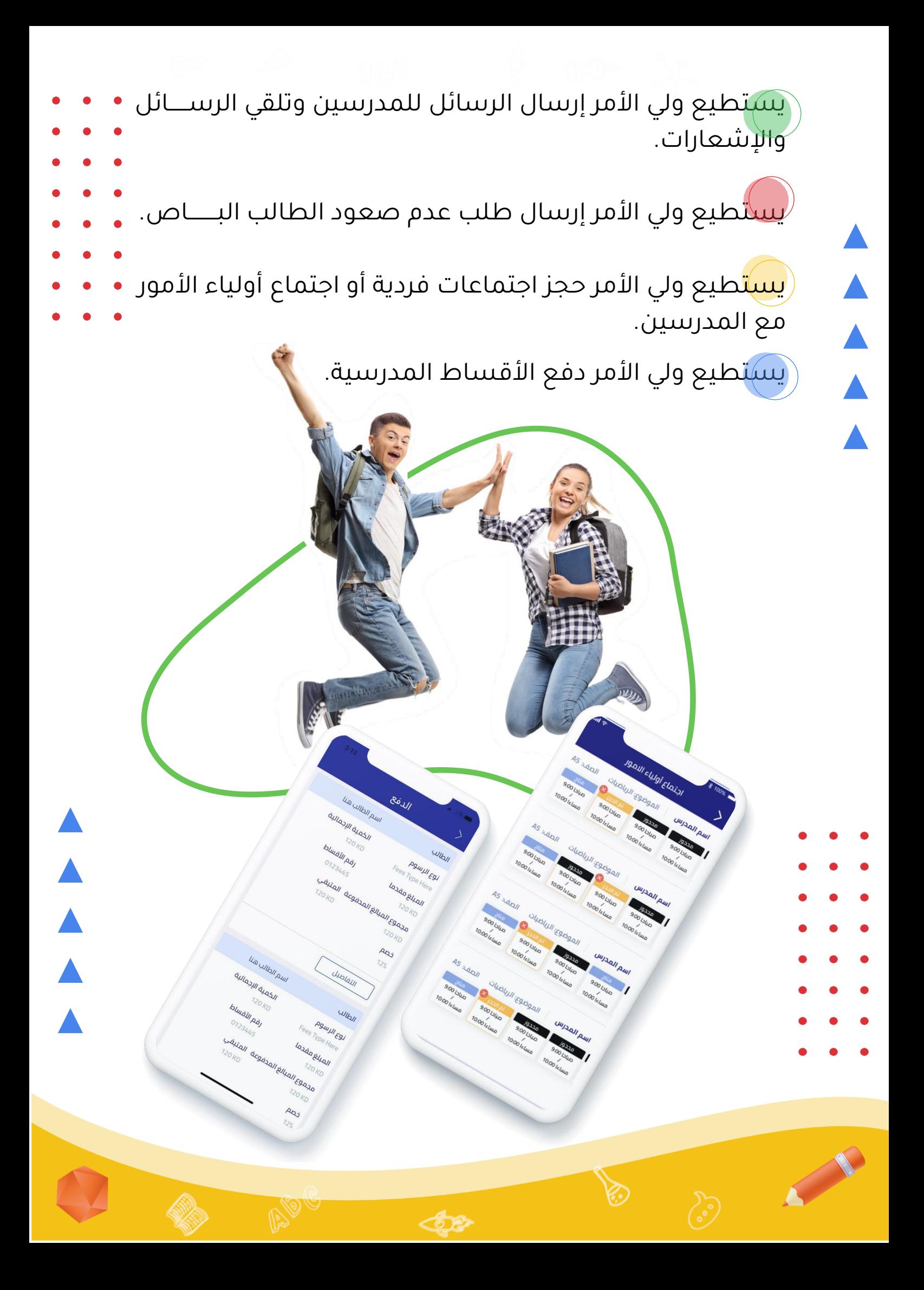

**يستطيع المدرس القيام بالتالي:** 

**تطبيق الهاتف الذكي**

 $D - \frac{3}{26}$ 

**للـمــــــــــــــــــــــــــــــــــــــــــدرس** 

⚠

123

SP

االطالع على جدول الحصص الخاصة به.

بدء درس أونالين مع طالب الفصل الخاص به.

إض<del>افة</del> الدروس والواجبات والمصادر الإضافية للطلاب.

- إضافة عالمات الطالب.
- إ<mark>ضافة ا</mark>لحضور والغياب للطلاب.

الاطلاع على رسائل أولياء الأمور والتواصل بشكل مباشر معهم.

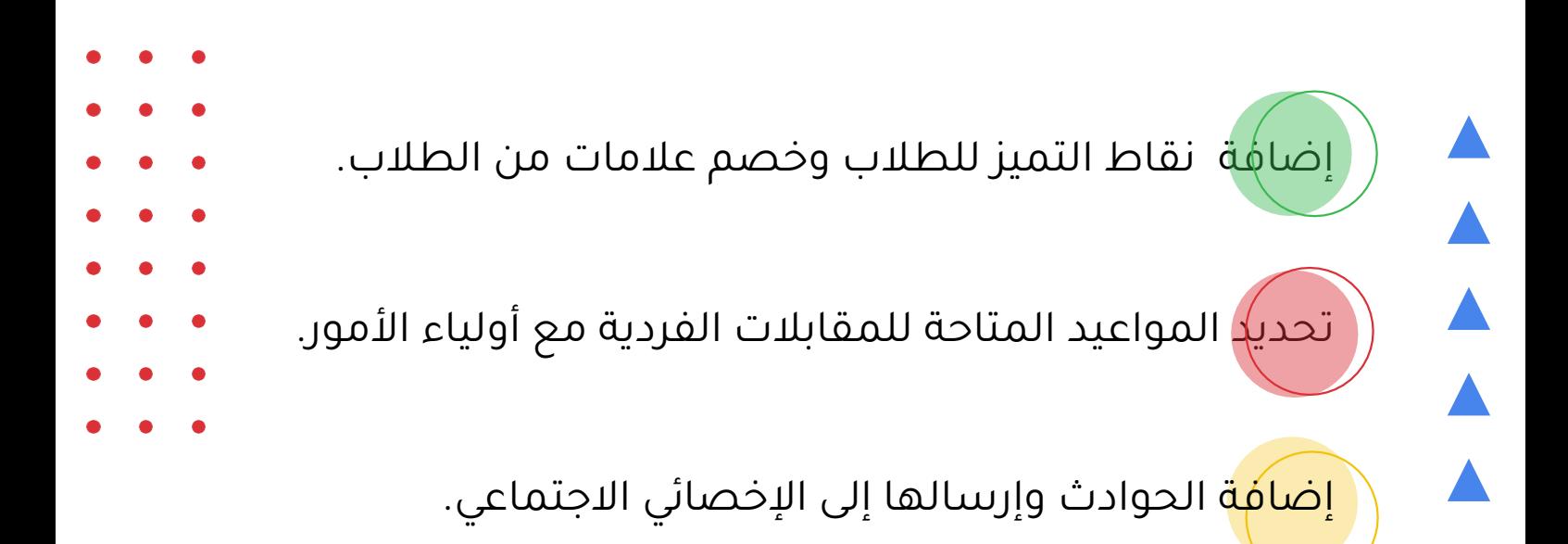

.<br>متابعة طلبات اجتماعات أولياء الأمور

متابعة طلبات عدم الصعود للباص.

ً إرس<mark>ا</mark>ل طلبات الرحلات.

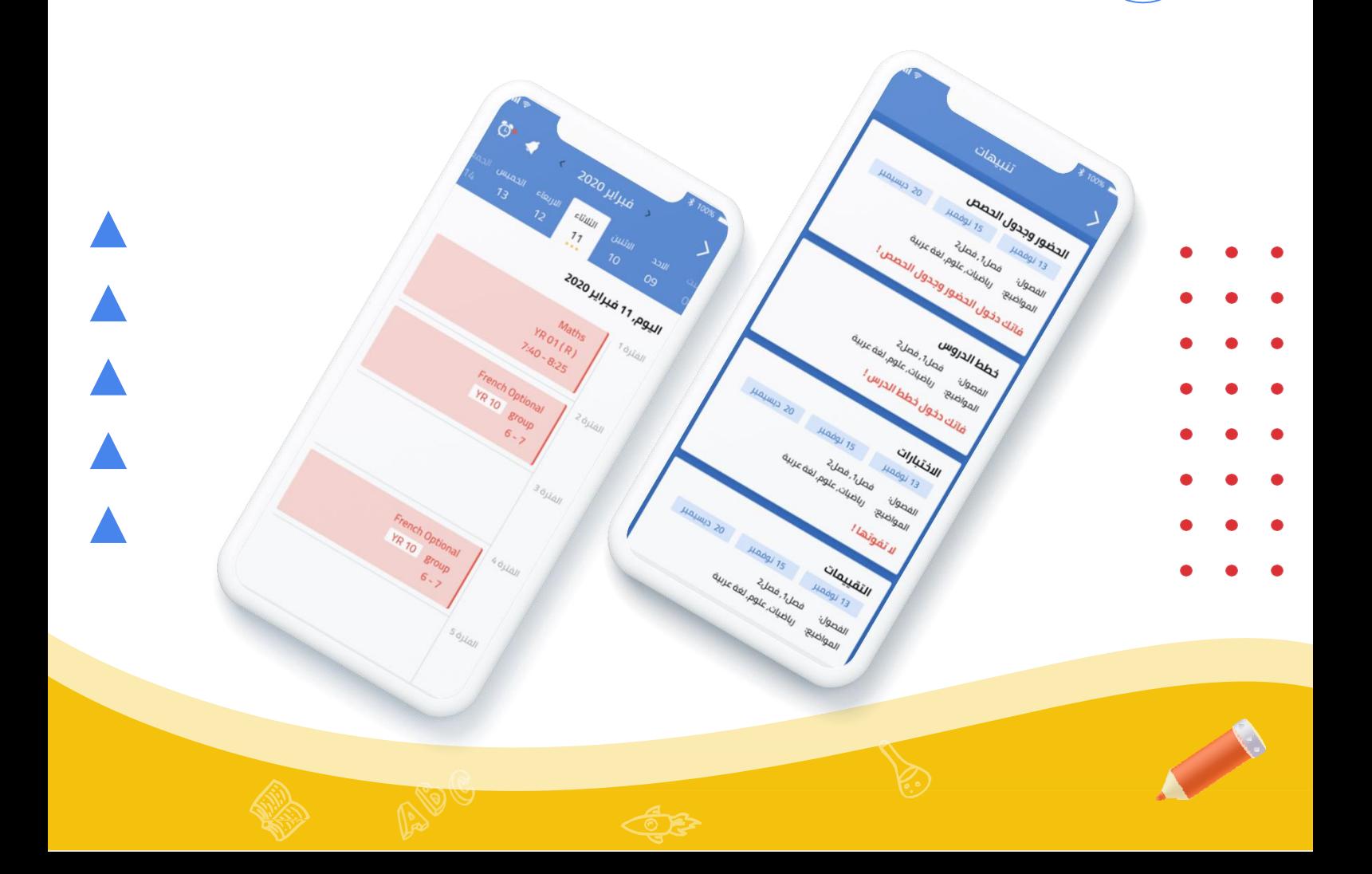

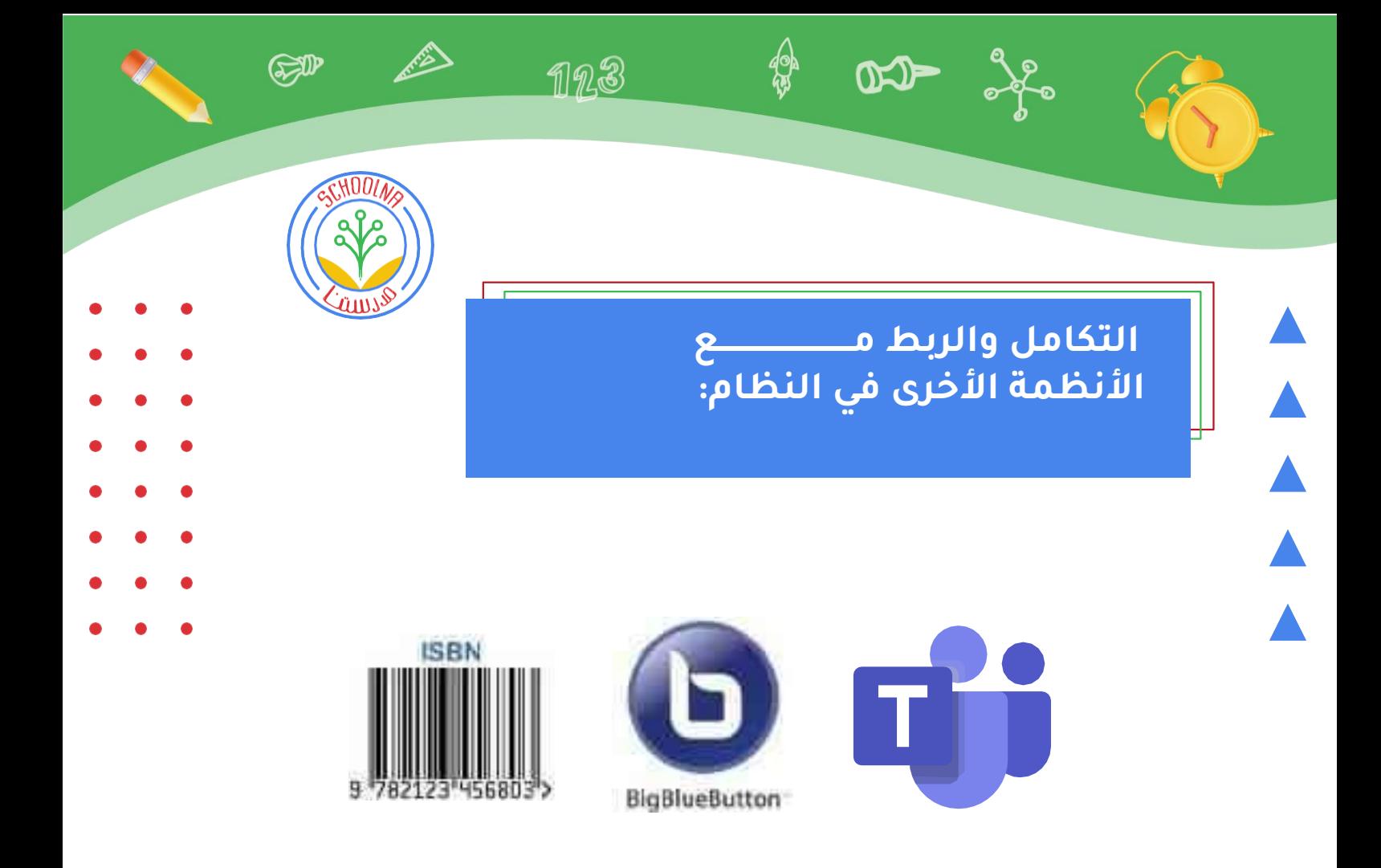

يتوفر في النظام التكامل والربط مع بعض الأنظمة المتاحــة إلعطاء النظام قوة وفاعلية أكبر في تنفيذ بعض المهام،مثل:

الربط مع الأنظمة الخاصة بالفصول التفاعلية الاونلاين مثــل **BigBlueButton or Microsoft Teams.** 

- وبعض الخدمات التي تتيح الحصول على نتائج بحث أقوى
	- مثلGoogle Isbn Library and ISBN Database service
- لمساعدة أمين المكتبة في عملية إدخال الكتب بأفضل وأسرع

طريقة.

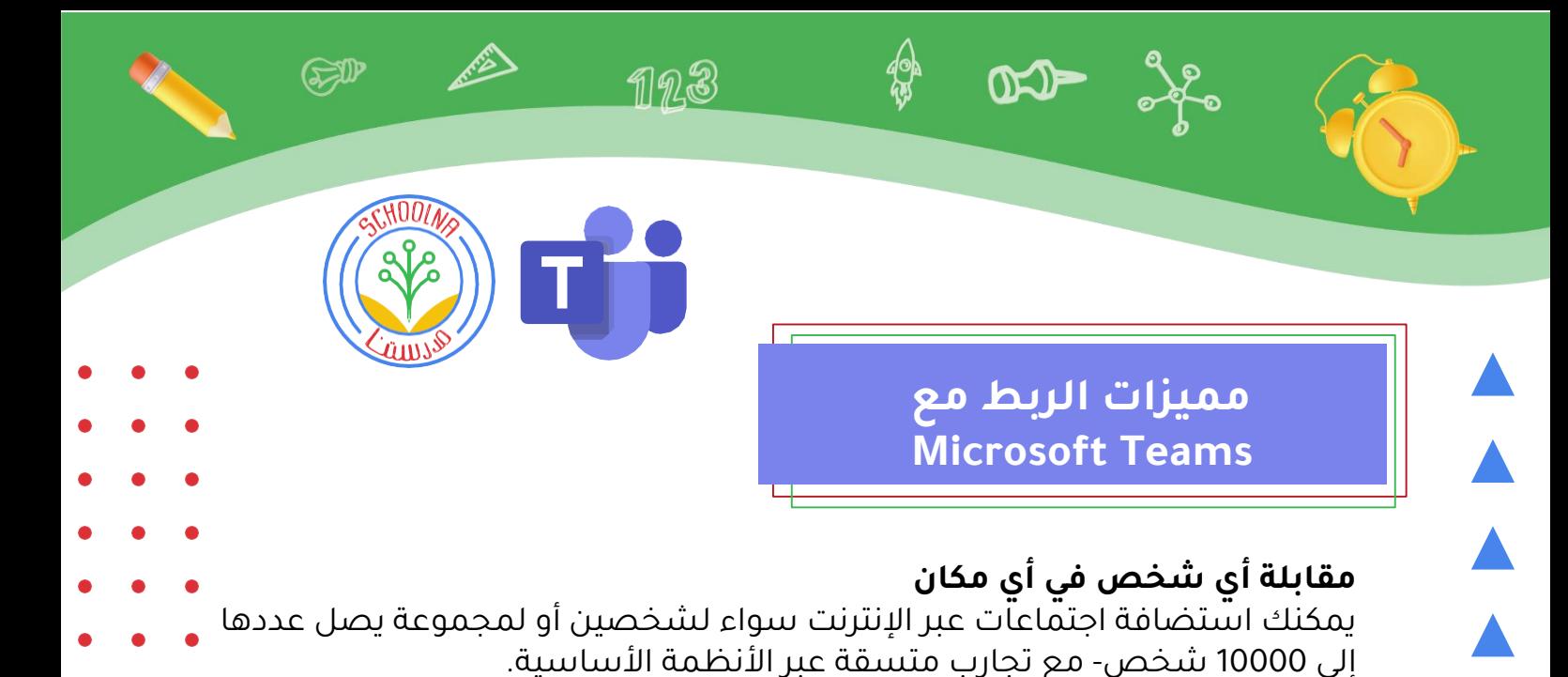

**استخدام التحليل الذكي** 

اجعل االجتماعات عبر اإلنترنت أكثر فاعلية من خالل مشاركة السياق والمحتوى واالستفادة من الذكاء االصطناعي للحصول على المساعدة.

**االجتماع بكل ثقة**  الحصول على تجربة الاجتماعات عبر الإنترنت الآمنة مع الصوت والفيديو ومشاركة الشاشة عالية الجودة.

#### **تشغيل الفيديو لجعله أكثر خصوصية**

قم بالضبط المسبق للفيديو والصوت عند االنضمام. قم بتشغيل الفيديو إلشراك الحضور عن بُعد بشكل أفضل. استخدم تقنية ذكية لتمويه الخلفية للمساعدة في التركيز وتقليل التشتيت.

#### **مشاركة المحتويات بسهولة**

يمكنك مشاركة المحتويات والتعاون مع اآلخرين في العمل بسهولة أثناء االجتماع من خالل التكامل السلس باستخدام مايكروسوفت .365

- **إنشاء تسجيل**
- يمكنك التقاط نشاط الصوت والفيديو ومشاركة الشاشة من خالل تسجيل
- اجتماعات تيمز. ويتيح لك النسخ التلقائي تشغيل االجتماعات والبحث عن عناصر
	- مناقشة مهمة في النص.

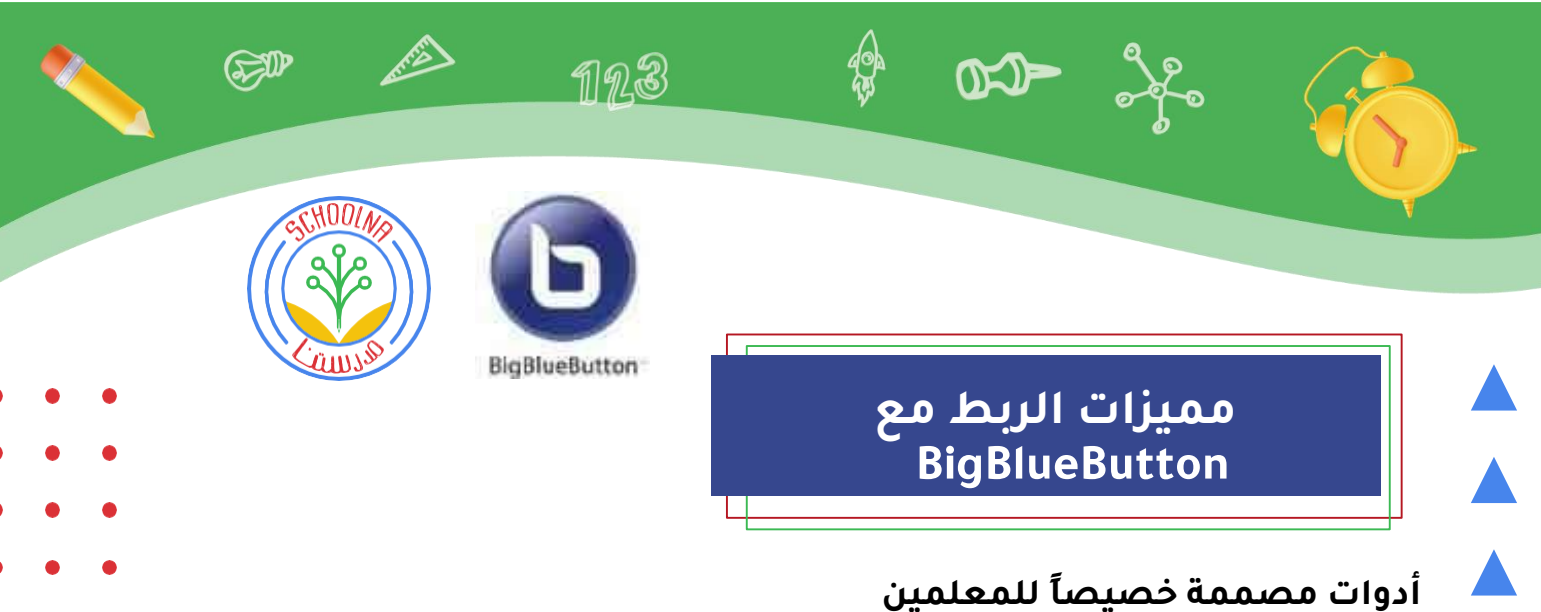

من مشاركة الصوت والشرائح والدردشة والفيديو وسطح BigBlueButtonتمكنك المكتب مع الطالب. إن استطالعات الرأي المدمجة تجعل من السهل إشراك الطالب وتسجيل محاضراتك، مما يعني أنه يمكنك توفيرها للمراجعة الحقًا.

#### **السبورة البيضاء المباشرة للمقدمين والمجموعات**

، يتم عرض التعليقات التوضيحية تلقائيًا BigBlueButtonعند استخدام أداة السبورة في مرة أخرى للطالب في الوقت الفعلي. كما أن مقدمي العروض لديهم القدرة على التكبير وتسليط الضوء على الرسم والكتابة على العروض التقديمية مما يجعل نقاطك أكثر وضوحا للطالب البعيدين.

#### **يمكن للجميع مشاركة الكاميرا**

ال يوجد حد لعدد كاميرات المستخدمين التي يمكنك مشاركتها في جلسة واحدة.

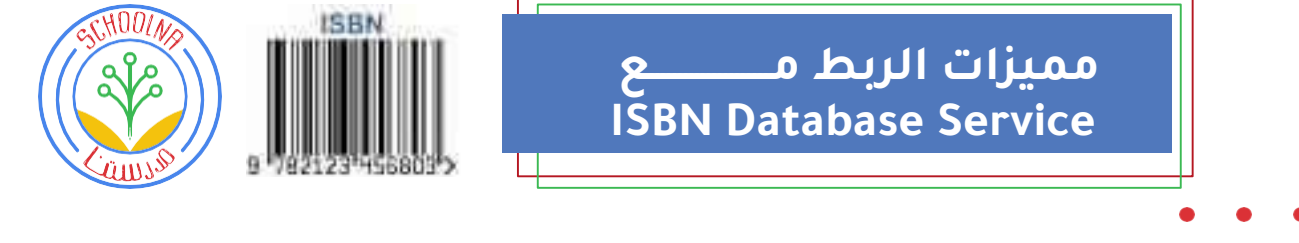

- قاعدة بيانات حية مع أكثر من 24 مليون كتاب فريد من نوعه.
	- لغات متعددة متاحة.
- الحصول على بيانات لكل كتاب بما في ذلك العنوان، الكاتب، تاريخ النشر، الناشر،
- الربط، الصفحات، قائمة الأسعار، صورة الغلاف، اللغة، الطبعة، التنسيق والملخصات.

**سعات التخزين**

 $CD =$ 

م. "TBسوف تقوم الشركة بتوفير سعة تخزين 2 تيرا بايت "2 مع النظام لاستيعاب أكبر قدر من الفيديوهات والملفـــــات الدراسيــــــــــــــة المرفوعة الخاصة بالمدرسة والتي يتم تداولها بين المدرســـــــــــــــــــــين والطالب خالل الحصص الدراسيــــــــــــــة. تتحمل المدرسة تكلفة السعة التخزينية في حال الرغبة بزيادتـه سنويا هي 100 د.ك." TBعن السعة المتوفرة، تكلفة 1 تيرا بايت "1

1123

 $\approx$ 

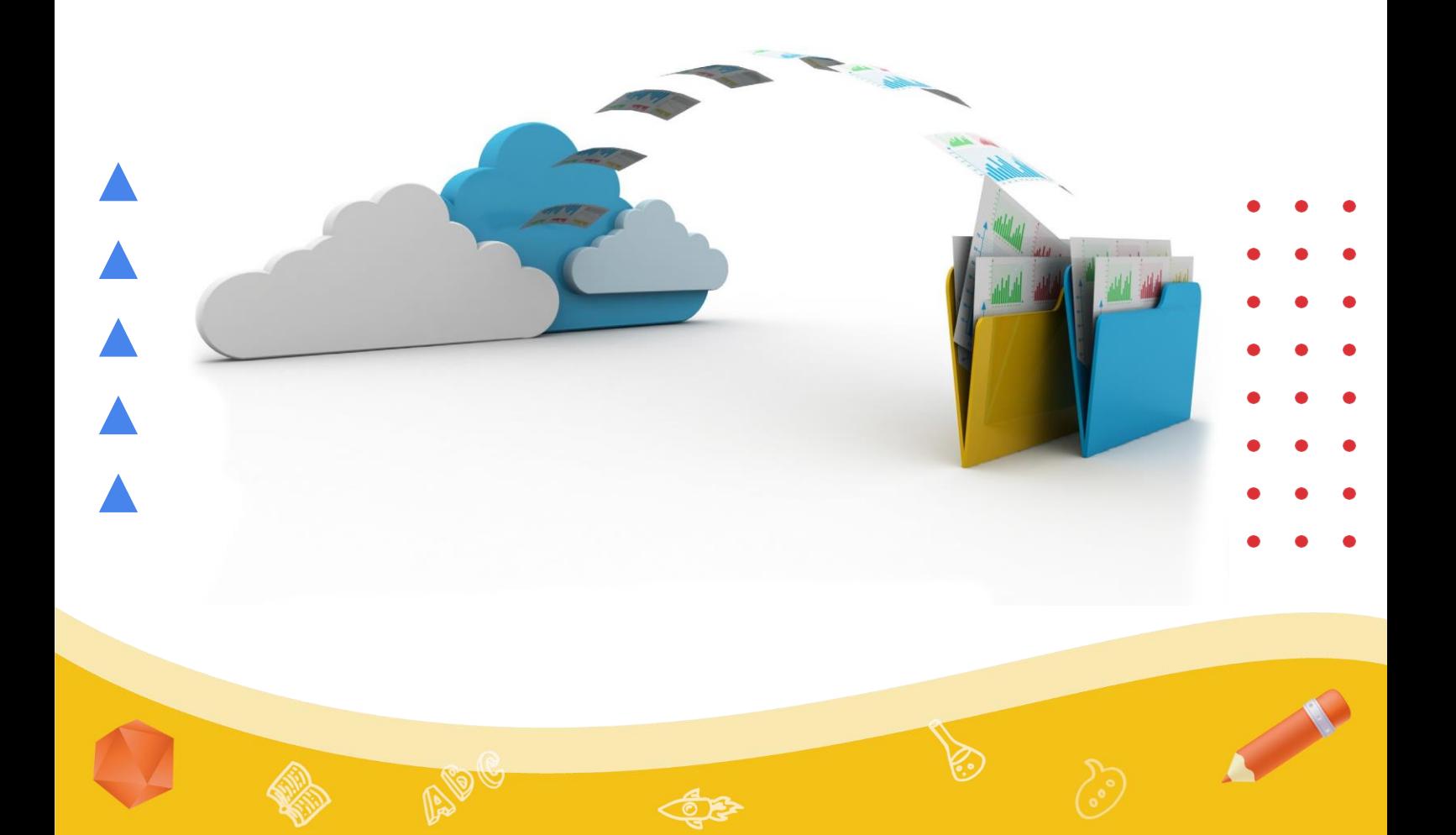

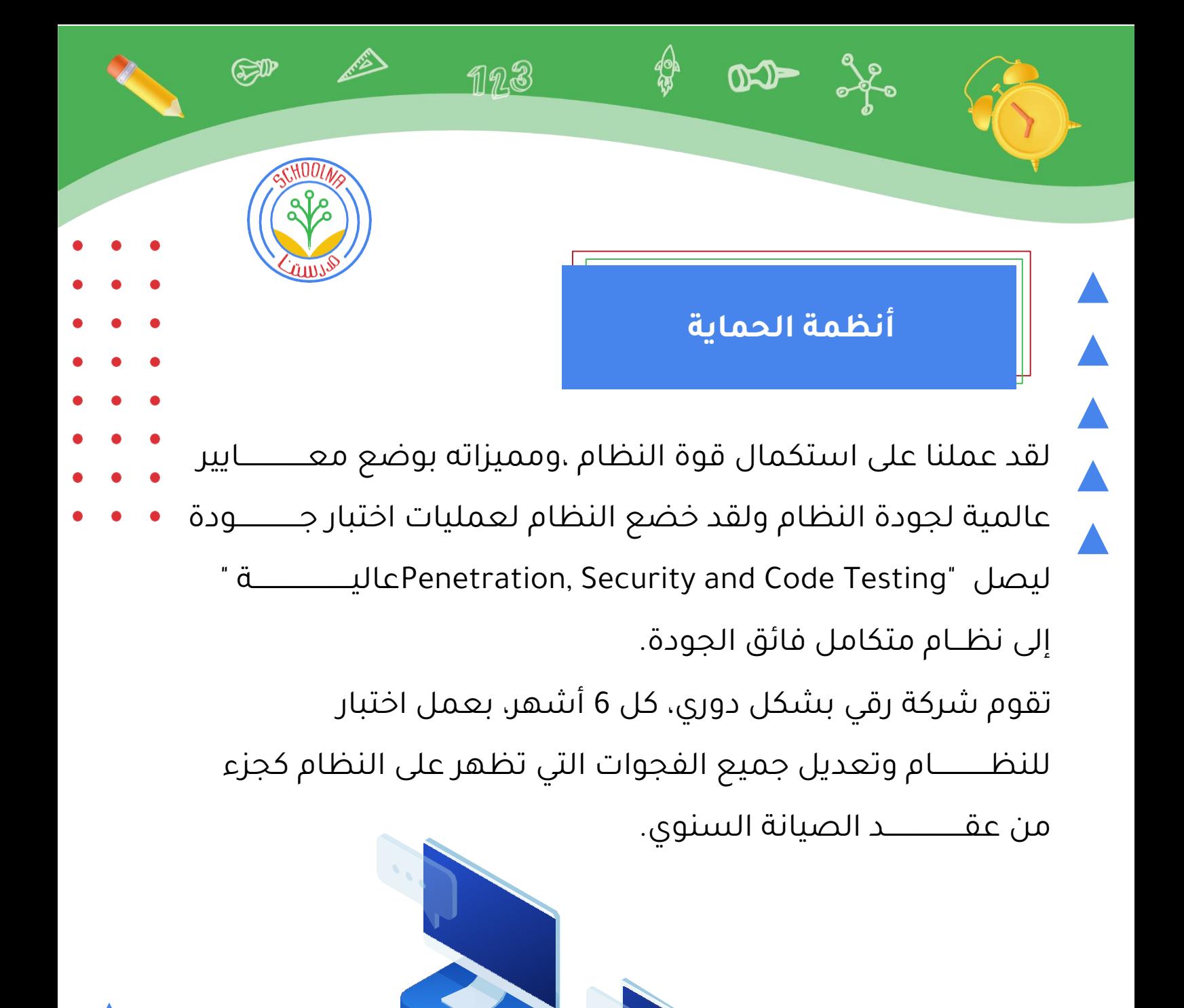

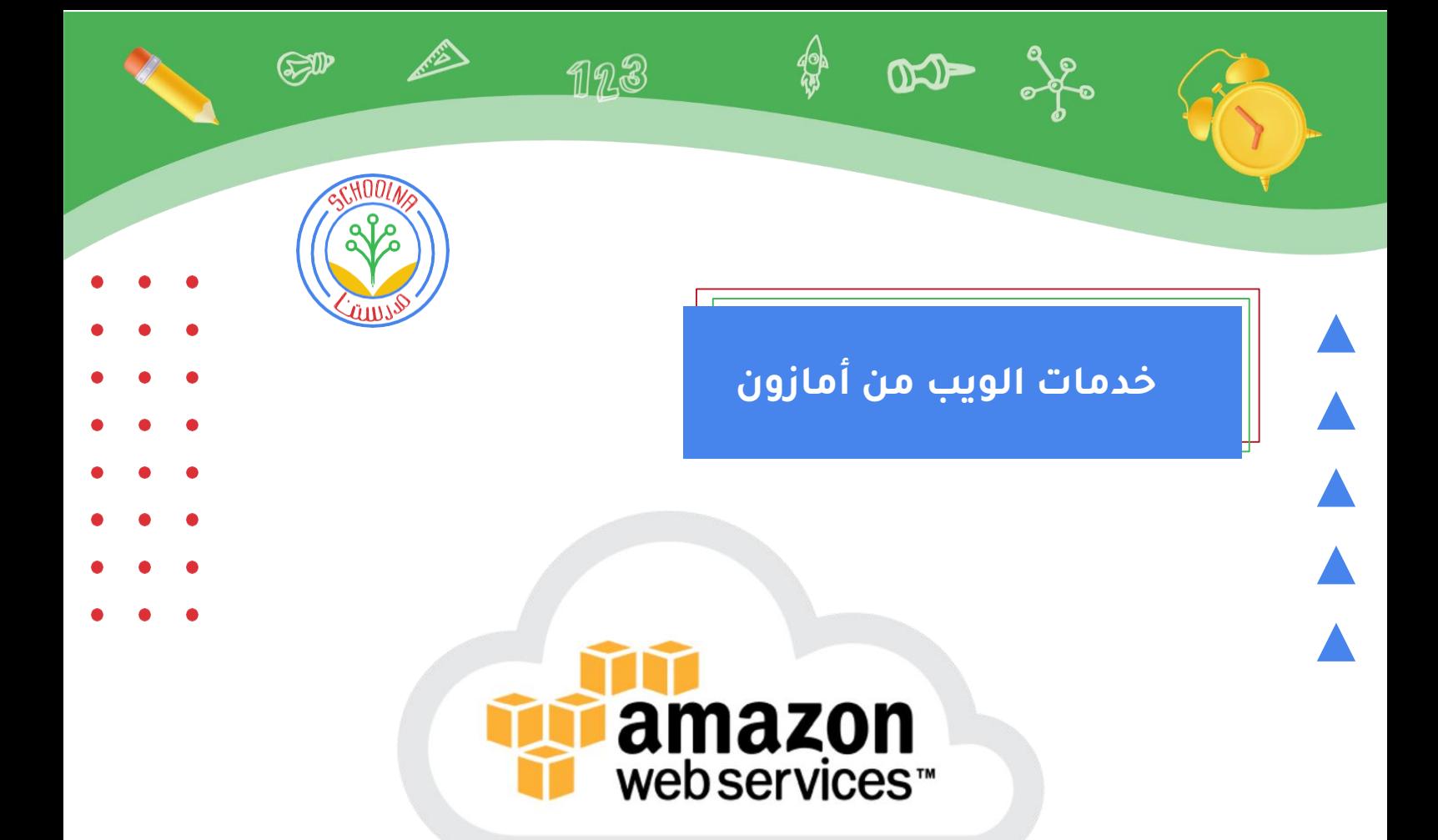

تعـد منصـة خـدمات الويـب المقدمـة مـن أمـازون ) (AWSأكثـر منصـة سـحاب شـاملة ومعتمـدة عالميـاً، فهى تـوفر أكثـر مـن 175 خدمــــة مميــــزة ومتكاملــــة مقدمــــة مــــن مراكــــز البيانــــات المنتشــــرة حــــول العــــالم. ماليــــين العمــــالء - بمــــا فــــي ذلــــك الشـــــركات الناشـــــئة الســـــريعة النمـــــو، والشـــــركات الكبـــــرى، والوكـــاالت الحكوميـــة الرائـــدة – يســـتخدمون AWSلخفـــض التكاليف، وزيادة المرونة، واالبتكار بشكل أسرع.

 $\blacktriangle$ 

 $\blacktriangle$ 

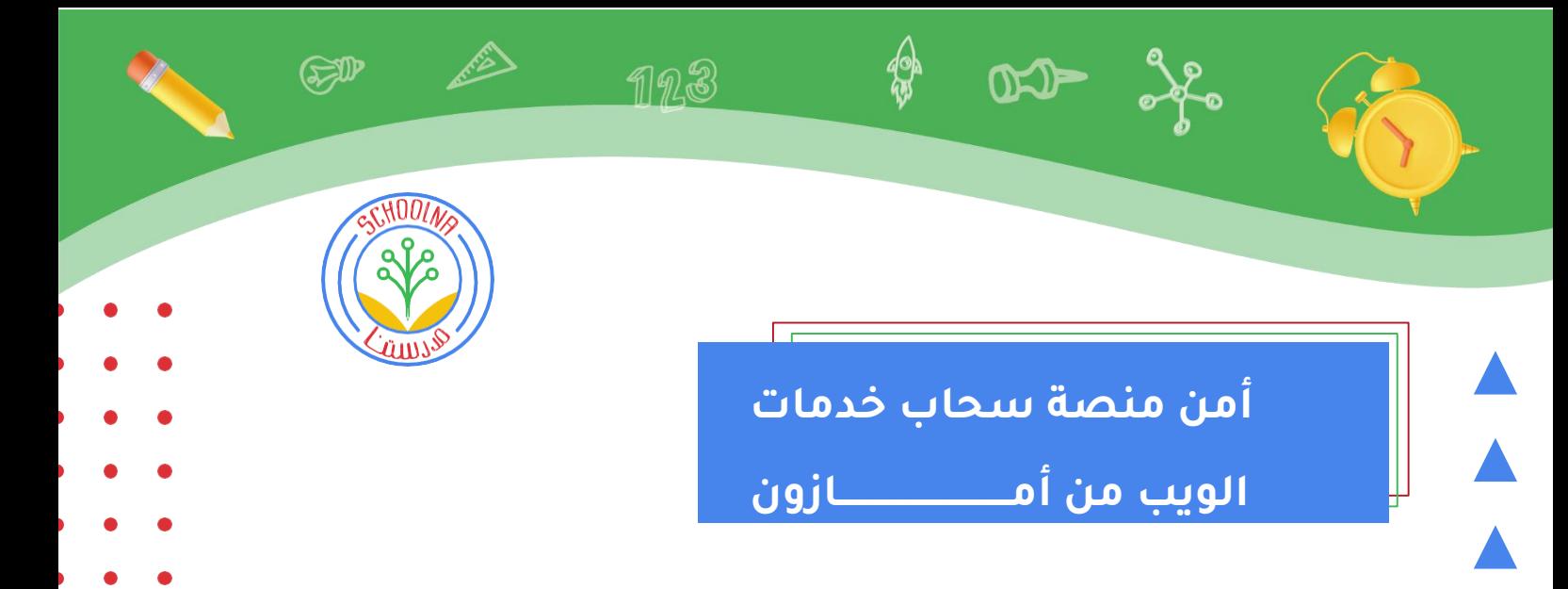

حسنّن وضعك الأمنى باستخدام البنية التحتية والخدمات المقدمة • من منصة أمازون ) .(AWSباستخدامها سوف تكتسب التحكم والثقة التي تحتاجها لتشغيل أعمالك بأمان مع بيئة الحوسبة السحابية التي تعد اليوم األكثر مرونةً وأمانًا في العالم. باعتبارك أحد عمالء خدمات الويب من أمازون، ستستفيد من مراكز بيانات وشبكة أمازون التي تم تصميمها لحماية معلوماتك، هويتك، تطبيقاتك، والأجهزة الخاصة بك. مع خدمات الويب الشاملة من أمازون يمكنك تحسين قدرتك على تلبية متطلبات الأمان والامتثال األساسية، مثل مكان البيانات المحلي، الحماية، والسرية.

تتيح لك خدمات الويب من أمازون إمكانية ميكنة مهام األمان اليدوية حتى تتمكن من تحويل تركيزك إلى توسيع نطاق أعمالك واالبتكار. باإلضافة إلى ذلك، أنت تتحمل فقط تكلفة الخدمات التي تستخدمها فعليا.ً يستفيد جميع عمالء خدمات الويب من أمازون من كونها المنصة السحابية التجارية الوحيدة التي قامت بفحص شامل لعروضها الخدماتية وما يرتبط بها من سلسلة توريد وتم االعتراف بها بكونها آمنة بشكل كافٍ لتحمل أعباء ومتطلبات األعمال السرية للغاية.

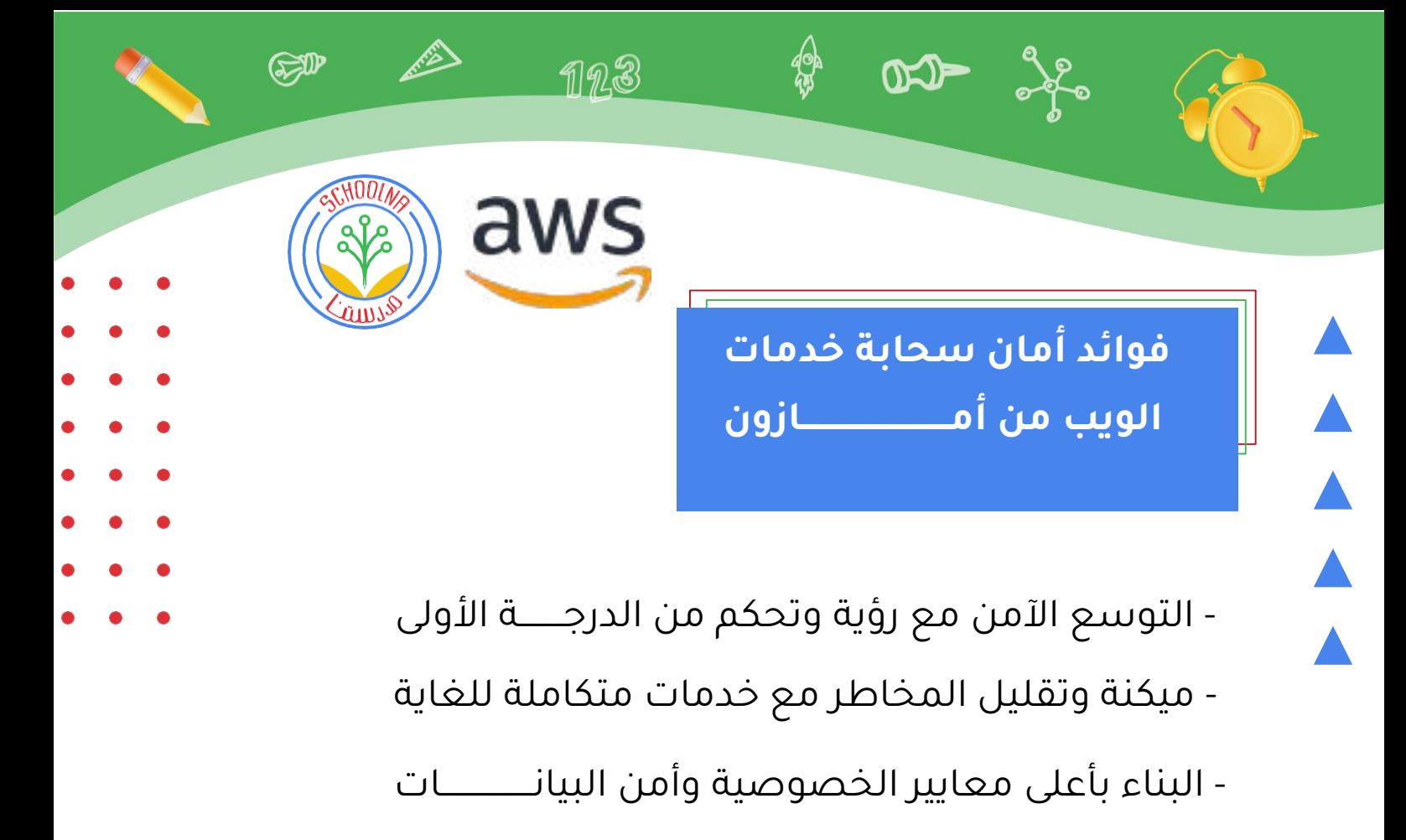

- أكبر نظام بيئي من شركاء الأمن والحلــــول الأمنية
- الحصول على أدوات التحكم الأكثر شموليةً للأمن وضوابط الامتثال

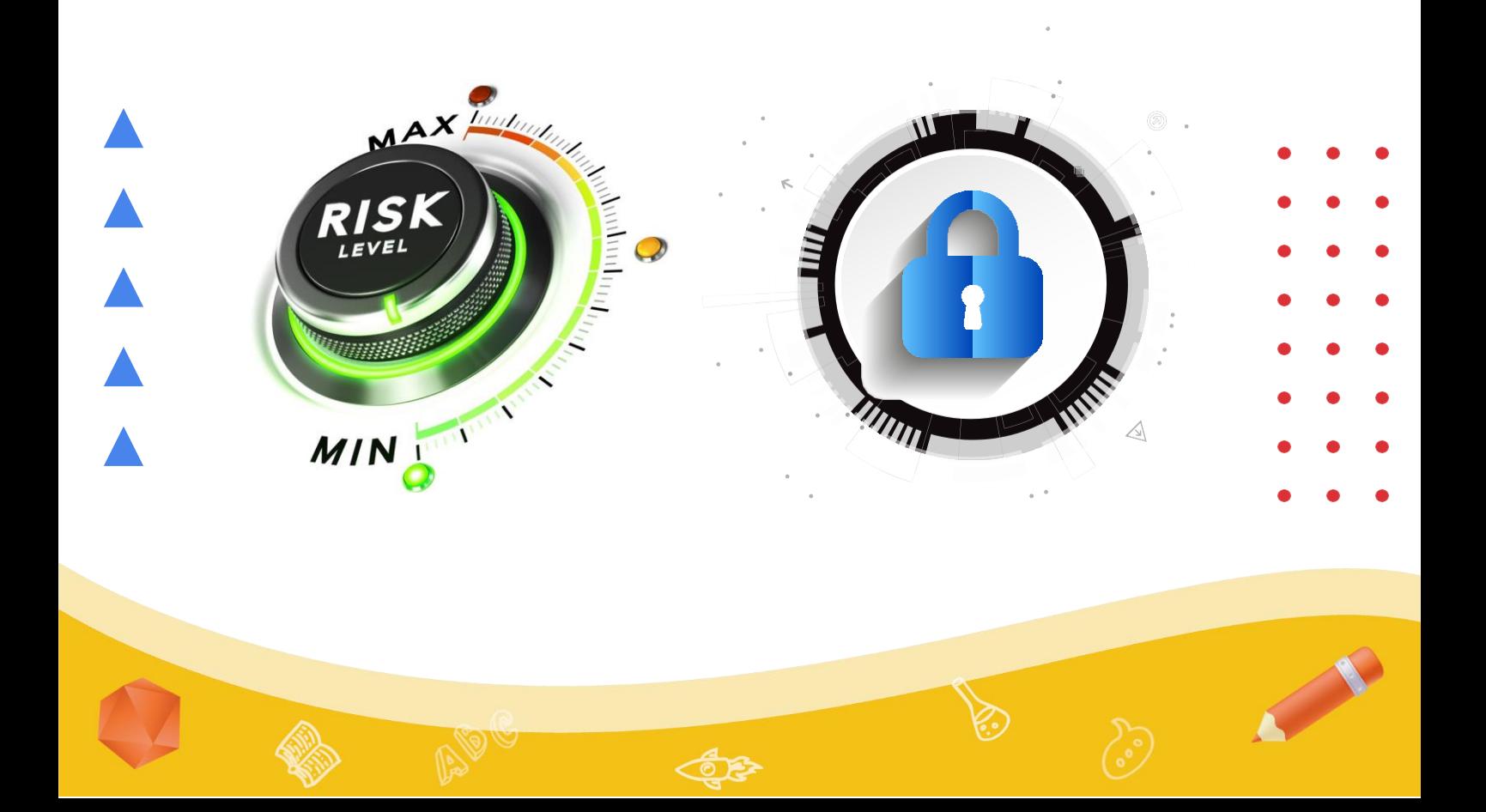

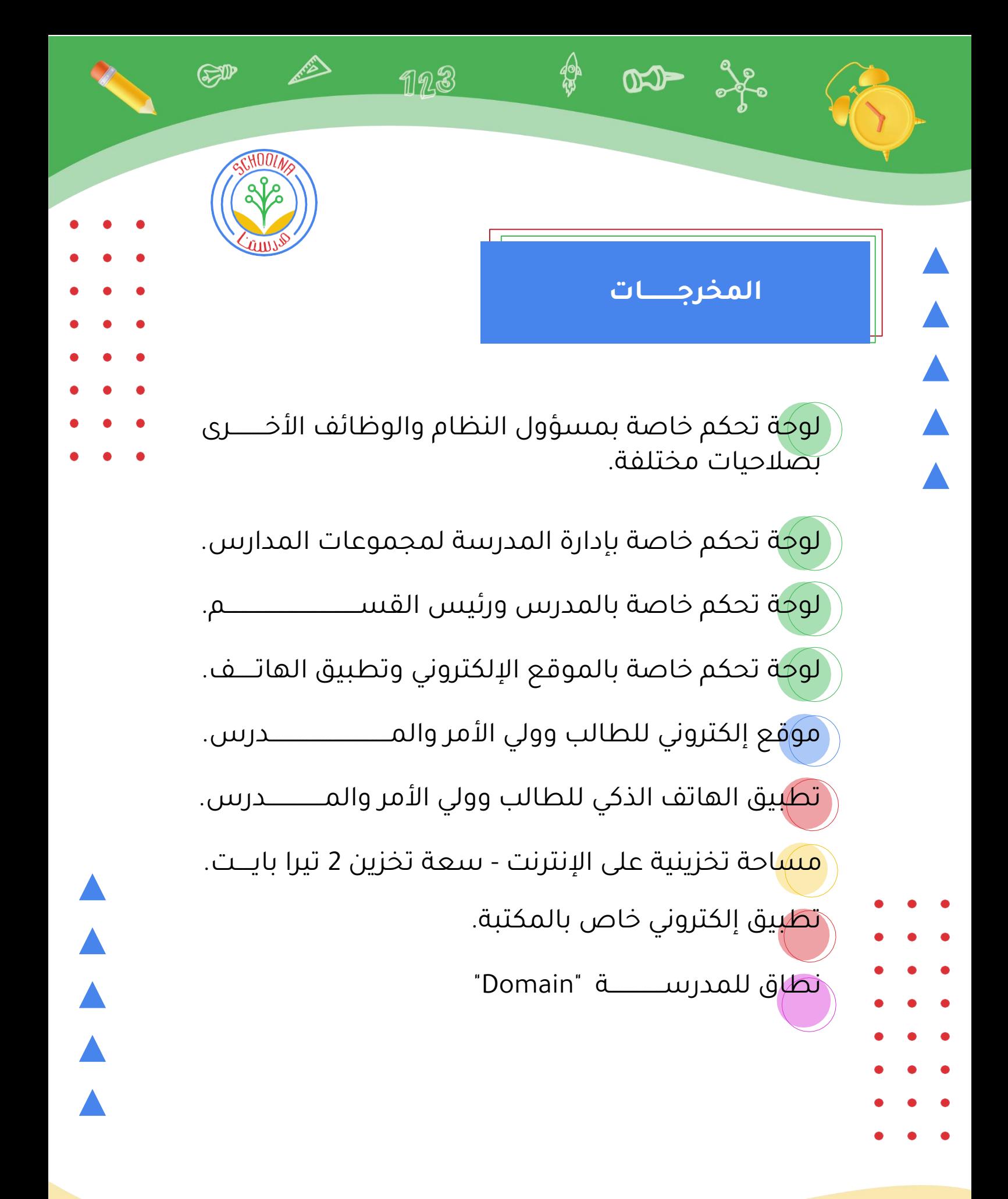

**فريق العمل**  محلل أنطمة (1) مسؤول جودة (2) مطور برامج (4) مصمم (1) مطور واجهات الموقع الإلكتروني (2) مطور تطبيقات الهاتف لنظام أندرويد ولنظام آي فون)2(.

Æ,

123

SP

 $CD = 36$ 

 $\blacktriangle$ 

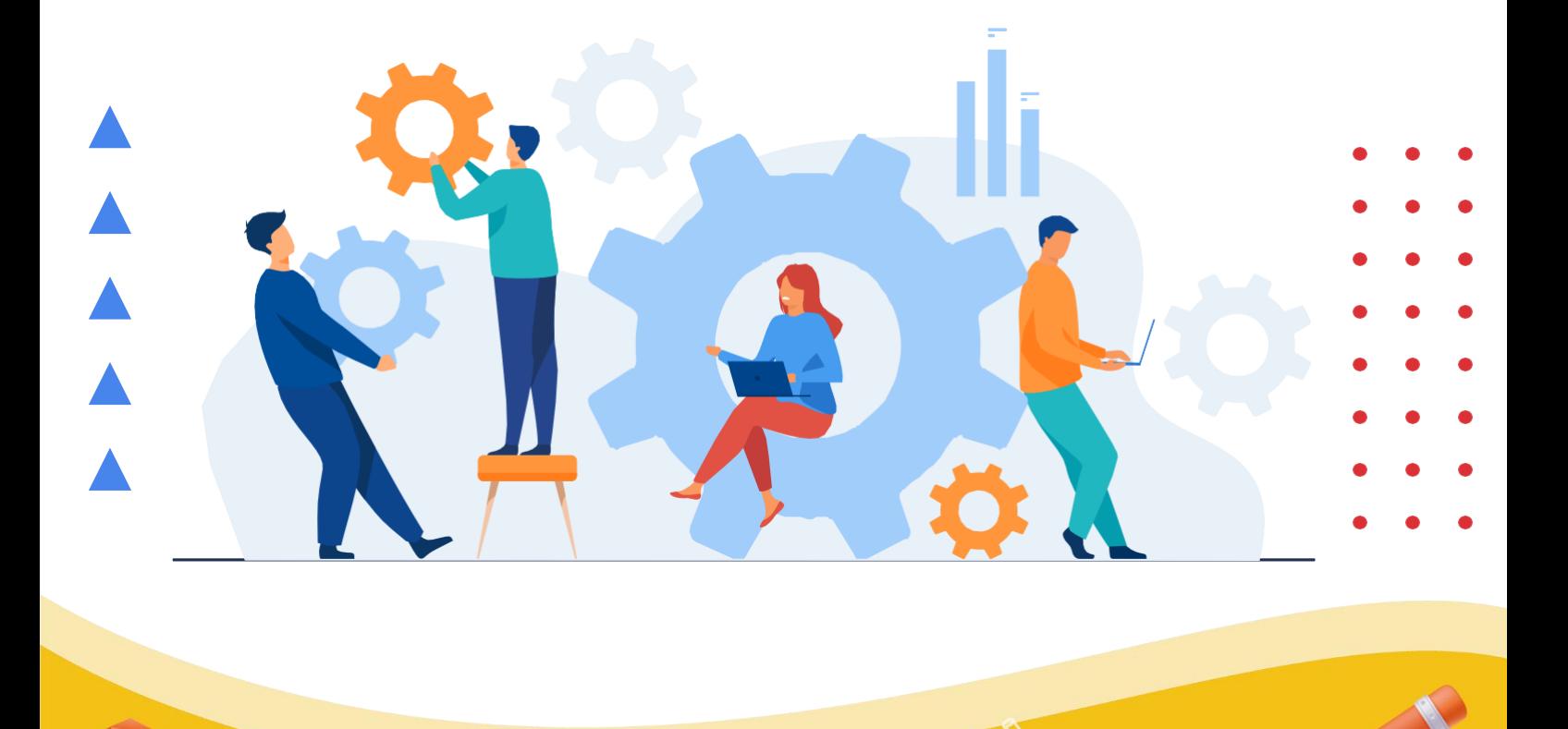

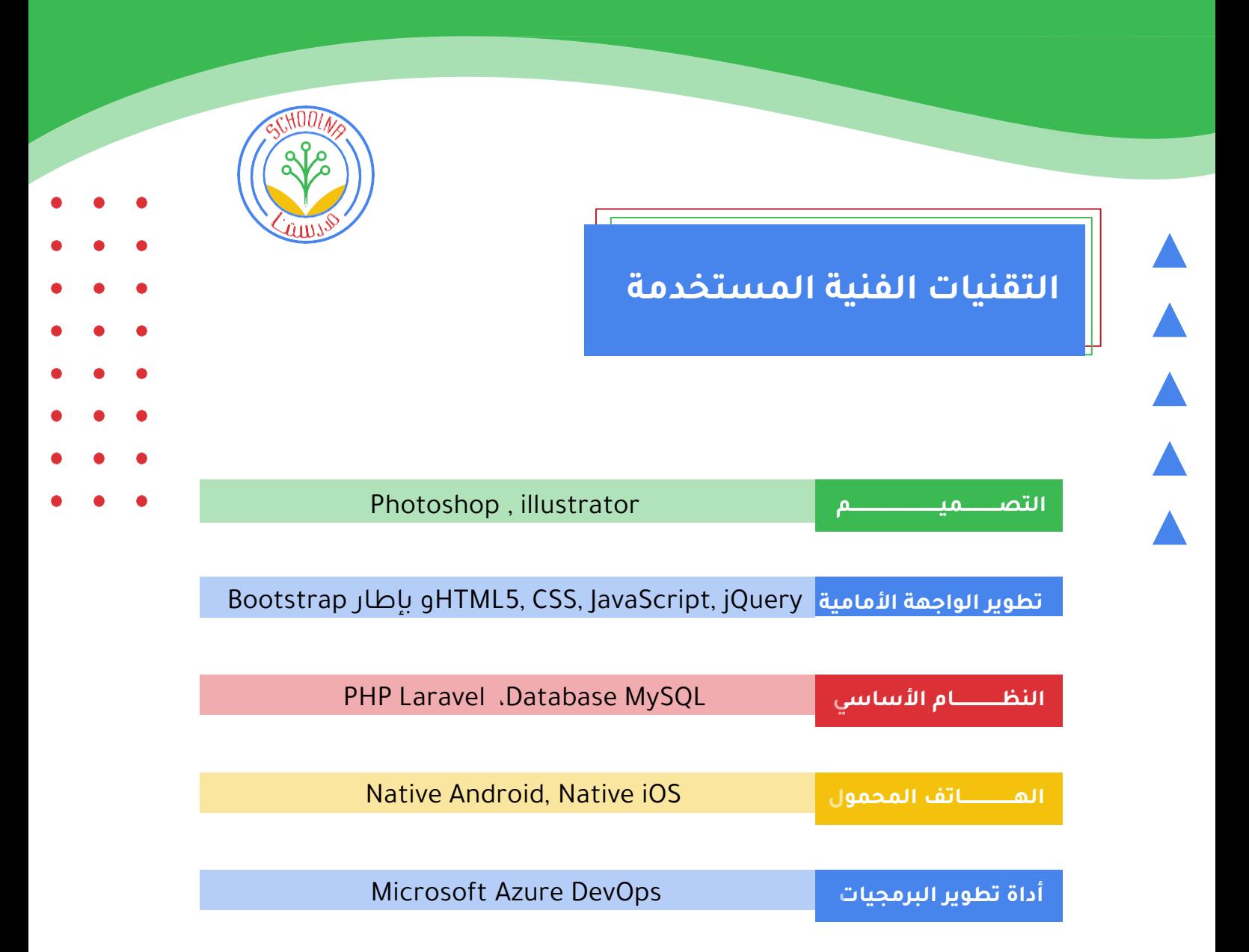

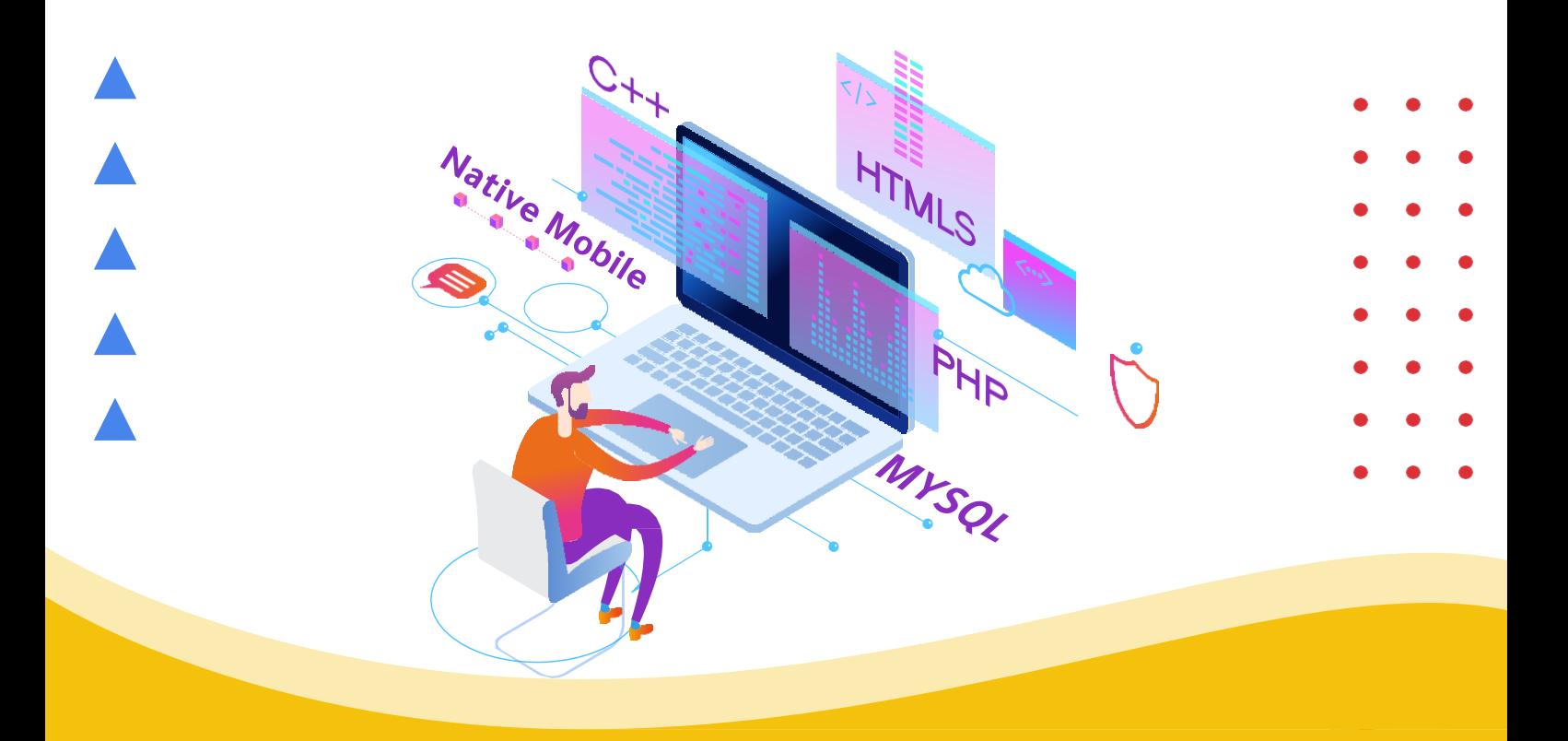

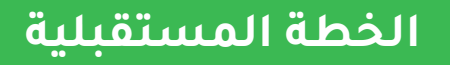

 $Q =$ 

تؤمن شركة رقــي بأهمية التطوير المستمر الذي يؤمن لعمالئنـــــــــا استمرار أنظمتنا بالعمل بكفاءة عبر السنين ومواكبتها باستمرار ألحدث التكنولوجيا المتوفرة بالسوق، لذلك فإن فريق رقي قد بـــدأ بالفعل العمل على تطوير هذا النظام وذلك من خالل إضافـــــــــــــــــة خدمات مستحدثة أو ابتكار أنظمة جديدة يمكن ربطها به لزيـــــــادة كفاءته وشموليته.

192

SD

## **قائمة بالخطط المستقبلية التي سيتم العمل عليها قريبا**

نظام المناهج الإلكترونية وإدارة المحتوى التعليمي الإلكتروني.

نظام مسؤول عن إنشاء الجداول الدراسية تلقائياً بعد إدخال بعض البيانات له كبيانات المدرسين والمواد والفصول والغرف الدراسية.

نظام مسؤول عن توزيع الأعمال الأخرى غير التدريس على المدرسين بما يتناسب مع قدراتهم ووظائفهم بالمدرسة وأوقات العمل المحددة لهم.

الربط مع أنظمة تعليمية أخرى مثل "ذاكر" لالستفادة القصوى مما قدموه كمحتوى تعليمي متكامل.

نظام جديد خاص بإدارة الكافيتريا داخل المدرسة.

نظام جديد خاص بإدارة النادي المدرسي.

نظام جديد خاص بإدارة التخاطب مع الجامعات الخارجية والطالب.

نظام جديد إلدارة شئون الخريجين واستمرارية التواصل معهم.

نظام جديد إلدارة المخازن والمبيعات المدرسية كـالزيّ المدرسي

نظام إدارة كامل للموارد البشرية خاص بالمدرسين.

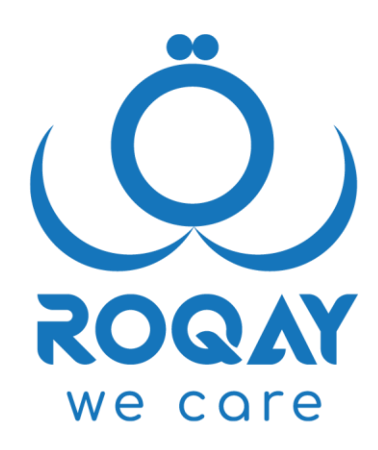

## contact us

- $\mathbb{Q}(\mathbb{C})$  +96598805353
	- www.Roqay.com
		- 息 info@roqay.com
	- Sales@roqay.com

 $\div$ 

**O** Arzan Financial Group Tower, Mezzanine, Ahmed Al Jaber Street Sharq, Kuwait City

## catch us

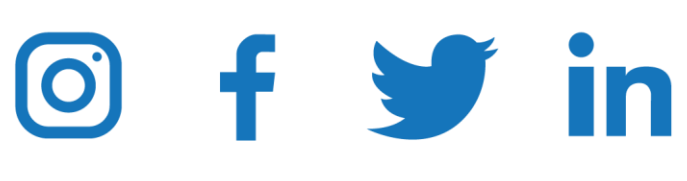